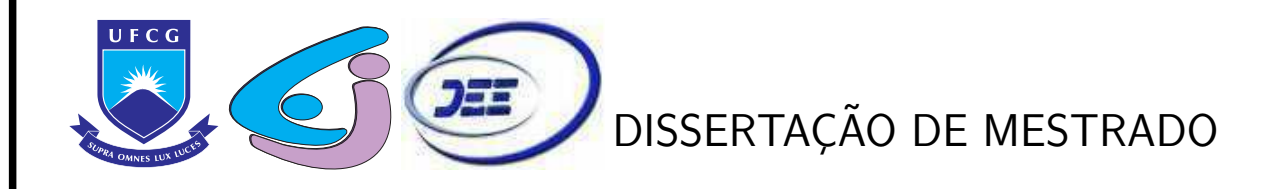

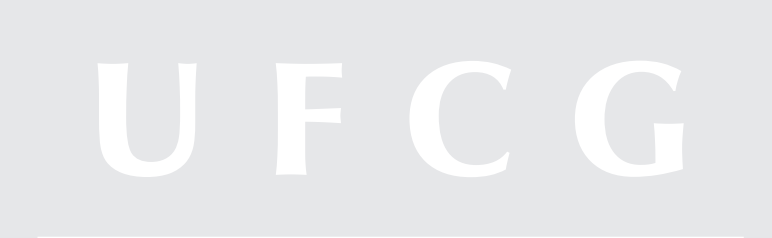

## Sistemas de Conversão Utilizando Conversores Estáticos Trifásicos Interconectados

ALYSSON VASCONCELOS GOMES DE MENEZES

CAMPINA GRANDE - PARAÍBA SETEMBRO – 2013

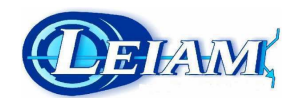

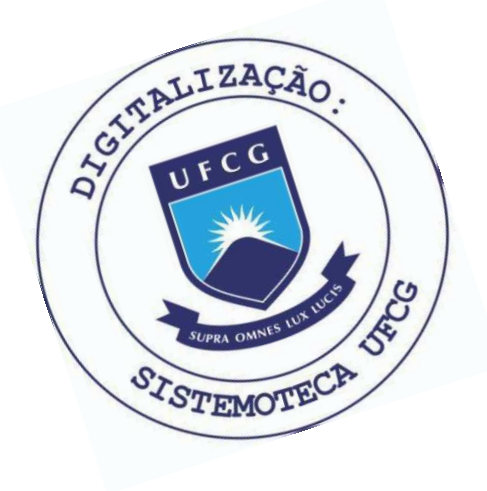

M543s Menezes, Alysson Vasconcelos Gomes de. Sistemas de conversão utilizando conversores estáticos trifásicos interconectados / Alysson Vasconcelos Gomes de Menezes. - Campina Grande, 2013. 97 f. Dissertação (Mestrado em Engenharia Elétrica) -Universidade Federal de Campina Grande, Centro de Engenharia Elétrica e Informática, 2013. "Orientação: Prof. Dr. Cursino Brandão Jacobina, Prof. Dr. Talvanes Menezes Oliveira". Referências. 1. Conversor Interconectado. 2. Conversor Série. 3. Conversor Multinível. 4. Perdas de Semicondutores. 5. Regulação de Tensão de Barramento CC e Controle de Corrente de Circulação. 6. Dissertação - Engenharia Elétrica. I. Jacobina, Cursino Brandão. II. Oliveira, Talvanes Menezes. III. Universidade Federal de Campina Grande - Campina Grande (PB). IV. Título CDU 621.314(043)

#### "SISTEMAS DE CONVERSÃO UTILIZANDO CONVERSORES ESTÁTICOS TRIFÁSICOS INTERCONECTADOS "

#### ALYSSON VASCONCELOS GOMES DE MENEZES

DISSERTACAO APROVADA EM 12/09/2013

CURSINO BRANDÃO JACOBINA, Dr.Ing., UFCG Orientador(a)

TALVANES MENEZES OLIVEIRA, D.Sc., UFCG Orientador(a)

Eisenhawer

EISENHAWER DE MOURA FERNANDES, D.Sc., UFCG. Examinador(a)

MAURÍCIO BELTRÃO DE ROSSITER CORRÊA, D.Sc., UFCG Examinador(a)

CAMPINA GRANDE - PB

Dedico este trabalho ao meu filho Leonardo Menezes e a minha amada esposa Danielle Menezes.

## Agradecimentos

Agrade¸co a Deus por ter guiado meus passos durante toda a minha vida. Aos meus pais, José Inaldo e Maria de Lourdes, por todo amor, carinho, dedicação e por terem abdicado muitas vezes do conforto pessoal para me proporcionar coisas que eles nem mesmo tiverem quando jovens. Um agradecimento todo especial a minha irm˜a, Andressa, pelos bons conselhos e companheirismo durante nossa infância e juventude. Agradeço a minha esposa, Danielle, por todo amor e dedicação a nossa linda família.

Agradeço a todos os que contribuíram para a finalização deste trabalho. Para com alguns tenho, no entanto, uma imensa gratidão e a eles ofereço meus mais sinceros agradecimentos:

- ao professor Cursino, meu orientador e imensa fonte de conhecimento e paciˆencia. Registro aqui minha profunda admiração pelo trabalho do professor Cursino;
- ao meu amigo Edgard, por sua grande contribuição para a finalização desse trabalho;
- aos meus amigos Ayslan e Victor pela acolhida na fase final desse trabalho;
- à banca examinadora pelas correções e sugestões;
- a todos que fazem parte da UFCG, em especial aqueles que contribuem para que a instituição continue sendo reconhecida como referência na formação de engenheiros eletricistas;
- a todos que estiveram comigo, me apoiaram e motivaram em todos os desafios que enfrentei.

## Resumo

Conversores estáticos de potência são amplamente utilizados na indústria. Dentre outras aplicações, estes são utilizados no acionamento de cargas com velocidade variável e partida suave de motores. Devido a sua importância, os conversores estáticos de potência vêm sendo estudados e aprimorados para acionar cargas com níveis de tensão e corrente cada vez mais elevados, mantendo a distorção harmônica nas instalações elétricas dentro dos limites estabelecidos por norma.

Nesse trabalho são apresentadas duas topologias de conversores estáticos de potência concebidas a partir da interconexão de conversores tradicionais: o Conversor Trifásico Interconectado (ITC) e o Conversor Hexafásico Interconectado (IHC). Aspectos como a modelagem do circuito, desenvolvimento de estratégias PWM, controle de corrente na carga/rede, controle de corrente de circulação, controle de tensão em barramentos capacitivos, análise da distorção harmônica e perdas por chaveamento em IGBTs são abordados em ambas as  $topologicalis.$  E realizado um comparativo entre os conversores interconectados e as topologias convencionais. Por fim, são apresentados resultados experimentais.

Palavras-chave: conversor interconectado, conversor série, conversor multinível, perdas em semicondutores, regulação de tensão de barramento CC e controle de corrente de circulação.

## Abstract

Static power converters are largely used in industry. Among other applications, these equipments can be used to drive variable speed loads and to start up motors softly. Due to its importance, the static power converters are being studied and improved to drive motors in high voltage and current levels, keeping the limits of harmonic distortion in accordance with the standards.

In this work, two topologies of static power converters built from the interconnection of conventional static power converters are presented: the Interconnected Three-phase Converter (ITC) and the Interconnected Hexaphase Converter (IHC). The following aspects are discussed for both topologies: modelling of the circuits, development of PWM strategies, load/grid current control, circulating current control, DC-link voltage control, total harmonic distortion analysis, and switching losses calculation in IGBT. A comparison between the interconnected converters and the conventional topologies is shown. Finally, experimental results are presented.

Keywords: interconnected converter, series converter, multilevel converter, losses in semiconductor, DC-link voltage regulation, and circulating current control.

## ´ Indice

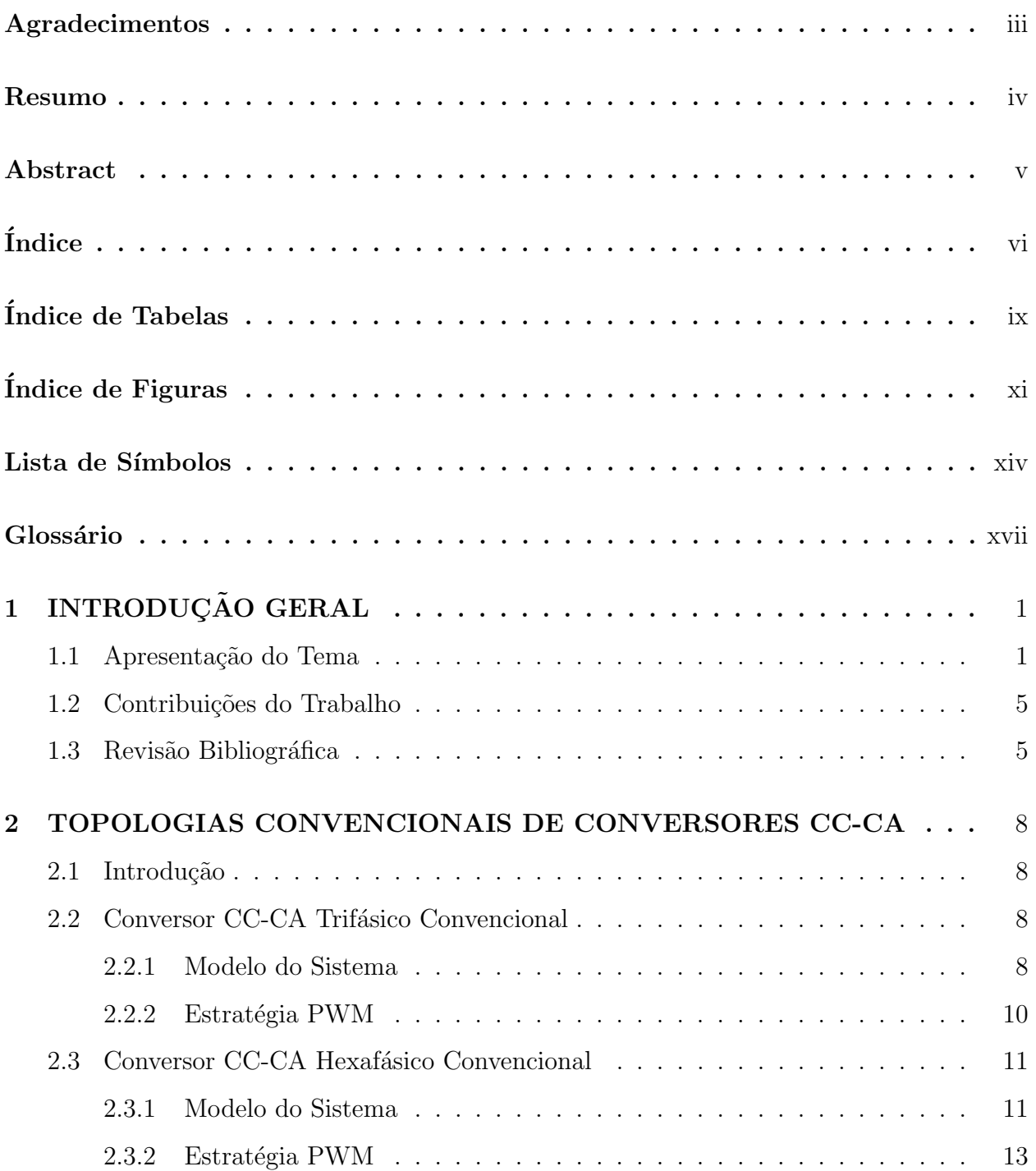

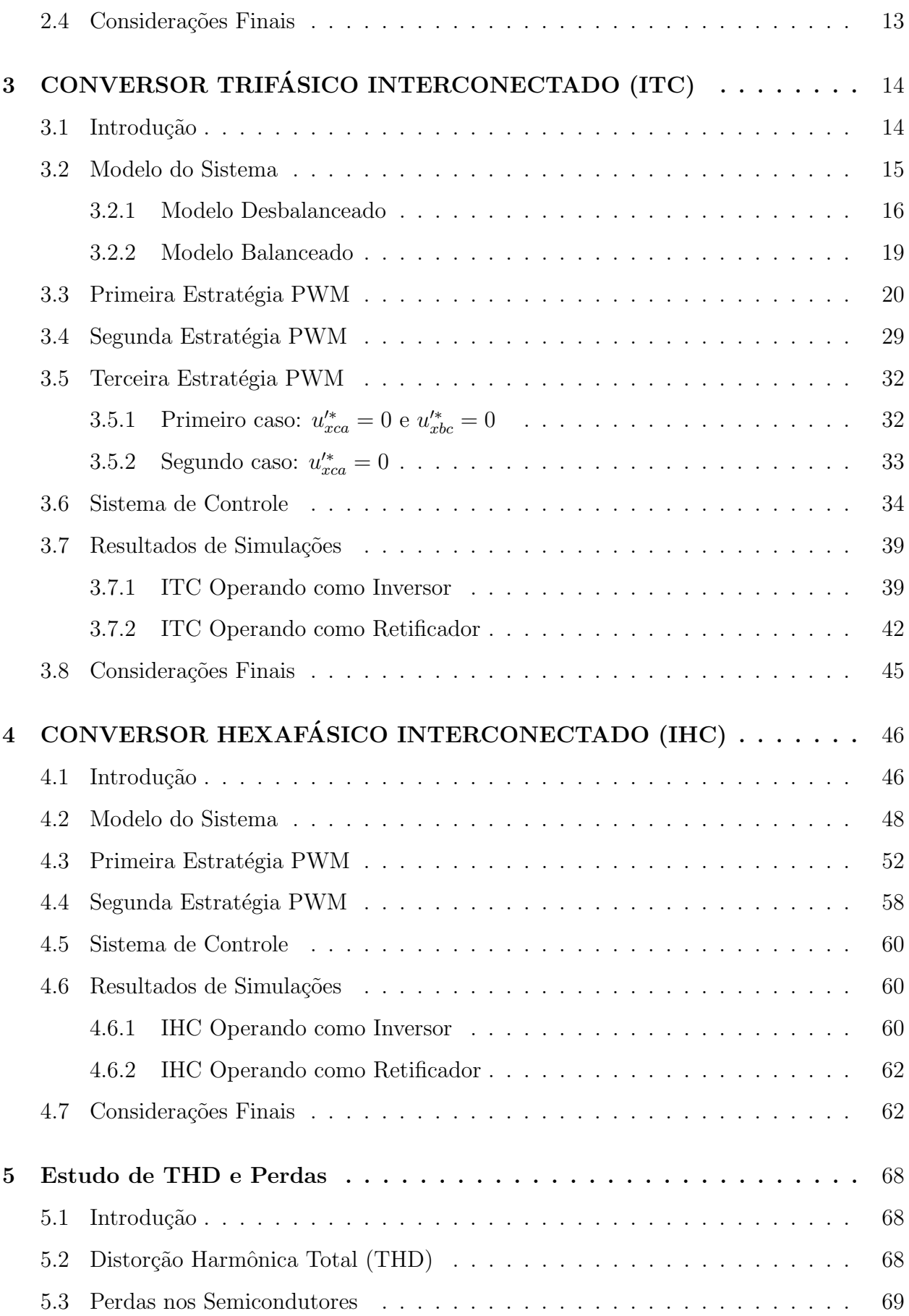

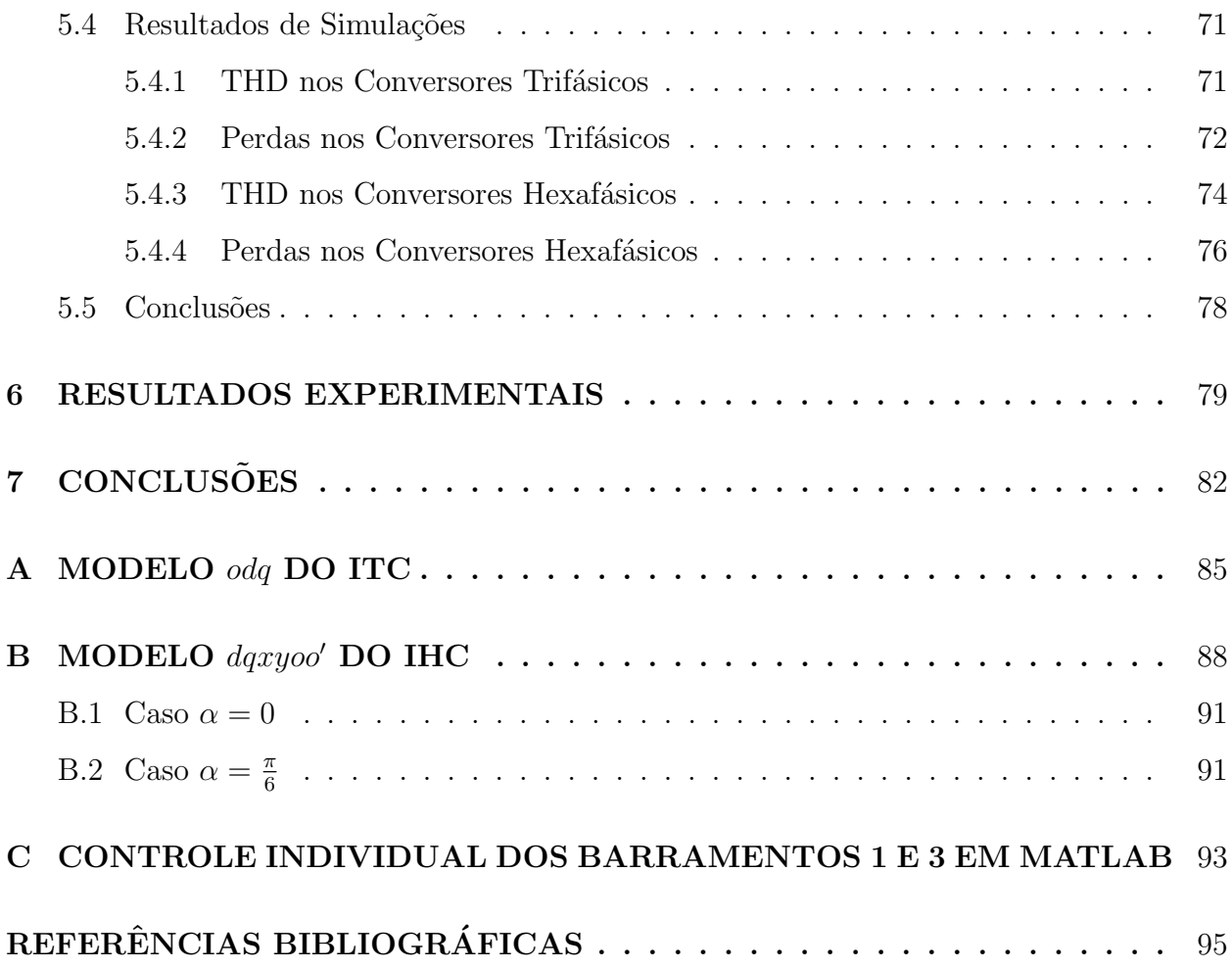

## ´ Indice de Tabelas

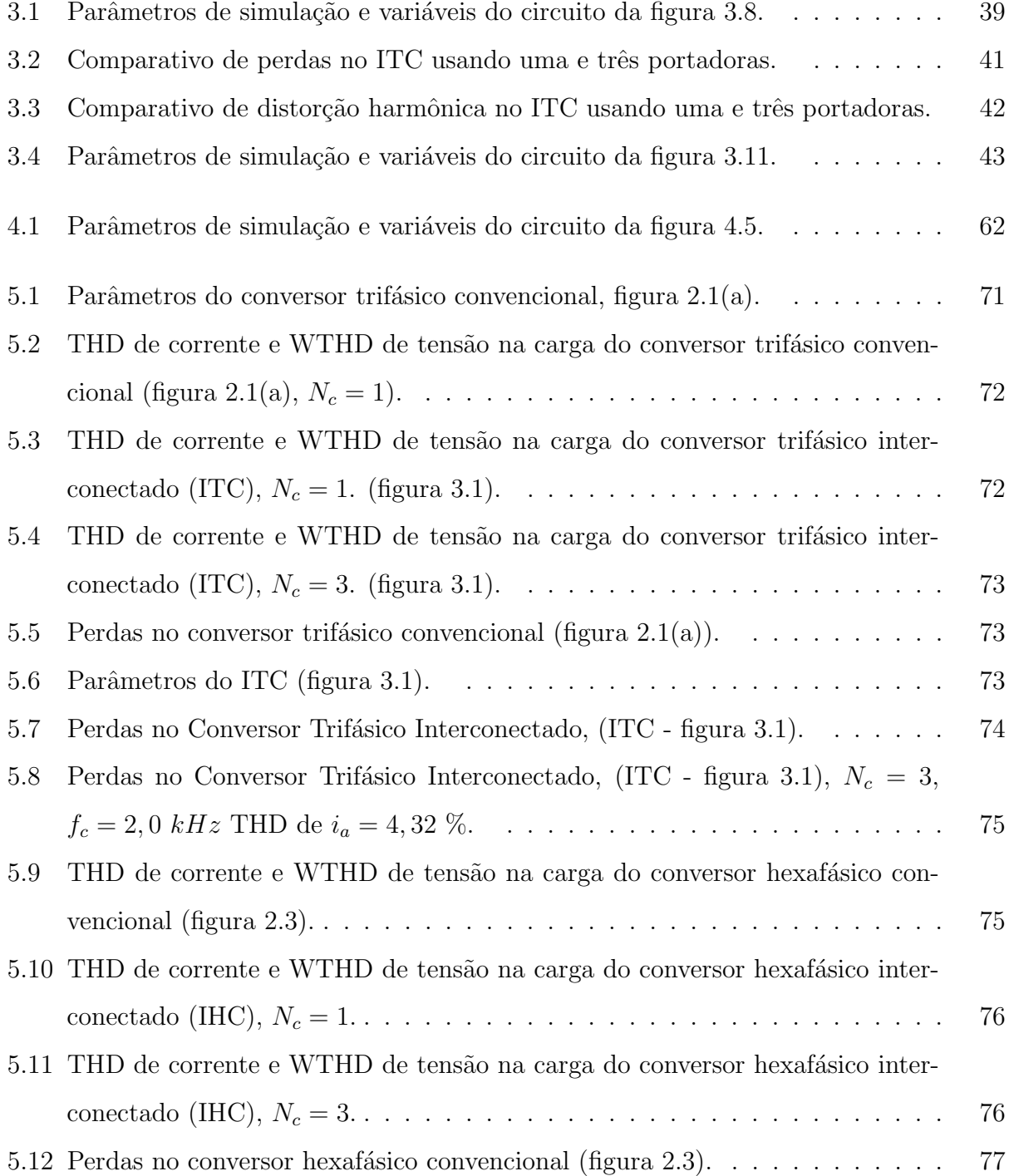

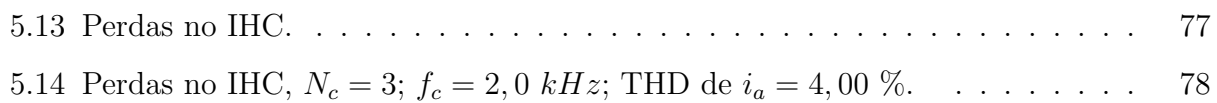

## ´ Indice de Figuras

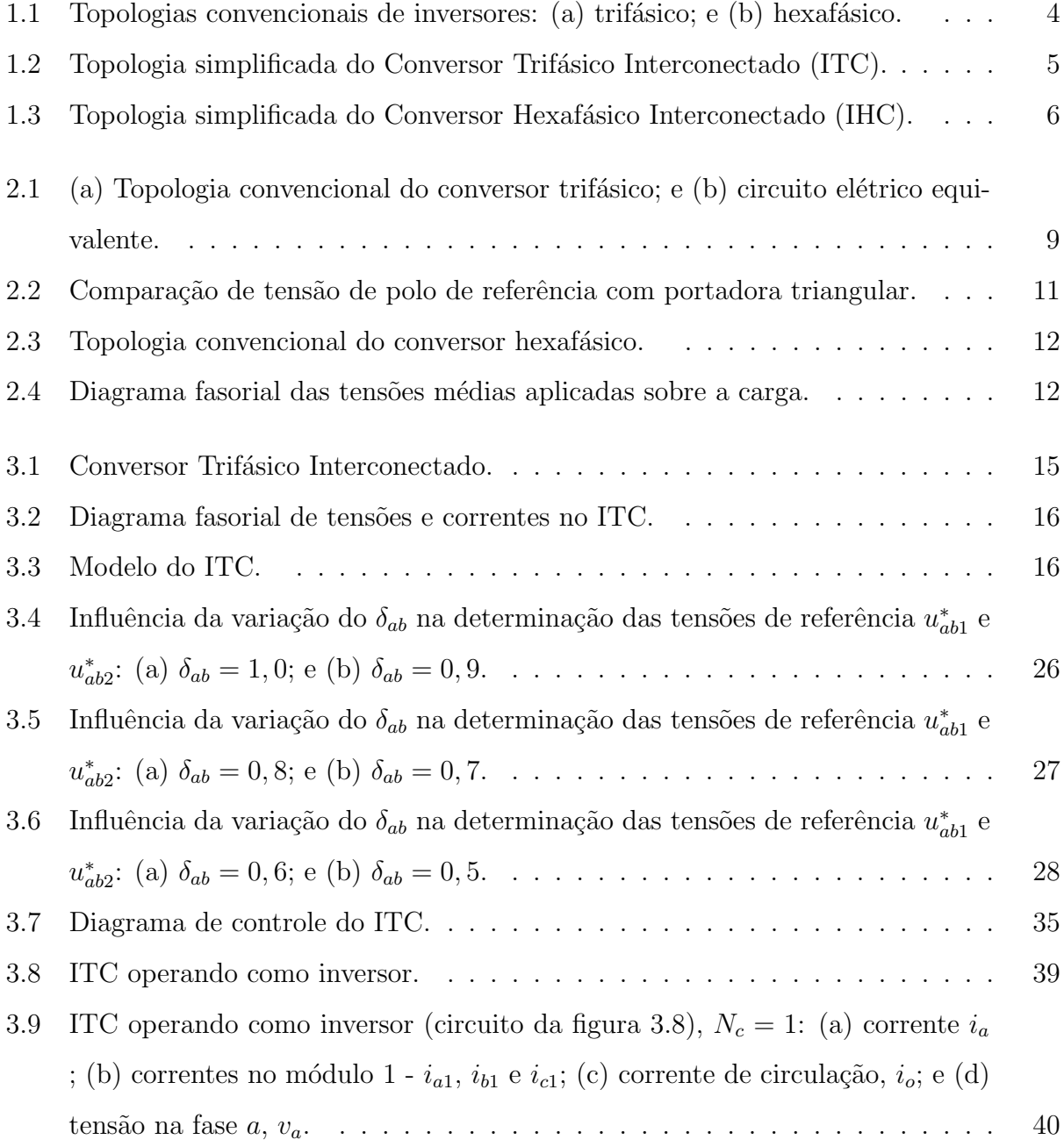

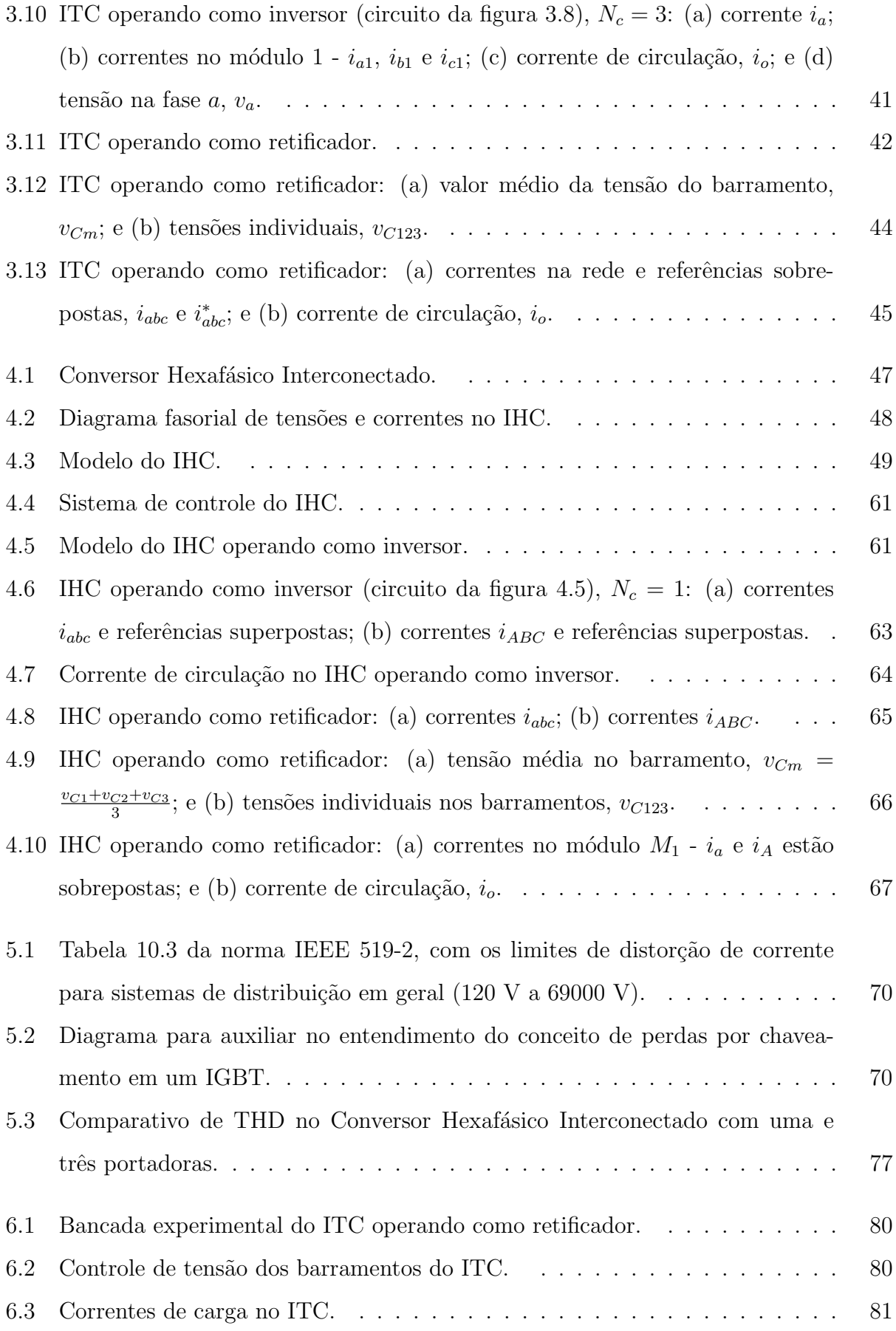

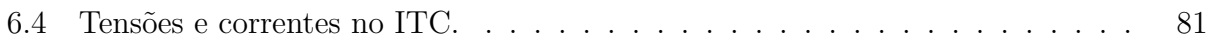

## Lista de Símbolos

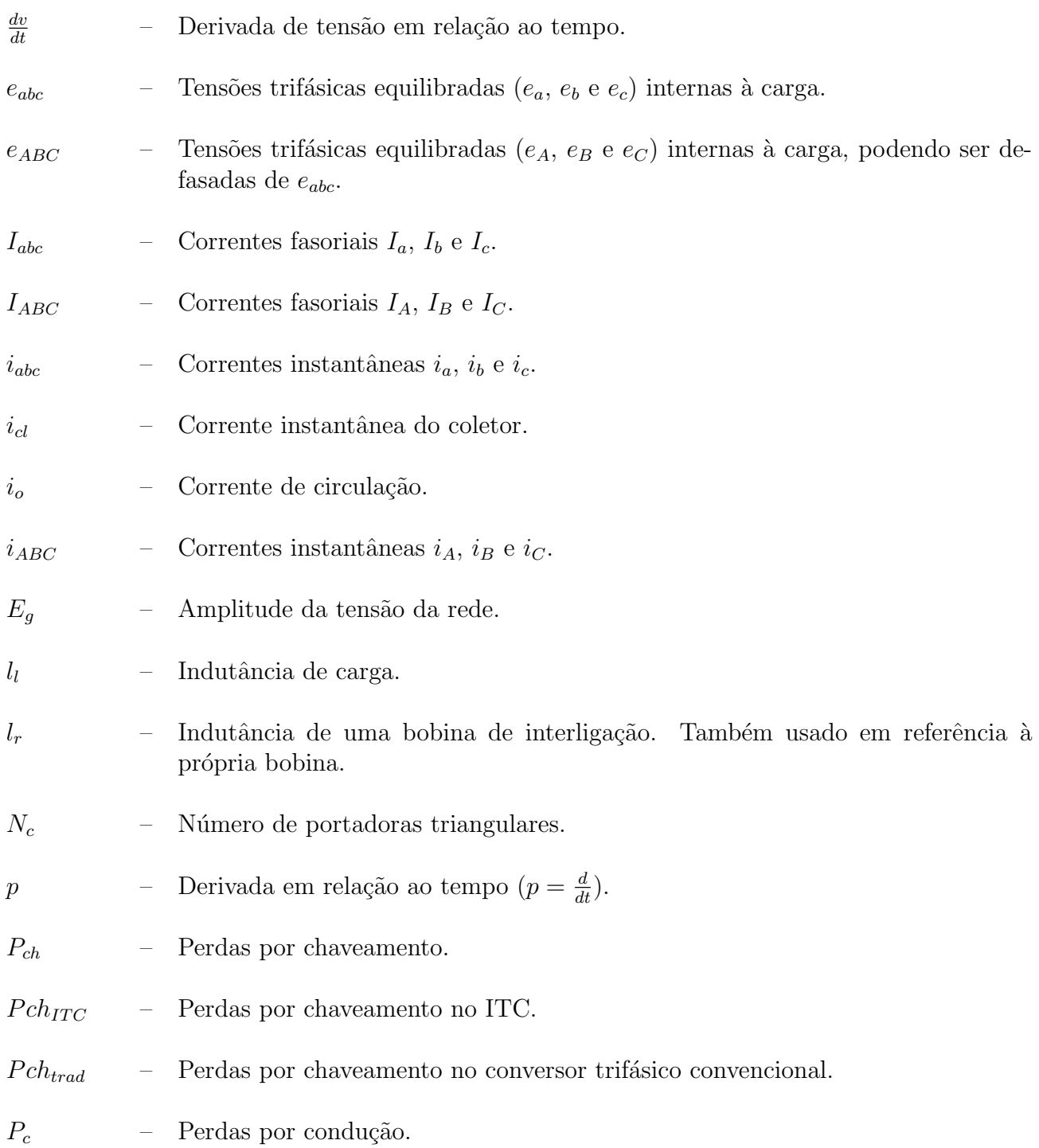

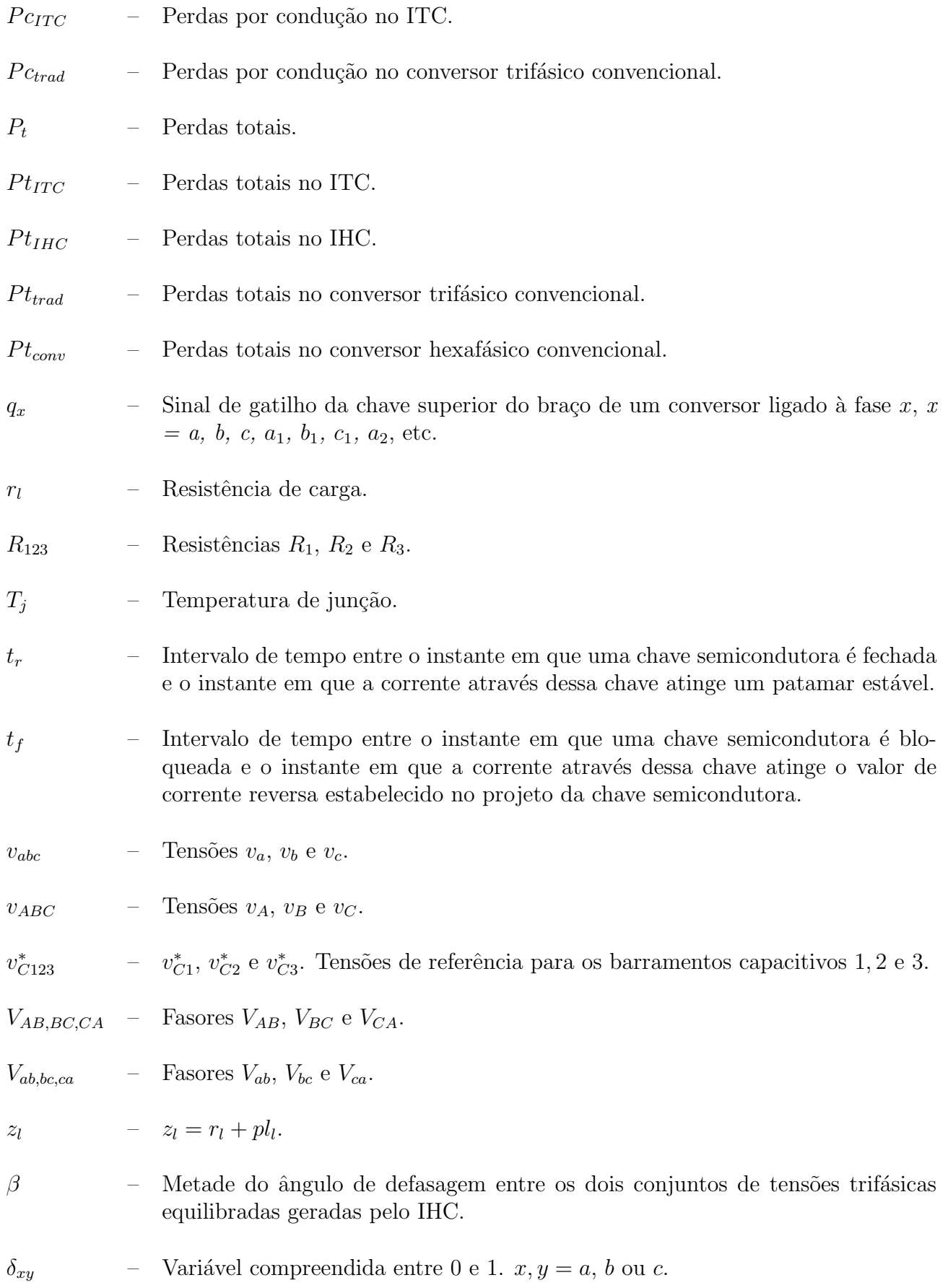

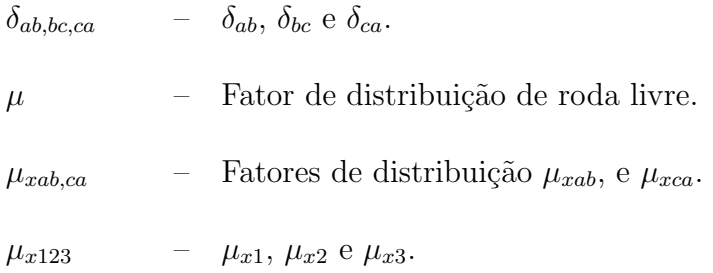

## Glossário

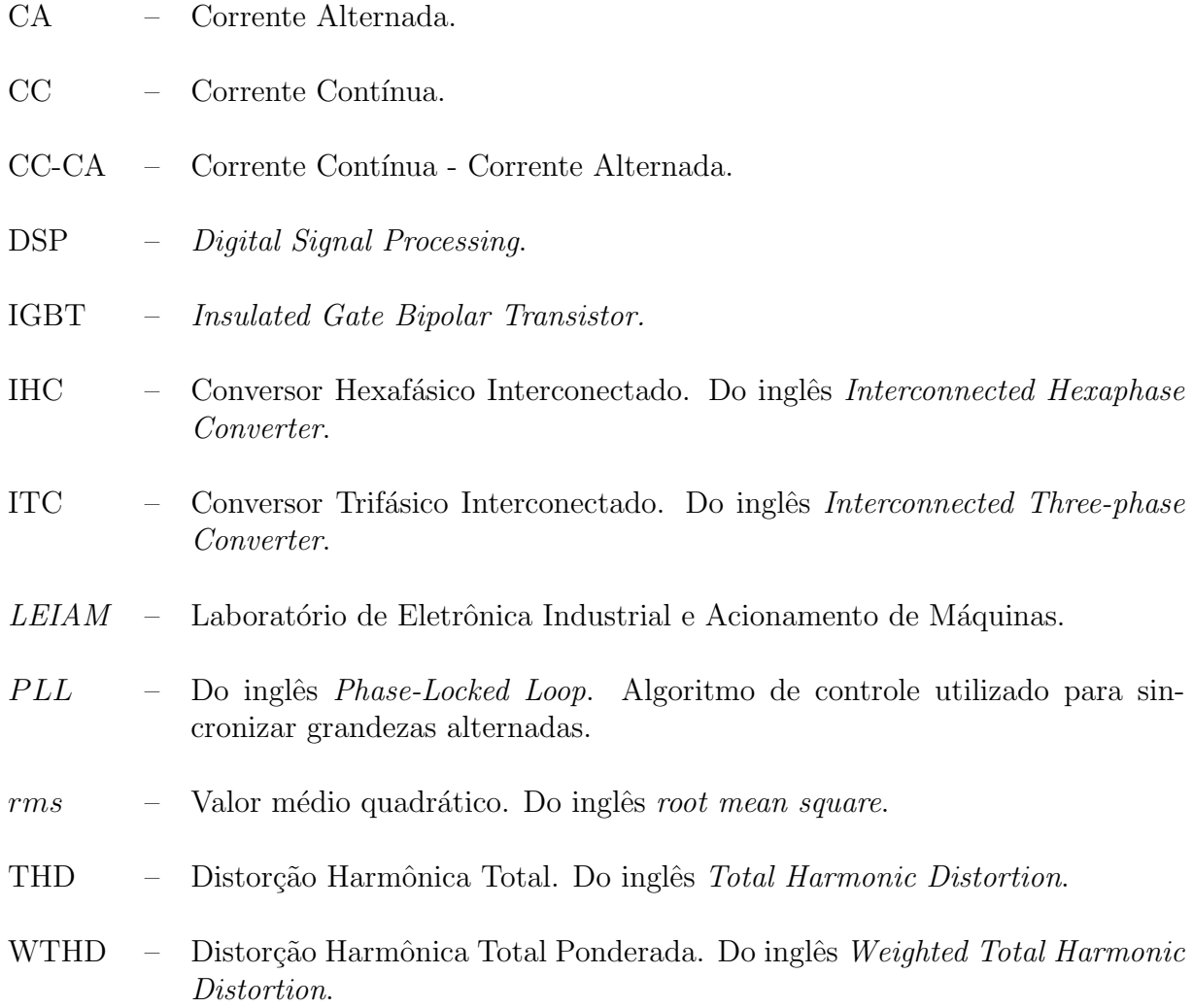

## 1

## INTRODUÇÃO GERAL

### 1.1 Apresentação do Tema

Em 1882 Thomas Edison<sup>1</sup> construiu o primeiro gerador de energia elétrica em Nova York. Em 4 de setembro deste ano, o primeiro gerador da Edison's Pearl Street Power Station foi colocado em funcionamento, atendendo cerca de 85 consumidores e fornecendo energia suficiente para 5.000 lâmpadas incandescentes  $[1]$  em **corrente contínua** (CC). Rapidamente o uso da eletricidade <sup>2</sup> consolidou-se como o meio mais eficiente e seguro para transportar energia de uma localidade a outra, despertando interesse em outros cientistas da época. Poucos anos depois, Nikola Tesla <sup>3</sup> em seu artigo intitulado *A New System of* Alternate Current Motors and Transformers, propõe a transmissão de energia em corrente alternada (CA), que mostrou-se muito vantajosa em relação à transmissão cc, pois permite a elevação/abaixamento de níveis de tensão utilizando transformadores, e por isso predomina nos dias atuais.

No Brasil, a história da eletricidade começou com o imperador Dom Pedro II que, ciente do grande feito de Thomas Edison em 1879 e motivado a manter o país independente,

<sup>&</sup>lt;sup>1</sup>Thomas Alva Edison (Mila, Ohio, 11 de fevereiro de 1847 - West Orange, Nova Jérsei, 18 de outubro de 1931) foi um inventor e empresário dos Estados Unidos. Registrou 2.332 patentes. Entre as suas contribuições mais universais estão a lâmpada incandescente, o gramofone, o cinescópio, entre outras.

<sup>&</sup>lt;sup>2</sup>Termo geral utilizado para designar fenômenos provindos da presença/movimento de cargas elétricas.

<sup>&</sup>lt;sup>3</sup>Nikola Tesla (Smijan, Império Austríaco, 10 de julho de 1856 - Nova Iorque, 7 de janeiro de 1943) foi um inventor nos campos da engenharia mecânica e eletrotécnica. Entre as suas principais contribuições está a invenção do sistema de transmissão de energia elétrica em corrente alternada.

optou por investir em industrialização. O primeiro passo foi dado ainda em 1879 na estação ferroviária Central do Brasil, Rio de Janeiro, quando as lâmpadas a gás foram substituídas por lâmpadas a arco que acendiam com a energia elétrica gerada por um dínamo. Já em 1880, o número de indústrias no país era por volta de 150. Desse total,  $60\%$  eram têxteis,  $15\%$  indústrias de alimentos,  $10\%$  indústrias químicas e  $15\%$  indústrias de outras categorias [2]. Essa expans˜ao industrial trouxe consigo o aumento no interesse pelo uso da eletricidade e em 1883 Dom Pedro II inaugurou o primeiro sistema de iluminação pública da América do Sul. Esse sistema servia à cidade de Campos, Rio de Janeiro, sendo constituído por d´ınamos movidos por m´aquinas t´ermicas como fonte de energia e alimentando uma carga de 39 lâmpadas incandescentes.

Atualmente o Brasil tem um número elevado de indústrias e uma capacidade instalada de geração de energia de 117 GW, sendo 72% de fonte hídrica,  $25\%$  térmica e  $3\%$  de outras fontes (eólica, solar, biomassa, etc.) [3]. A expansão acentuada do consumo de energia, embora possa refletir o aquecimento econômico e a melhoria da qualidade de vida, também tem aspectos negativos. Entre os quais constam a possibilidade do esgotamento dos recursos utilizados para a produção de energia e o impacto ao meio ambiente produzido por essa atividade. Para amenizar esses problemas, muitos investimentos têm sido empregados na pesquisa de novas fontes, construção de novas usinas e certamente no desenvolvimento tecnológico para possibilitar o uso mais eficiente da energia elétrica que atualmente é produzida no mundo.

No Brasil, no que concerne o estímulo ao uso eficiente da energia elétrica, o Ministério de Minas e Energia (MME) criou em 1985 o Procel (Programa Nacional de Conservação de Energia Elétrica), que tem atuação em âmbito nacional e é coordenado pela Eletrobrás. As medidas adotadas pelo Procel se dividem em dois grupos principais: ações educativas da população e investimento em equipamentos e instalações. As primeiras, também desenvolvidas individualmente pelas distribuidoras, marcaram o início de atuação do Procel e consistiam na publicação e distribuição de manuais destinados a orientar os consumidores de diversos segmentos, como residências, comércio, indústria e setor público. Em 1993, em colaboração com o Programa Brasileiro de Etiquetagem (PBE), coordenado pelo Instituto Nacional de Metrologia, Normalização e Qualidade Industrial (Inmetro), foi lançado o selo Procel, concedido anualmente para reconhecer a excelência energética de um equipamento em relação

aos demais disponíveis [4]. Rapidamente, o termo eficiência energética transformou-se em elemento de *marketing* da indústria de eletrodomésticos e eletroeletrônicos.

Outra medida importante no que tange a eficiência energética é regulamentada na legisla-¸c˜ao brasileira e determina que as distribuidoras de eletricidade destinem 0,25% de sua receita operacional líquida a programas e ações que se caracterizem pela eficiência energética. Para serem implantados, esses programas devem ser aprovados pela Agência Nacional de Energia Elétrica (Aneel).

Dos parágrafos anteriores pode-se concluir que a constante busca pela melhoria da qualidade de vida é uma tendência mundial. Essa ambição generalizada traz consigo o aumento da demanda por energia que, para n˜ao comprometer o objetivo primordial, deve ser gerada causando os menores danos possíveis ao planeta. Em outras palavras, os temas *desenvolvimento* sustentável e eficiência energética vêm ganhando cada vez mais importância e atenção em todo o mundo. O primeiro é definido como "o desenvolvimento capaz de suprir as necessidades da geração atual, sem comprometer a capacidade de atender as necessidades das futuras gerações. É o desenvolvimento que não esgota os recursos para o futuro  $[5]$ ". Já o segundo é definido como uma atividade técnico-econômica que tem por objetivos: proporcionar o melhor consumo de energia e água, com redução de custos operacionais correlatos; minimizar contingenciamentos no suprimento desses insumos; e introduzir elementos e instrumentos necessários para o gerenciamento energético e hídrico da empresa ou empreendimento.

Nesse cenário de demanda crescente por energia e de evolução tecnológica, surge a eletrônica de potência. Esta é uma área da eletrônica que estuda o processamento da energia elétrica visando obter maior eficiência e qualidade. Os métodos empregados baseiam-se na utilização de dispositivos semicondutores operados em regime de chaveamento, a fim de realizar o controle do fluxo de energia e a conversão de formas de onda de tensão e corrente entre fontes e cargas. Esses dispositivos semicondutores, também conhecidos como chaves semicondutoras, podem ser de disparo  $e/ou$  bloqueio controlados, o que é fundamental para a construção de circuitos elétricos conversores de potência. Os conversores de potência têm diversas finalidades, entre elas: a conversão de tensão contínua em alternada ou vice-versa, modificação da frequência de tensão/corrente ou a elevação/abaixamento de tensão contínua.

Com o surgimento dos conversores e a sua notável importância, abriu-se um vasto leque

para a pesquisa e o desenvolvimento na área de eletrônica de potência. Muitas topologias vêm sendo propostas e estudadas desde o aparecimento do primeiro semicondutor de potência, sempre em busca de otimizar as figuras de m´erito desses dispositivos. Entre elas se encontram: a Distorção Harmônica Total (THD) ou Distorção Harmônica Total Ponderada  $(WTHD)$  da corrente e tensão sobre a carga; as perdas no conversor (perdas por condução das chaves, por chaveamento, aquecimento e eventualmente perdas por efeito Joule em bobinas ou capacitores presentes no conversor); a capacidade de tolerˆancia a falhas; e o custo do dispositivo.

Nas figuras  $1.1(a)$  e  $1.1(b)$  são apresentados os conversores CC-CA trifásico e hexafásico convencionais, respectivamente. O primeiro alimentando uma carga trifásica com impedância interna  $z_l$  e uma fonte de tensão trifásica com  $e_{abc}$ . O segundo alimentando uma carga hexafásica com impedânicia interna  $z_l = r_l + pl_l$ , em que  $p = \frac{d}{dt}$  e duas fontes de tensões trifásicas equilibradas  $e_{abc}$  e  $e_{ABC}$ .

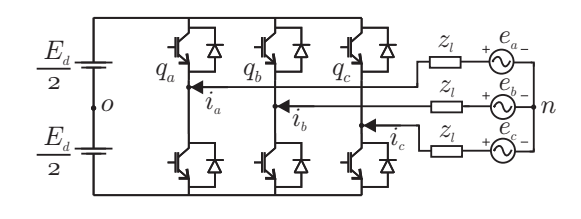

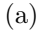

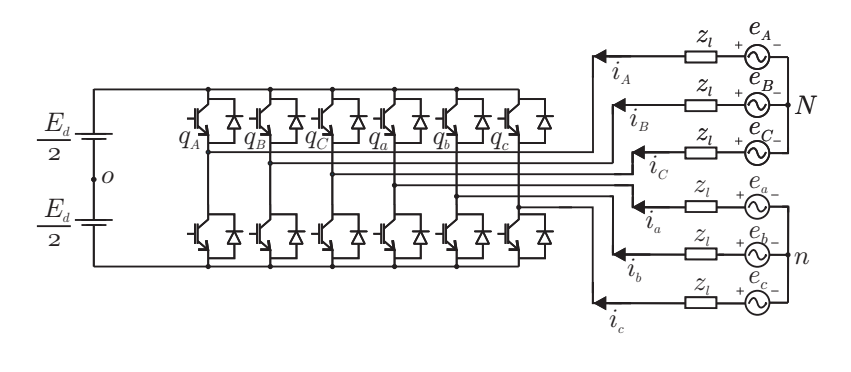

(b)

Figura 1.1: Topologias convencionais de inversores: (a) trifásico; e (b) hexafásico.

#### 1.2 Contribuições do Trabalho

Neste trabalho são estudadas duas topologias de conversores CC-CA: o Conversor Trifásico Interconectado (ITC) da figura 1.2 e o Conversor Hexafásico Interconectado (IHC) da figura 1.3. São feitas modelagens, análises e comparações dos conversores propostos com os tradicionais, ilustrados na figura 1.1. Para efeito de comparação, as figuras de mérito são: a THD da corrente na carga, a WTHD da tensão na carga, o número de componentes físicos e as perdas por condução e chaveamento nos conversores. São apresentadas técnicas de controle de tensão e corrente na carga, tensões nos barramentos capacitivos e controle da corrente de circulação. Finalmente, são apresentados resultados experimentais e conclusões.

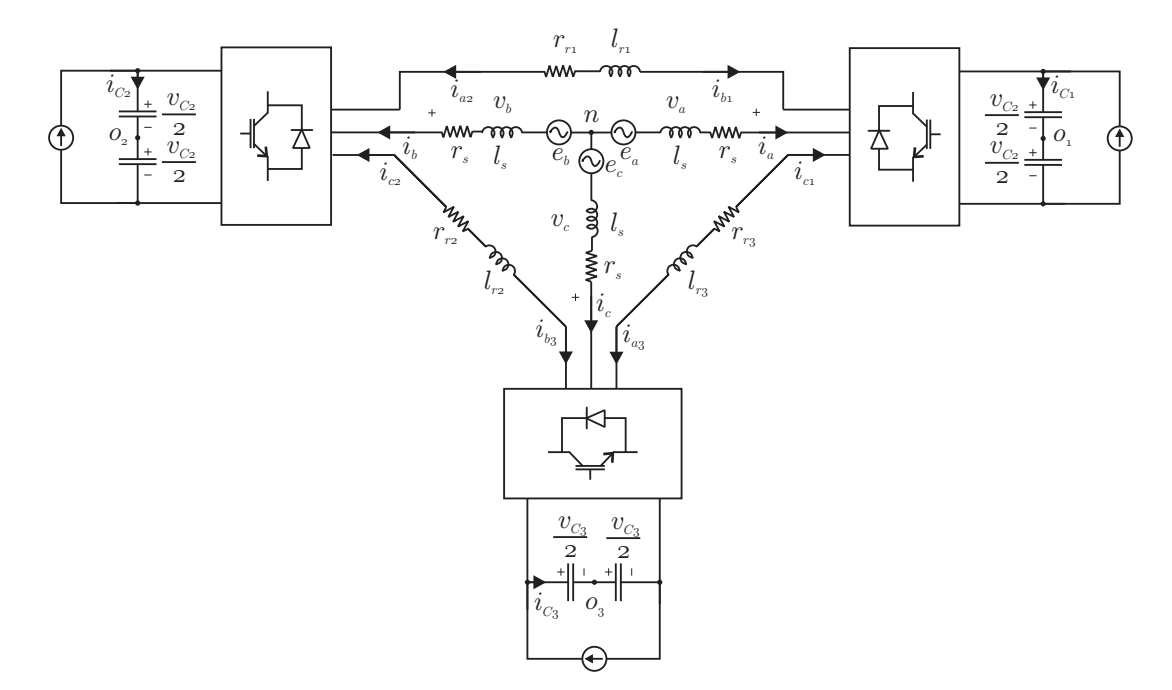

Figura 1.2: Topologia simplificada do Conversor Trifásico Interconectado (ITC).

### 1.3 Revisão Bibliográfica

Os dispositivos semicondutores têm dentre as suas características os limites de operação de tensão e de corrente. Em muitos casos, para alcançar níveis de tensão ou corrente em uma dada carga sem comprometer o funcionamento das chaves é preciso conectar os conversores em série ou paralelo. As ligações série, também conhecidas como cascata, diminuem a variação brusca de tensão  $\left(\frac{dv}{dt}\right)$  sobre as chaves de potência [6] e geram sinais de tensão

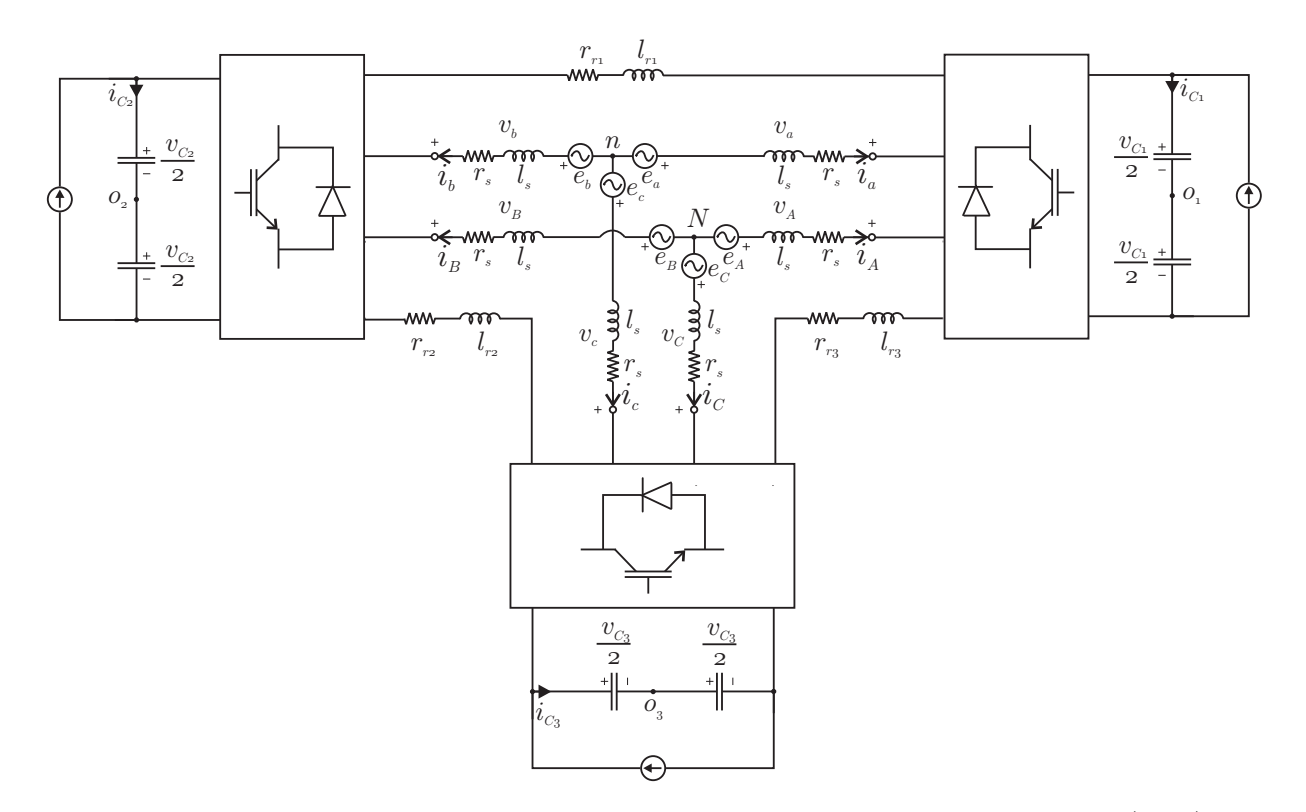

Figura 1.3: Topologia simplificada do Conversor Hexafásico Interconectado (IHC).

com menos componentes harmˆonicas [7]. Estas estruturas s˜ao geralmente utilizadas para alimentar cargas que exigem níveis de potência elevados, mas também são usadas em baixa potência quando se deseja obter THD reduzida. Em Queiroz [8] foram analisadas várias estruturas de conversores monofásicos interconectados em série.

Outra característica importante de conversores ligados em cascata é a necessidade de várias fontes isoladas no lado DC, o que torna esses conversores atrativos para aplicações no cenário de conversão de energia utilizando paineis fotovoltaicos [9,10,11]. Possuem também aplicações na compensação de potência reativa e eliminação de componentes harmônicas [12].

As ligações em paralelo são empregadas quando a carga acionada demanda níveis de corrente elevados, i.e., faz-se necessário um caminho auxiliar para a circulação de corrente a fim de evitar danos às chaves. Em Narimani et al. [13] foi feito um estudo da utilização de módulos de conversores trifásicos conectados em paralelo, tendo cada módulo um padrão diferente dos demais de estratégia PWM a fim de reduzir as componentes harmônicas de tensão na saída do conversor.

O conversor Ponte-H cascata estudado por Hammond [14] é um exemplo oportuno de

uma família de conversores multiníveis baseada na conexão em Y de conversores monofásicos ligados em série. Algumas vantagens dessa topologia são: redução do  $\frac{dv}{dt}$  e da distorção harmônica na carga. Contudo, o emprego de módulos monofásicos exige que sejam usados capacitores no barramento com maior capacidade de armazenamento de energia para minimizar as oscilações de potência em dupla frequência.

Em 1999 Cengelci et al. [15] criou o ITC. Na época, sua utilização foi feita no acionamento de máquinas em média tensão  $(2300/4160 \text{ V})$ . Este trabalho marcou o início de um novo paradigma para construção de topologias de conversores: o emprego de blocos elementares - conversores monofásicos ou trifásicos - para construção de conversores de maior potência. O ITC foi o precursor do Inversor Hexagrama, amplamente estudado em [16, 17, 18, 19, 20]. Para controlar a corrente de circulação no Inversor Hexagrama, em Wend et al. [21] foi proposta a utilização de indutores com acoplamento mútuo. Um estudo sobre tolerância a faltas no Inversor Hexagrama foi feito em Wend et al. [22], onde concluiu-se que  $\acute{e}$  possível operar com potência reduzida em caso de falha em um braço do inversor.

Em Wen e Smadley [23] são apresentadas várias topologias de conversores obtidas a partir da interconexão de blocos elementares. As principais vantagens dessa abordagem são: a facilidade na construção, manutenção e extensão para potências mais elevadas. Entretanto, devido ao emprego de diferentes blocos elementares bem como das variadas formas de conexão entre esses blocos, cada conversor multinível resultante tem características particulares de energia requerida nos barramentos capacitivos, número de níveis da tensão sobre a carga, distorção harmônica e eventual aparecimento de corrente de circulação.

Com relação ao funcionamento do ITC ainda há uma série de questões que não foram abordadas na literatura, como por exemplo: o controle dos barramentos capacitivos em situações de desequilíbrio de carga ou discrepância entre os parâmetros das bobinas de interligação,  $l_r$  (figura 1.2), e o controle da corrente de circulação. Essas e outras questões serão suscitadas nos capítulos seguintes, seguidas de suas respostas.

Por fim, será feito o estudo do Conversor Hexafásico Interconectado (IHC) (figura 1.3), uma topologia nunca antes apresentada na literatura e que possui algumas vantagens em relação à topologia do inversor hexafásico convencional (figura 1.1(b)) e do ITC.

# 2

## TOPOLOGIAS CONVENCIONAIS DE CONVERSORES CC-CA

#### 2.1 Introdução

Neste capítulo serão apresentadas as topologias e a modelagem matemática dos conversores CC-CA trifásico e hexafásico convencionais. Os resultados de simulação obtidos e as figuras de mérito calculadas (THD e WTHD) servirão de base para comparação com as do ITC e IHC.

## 2.2 Conversor CC-CA Trifásico Convencional

#### 2.2.1 Modelo do Sistema

Nas figuras  $2.1(a)$  e  $2.1(b)$  são ilustrados a topologia convencional do conversor CC-CA trifásico e seu circuito elétrico equivalente, nessa ordem.

As tensões aplicadas à carga dependem dos estados das chaves  $q_a$ ,  $q_b$  e  $q_c$ . A essas chaves são atribuídos os valores '0', quando abertas, ou '1', quando fechadas. Desse modo, há oito combinações possíveis: [ $q_a = 0$ ,  $q_b = 0$ ,  $q_c = 0$ ], [ $q_a = 0$ ,  $q_b = 0$ ,  $q_c = 1$ ], [ $q_a = 0$ ,  $q_b = 1$ ,  $q_c = 0$ ,  $[q_a = 0, q_b = 1, q_c = 1]$ ,  $[q_a = 1, q_b = 0, q_c = 0]$ ,  $[q_a = 1, q_b = 0, q_c = 1]$ ,  $[q_a = 1, q_d = 1]$  $q_b = 1, q_c = 0$ ] e [ $q_a = 1, q_b = 1, q_c = 1$ ]. As tensões de fase nos terminais da carga trifásica são dadas por:

$$
v_a = u_{a0} + v_{0n}, \t\t(2.1)
$$

$$
v_b = u_{b0} + v_{0n}, \t\t(2.2)
$$

$$
v_c = u_{c0} + v_{0n}.\tag{2.3}
$$

Em que  $v_{0n}$  é a diferença entre a tensão no ponto intermediário da fonte, "0", e a tensão no neutro da carga, n, i.e.  $v_{0n} = v_0 - v_n$ . As tensões geradas pelo conversor ou tensões de polo -  $u_{a0},\,u_{b0}$ e $u_{c0}$ - são dadas por:

$$
u_{a0} = (2q_a - 1)\frac{E_d}{2}, \t\t(2.4)
$$

$$
u_{b0} = (2q_b - 1)\frac{E_d}{2}, \t\t(2.5)
$$

$$
u_{c0} = (2q_c - 1)\frac{E_d}{2}.
$$
\n(2.6)

Substituindo as expressões  $(2.4)-(2.6)$  em  $(2.1)-(2.3)$ , obtém-se:

$$
v_a = (2q_a - 1)\frac{E_d}{2} + v_{0n}, \qquad (2.7)
$$

$$
v_b = (2q_b - 1)\frac{E_d}{2} + v_{0n}, \qquad (2.8)
$$

$$
v_c = (2q_c - 1)\frac{E_d}{2} + v_{0n}.
$$
\n(2.9)

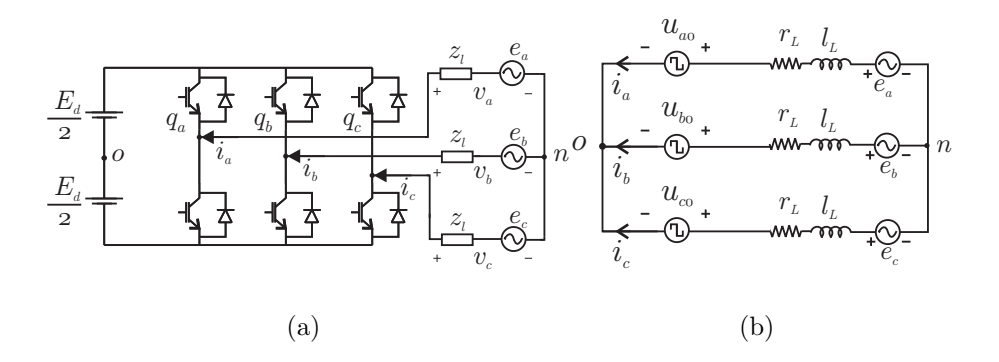

Figura 2.1: (a) Topologia convencional do conversor trifásico; e (b) circuito elétrico equivalente.

#### 2.2.2 Estratégia PWM

Sejam $v_a^*,\,v_b^*$ e $v_c^*$ as tensões trifásicas equilibradas de referência que se deseja impor à carga. Pode-se utilizar as tensões de polo  $u_{a0}^*$ ,  $u_{b0}^*$  e  $u_{c0}^*$ , para se calcular os períodos de condução das chaves da modulação escalar, dadas por:

$$
u_{a0}^* = v_a^* + v_h^*, \tag{2.10}
$$

$$
u_{b0}^* = v_b^* + v_h^*, \tag{2.11}
$$

$$
u_{c0}^* = v_c^* + v_h^*, \tag{2.12}
$$

sendo  $v_h^*$  uma parcela de tensão homopolar de referência, comum à todas as fases, definida por:

$$
v_h^* = E_d(\frac{1}{2} - \mu) - (1 - \mu)v_M^* - \mu v_m^*,
$$
\n(2.13)

em que  $v_M^*$  e  $v_m^*$  são os valores máximo e mínimo, respectivamente, das tensões de fase de referência  $(v_a^*, v_b^*, e v_c^*), e \neq 0 \leq \mu \leq 1.$ 

Os tempos de operação das chaves são calculados a partir da igualdade entre as tensões  $u_{a0}^*$ ,  $u_{b0}^*$  e  $u_{c0}^*$ , consideradas constantes no intervalo de tempo  $\tau$ , e os valores para as tensões de polo aplicadas à carga no mesmo intervalo, i.e., o valor médio da tensão de polo em um período de chaveamento deve ser igual à tensão de polo de referência. Os tempos que as chaves  $a, b, e, c$  devem permanecer fechadas em um período de chaveamento são dados, respectivamente, por

$$
\tau_a = (\frac{u_{a0}^*}{E_d} + \frac{1}{2})\tau,
$$
\n(2.14)

$$
\tau_b = (\frac{u_{b0}^*}{E_d} + \frac{1}{2})\tau, \tag{2.15}
$$

$$
\tau_c = \left(\frac{u_{c0}^*}{E_d} + \frac{1}{2}\right)\tau.
$$
\n(2.16)

Uma maneira alternativa para determinar se uma chave deve permanecer aberta/fechada consiste na comparação dos valores das tensões de polo de referência,  $u_{a0}^*$ ,  $u_{b0}^*$  e  $u_{c0}^*$ , com uma portadora triangular,  $v_t$ , de alta frequência, conforme a figura 2.2. Enquanto o valor da tensão de polo de referência  $(u_{a0}^*$ , por exemplo) for superior a  $v_t$ , a chave correspondente  $(q_a)$  permanece fechada. Caso contrário, a chave correspondente permanece aberta.

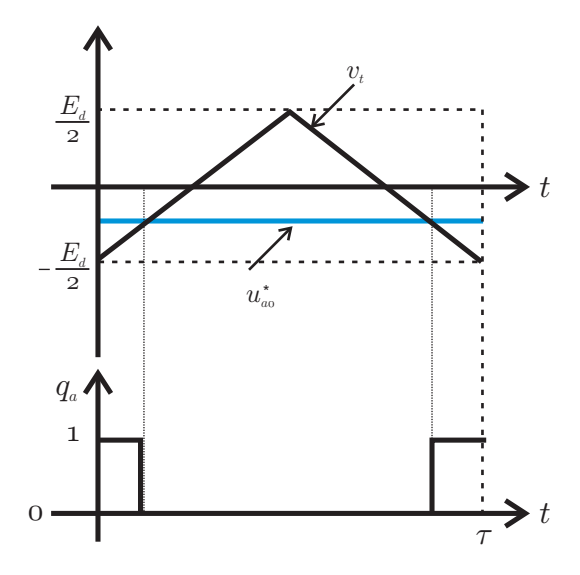

Figura 2.2: Comparação de tensão de polo de referência com portadora triangular.

Neste trabalho optou-se pelo uso da modulação escalar nas simulações. Contudo, resultados semelhantes seriam obtidos caso fosse utilizado um esquema de modulação vetorial. O detalhamento das técnicas de modulação escalar e vetorial é feito em Jacobina [24].

## 2.3 Conversor CC-CA Hexafásico Convencional

#### 2.3.1 Modelo do Sistema

Na figura 2.3 é apresentada a topologia convencional do conversor hexafásico alimentando uma carga composta por dois conjuntos trifásicos independentes,  $v_{abc}$  e  $v_{ABC}$ . As tensões na carga são defasadas de um ângulo  $\alpha$ , conforme mostrado na figura 2.4. Em geral,  $\alpha = 0^{\circ}$ ,  $\alpha = 30^{\circ}$  ou  $\alpha = 60^{\circ}$ . Como os neutros n e N estão desconectados, o modelo do conversor hexafásico tradicional alimentando uma carga é análogo ao que foi apresentado na figura 2.1(b), sendo um para as tensões  $v_{abc}$  e outro para as tensões  $v_{ABC}$ .

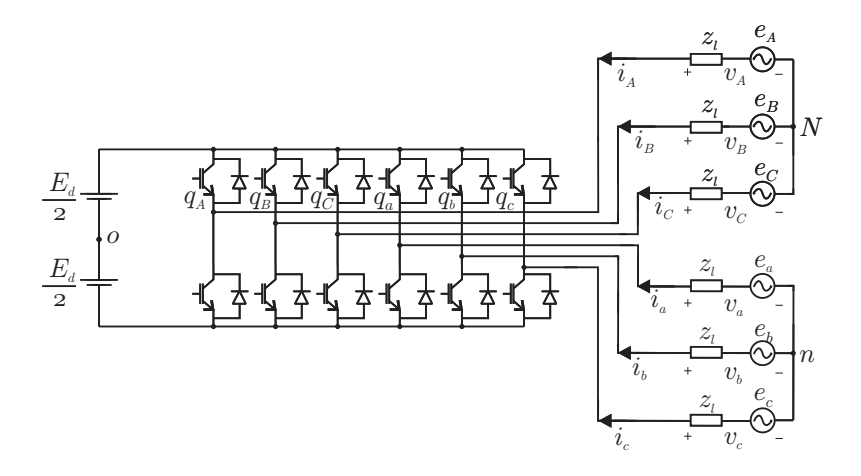

Figura 2.3: Topologia convencional do conversor hexafásico.

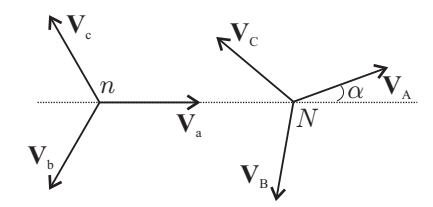

Figura 2.4: Diagrama fasorial das tensões médias aplicadas sobre a carga.

As tensões de polo na carga são dadas por:

$$
v_a = u_{a0} + v_{0n}, \t\t(2.17)
$$

$$
v_A = u_{A0} + v_{0N}, \t\t(2.18)
$$

$$
v_b = u_{b0} + v_{0n}, \t\t(2.19)
$$

$$
v_B = u_{B0} + v_{0N}, \t\t(2.20)
$$

$$
v_c = u_{c0} + v_{0n}, \t\t(2.21)
$$

$$
v_C = u_{C0} + v_{0N}.\tag{2.22}
$$

Em que:

$$
u_{a0} = (2q_a - 1)\frac{E_d}{2}, \t\t(2.23)
$$

$$
u_{A0} = (2q_A - 1)\frac{E_d}{2}, \t\t(2.24)
$$

$$
u_{b0} = (2q_b - 1)\frac{E_d}{2}, \t\t(2.25)
$$

$$
u_{B0} = (2q_B - 1)\frac{E_d}{2}, \tag{2.26}
$$

$$
u_{c0} = (2q_c - 1)\frac{E_d}{2}, \t\t(2.27)
$$

$$
u_{C0} = (2q_C - 1)\frac{E_d}{2} \tag{2.28}
$$

são as tensões geradas pelo conversor. Somando ambos os membros das equações (2.17), (2.19), (2.21) e (2.18), (2.20), (2.22). Pode-se escrever:

$$
v_{n0} = \frac{1}{3}(u_{a0} + u_{b0} + u_{c0}),
$$
\n(2.29)

$$
v_{N0} = \frac{1}{3}(u_{A0} + u_{B0} + u_{C0}).
$$
\n(2.30)

#### 2.3.2 Estratégia PWM

Sejam  $v_{abc}^*$  e  $v_{ABC}^*$  as seis tensões de fase de referência que se deseja impor à carga. As tensões de polo de referência são então dadas por:

$$
u_{a0}^* = v_a^* + v_{0n}^*, \tag{2.31}
$$

$$
u_{b0}^* = v_b^* + v_{0n}^*, \tag{2.32}
$$

$$
u_{c0}^* = v_c^* + v_{0n}^*,\tag{2.33}
$$

$$
u_{A0}^* = v_A^* + v_{0N}^*, \tag{2.34}
$$

$$
u_{B0}^* = v_B^* + v_{0N}^*,\tag{2.35}
$$

$$
u_{C0}^* = v_C^* + v_{0N}^*,\tag{2.36}
$$

em que:

$$
v_{0n}^* = E_d(\frac{1}{2} - \mu_1) - (1 - \mu_1)v_{M1}^* - \mu_1 v_{m1}^*,
$$
\n(2.37)

$$
v_{0N}^* = E_d(\frac{1}{2} - \mu_2) - (1 - \mu_2)v_{M2}^* - \mu_2 v_{m2}^*,
$$
\n(2.38)

sendo  $0 \leq \mu_1, \mu_2 \leq 1$ ,  $v_{M1} = \max\{v_a^*, v_b^*, v_c^*\}$ ,  $v_{m1} = \min\{v_a^*, v_b^*, v_c^*\}$ ,  $v_{M2} = \max\{v_A^*, v_B^*, v_C^*\}$ e  $v_{m2} = \min\{v_A^*, v_B^*, v_C^*\}.$ 

#### 2.4 Considerações Finais

Neste capítulo foi feita uma breve revisão sobre modulação escalar para os conversores trifásico e hexafásico tradicionais. Esses conceitos serão utilizados nas simulações destinadas ao cálculo da  $THD$  e das perdas inerentes às topologias tradicionais. Para um maior aprofundamento nessas técnicas e na implementação da modulação vetorial é possível encontrar uma abordagem mais detalhada em Jacobina [24] e Miranda [25].

## 3

## CONVERSOR TRIFÁSICO INTERCONECTADO (ITC)

### 3.1 Introdução

O Conversor Trifásico Interconectado (ITC) é composto por três módulos trifásicos (M1, M2 e M3) interligados por meio das bobinas  $l_{rk}$  ( $k = 1, 2$  ou 3) que possuem resistência interna  $r_{rk}$ , conforme a figura 3.1. A função dessas bobinas é limitar o pico de corrente e a corrente de circulação que pode existir na malha externa da estrutura. Em condições ideais de operação, as bobinas  $l_{rk}$  são idênticas e as tensões  $v_a$ ,  $v_b$  e  $v_c$  são equilibradas, ou seja, de mesma amplitude e defasadas de 120<sup>°</sup> entre si. Os módulos conversores  $M_k$  geram tensões equilibradas, conforme apresentado no diagrama fasorial da figura 3.2. As correntes em cada m´odulo s˜ao desequilibradas, o que provoca perdas diferenciadas nas chaves semicondutoras e consequentemente a vida útil de cada IGBT depende do braço em que ele se encontra no ITC. As correntes  $I_a$ ,  $I_b$  e  $I_c$ , são equilibradas.

Algumas vantagens em comparação com a topologia tradicional (figura  $2.1(a)$ ) motivaram um estudo mais detalhado sobre o ITC e suas aplicações. Entre elas, verifica-se que: para a mesma tens˜ao de barramento, o ITC pode gerar o dobro de tens˜ao na carga/rede. Ou seja, para aplicar a mesma tensão sobre uma carga utilizando o ITC é possível empregar IGBTs de menor potência e capacitores de menor capacitância, o que diminui o custo do conversor. Outra característica positiva do ITC é a possibilidade de gerar tensões de fase

 $(v_a, v_b \nvert v_c)$  com até nove níveis e consequentemente com menor THD das correntes de carga.

No ITC as seguintes relações são válidas: $\frac{|I_a|}{|I_{b1}|} = 2\cos(30^\circ)$ . Ou seja, a amplitude da corrente de carga é 73  $\%$  maior que a amplitude das correntes nos braços interligados. Por exemplo,  $|I_a| = 1, 73|I_{b1}| = 1, 73|I_{c1}|$ . Assim, os braços que são conectados à carga são mais solicitados que os demais. Logo, na aquisição de módulos conversores é necessário dimensionar as chaves semicondutoras para suportar as correntes de carga ou verificar com o fornecedor se é viável fabricar módulos com chaves de especificações disitintas.

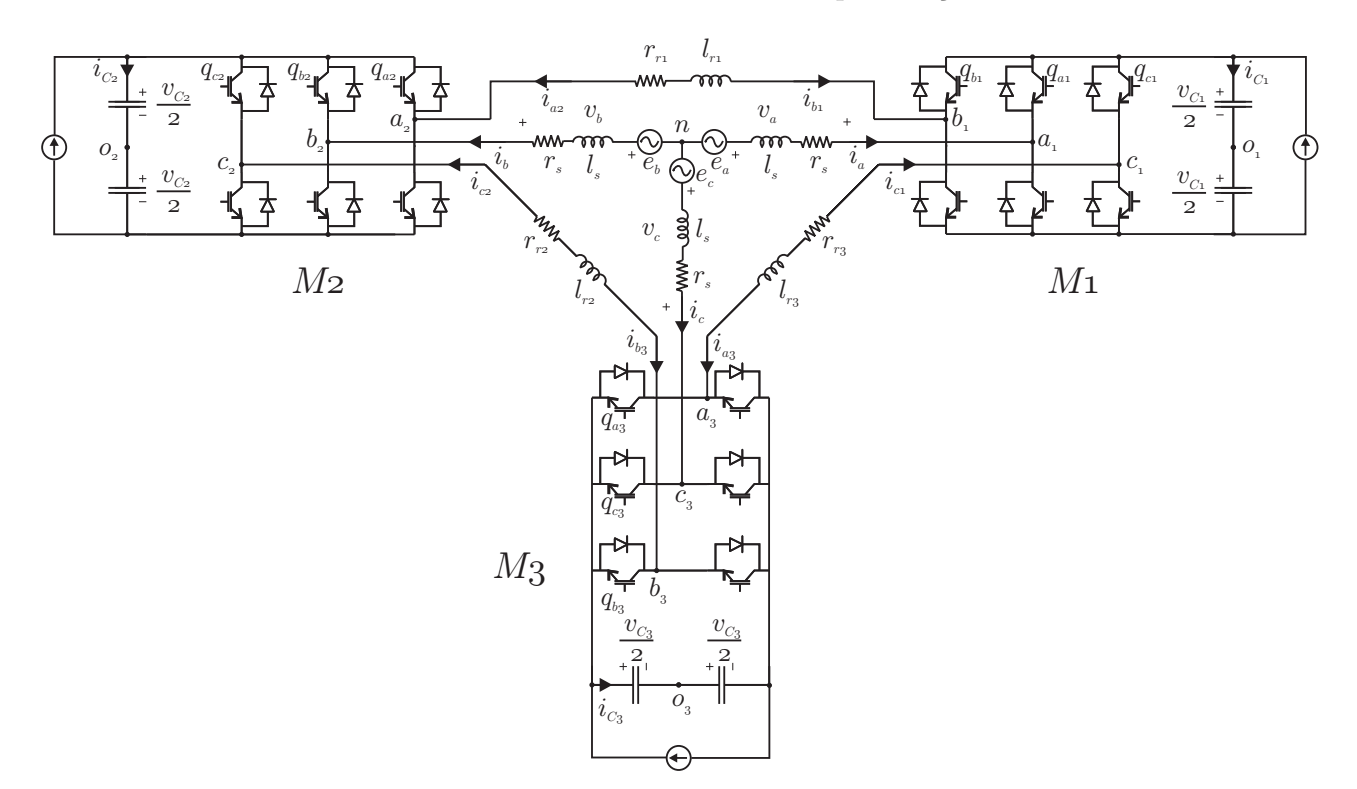

Figura 3.1: Conversor Trifásico Interconectado.

Para a realização da análise da topologia é desenvolvido o modelo do ITC na seção seguinte.

#### 3.2 Modelo do Sistema

O modelo do Conversor Trif´asico Interconectado consiste em inversores interligados conforme o diagrama de circuito mostrado na figura 3.3. Cada bobina possui indutância  $l_{rk}$  e resistência  $r_{rk}$ . As tensões  $u_{xy}$ ,  $x = a, b, c$  e  $y = 1, 2, 3$ , são as tensões de polo de cada braço dos módulos  $M_k$ ,  $k=1,2$  ou 3, e são representadas por fontes de tensão chaveada. Ao centro

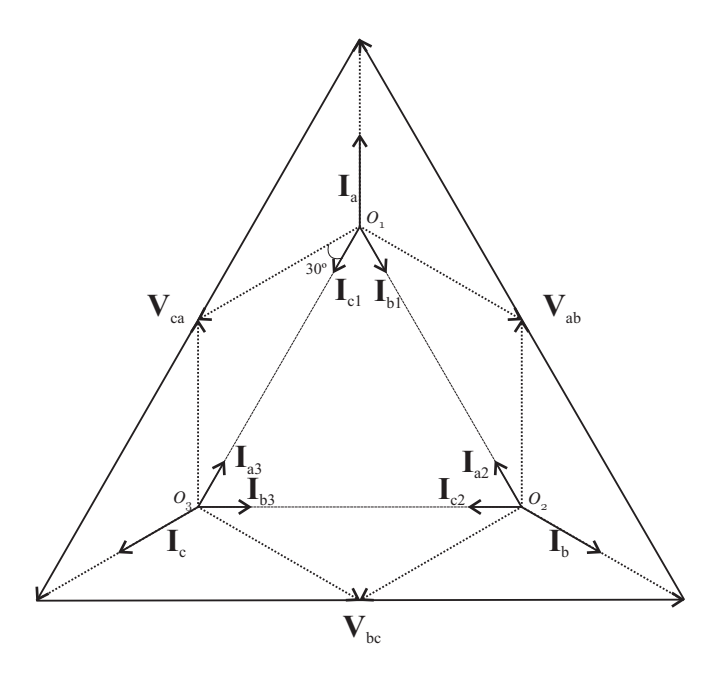

Figura 3.2: Diagrama fasorial de tensões e correntes no ITC.

se encontra uma carga trifásica balanceada com fontes  $e_a,\,e_b$  e  $e_c,$ resistência $r_s$ e indutância  $l_s$ .

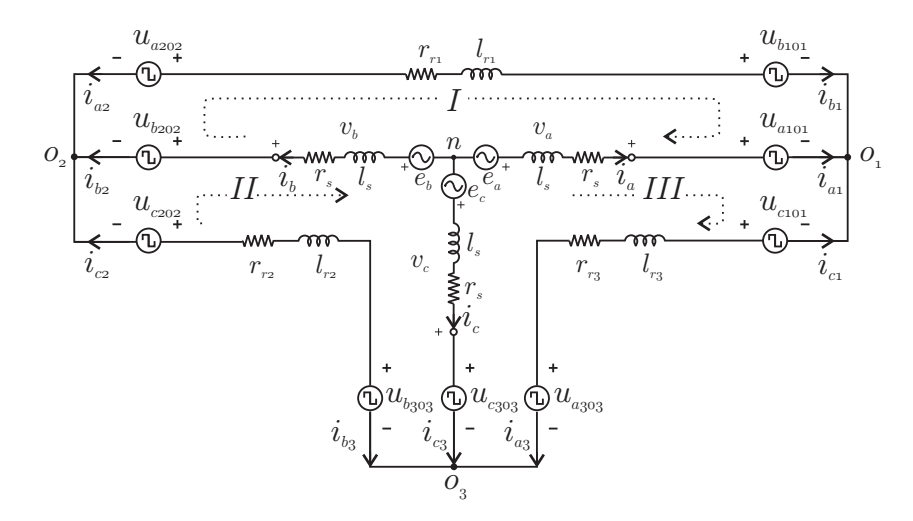

Figura 3.3: Modelo do ITC.

#### 3.2.1 Modelo Desbalanceado

Em condições reais de operação as impedâncias de interligação,  $z_{r1},\,z_{r2}$ e $z_{r3},$ podem ser diferentes umas das outras. Para investigar os efeitos decorrentes dessas diferenças faz-se necess´ario o modelo desbalanceado do ITC. Aplicando a Lei das Malhas no circuito da figura 3.3, obtém-se:

$$
e_a - e_b - u_{ab1} - u_{ab2} = z_s i_a - z_s i_b - z_{r1} i_{b1},
$$
  
\n
$$
e_b - e_c - u_{bc2} - u_{bc3} = z_s i_b - z_s i_c - z_{r2} i_{c2},
$$
  
\n
$$
e_c - e_a - u_{ca1} - u_{ca3} = z_s i_c - z_s i_a - z_{r3} i_{a3},
$$
\n(3.1)

em que  $z = r + pl$ ,  $(p = \frac{d}{dt})$  e:

 $u_{ab1} = u_{a101} - u_{b101};$  $u_{ca1} = u_{c101} - u_{a101};$  $u_{ab2} = u_{a202} - u_{b202};$  $u_{bc2} = u_{b202} - u_{c202};$  $u_{bc3} = u_{b303} - u_{c303};$  $u_{ca3} = u_{c303} - u_{a303}.$ 

Define-se a corrente de circulação,  $i_o$ , como:

$$
i_o = i_{a3} + i_{b1} + i_{c2} = -(i_{c1} + i_{a2} + i_{b3}).
$$
\n(3.2)

As correntes  $i_{c2} = -i_{b3}$ ,  $i_{b1} = -i_{a2}$  e  $i_{a3} = -i_{c1}$  podem então ser escritas em função das correntes de carga e da corrente de circulação:

$$
i_{b1} = \frac{1}{3}(i_o + i_b - i_a), \tag{3.3}
$$

$$
i_{c2} = \frac{1}{3}(i_o + i_c - i_b), \tag{3.4}
$$

$$
i_{a3} = \frac{1}{3}(i_o + i_a - i_c). \tag{3.5}
$$

Finalmente, o modelo (3.1) pode ser reescrito do seguinte modo:

$$
e_a - e_b - u_{ab1} - u_{ab2} = z_s i_a - z_s i_b - \frac{z_{r1}}{3} (i_o + i_b - i_a),
$$
  
\n
$$
e_b - e_c - u_{bc2} - u_{bc3} = z_s i_b - z_s i_c - \frac{z_{r2}}{3} (i_o + i_c - i_b),
$$
  
\n
$$
e_c - e_a - u_{ca1} - u_{ca3} = z_s i_c - z_s i_a - \frac{z_{r3}}{3} (i_o + i_a - i_c).
$$
\n(3.6)

Essa nova representação é bastante importante pois facilita a definição dos controladores de corrente do ITC. Somando-se as três equações do modelo  $(3.6)$  obtém-se:

$$
u_o = u_{bc1} + u_{ca2} + u_{ab3} = \frac{1}{3}(z_{r1} + z_{r2} + z_{r3})i_o - \frac{1}{3}(z_{r1} - z_{r3})i_a - \frac{1}{3}(z_{r3} - z_{r2})i_c.
$$
 (3.7)
Pode-se, então, escrever o modelo completo:

$$
e_{a} - e_{b} - u_{ab} = z_{s}i_{a} - z_{s}i_{b} - \frac{z_{r1}}{3}(i_{o} + i_{b} - i_{a}),
$$
  
\n
$$
e_{b} - e_{c} - u_{bc} = z_{s}i_{b} - z_{s}i_{c} - \frac{z_{r2}}{3}(i_{o} + i_{c} - i_{b}),
$$
  
\n
$$
e_{c} - e_{a} - u_{ca} = z_{s}i_{c} - z_{s}i_{a} - \frac{z_{r3}}{3}(i_{o} + i_{a} - i_{c}),
$$
  
\n
$$
u_{o} = \frac{1}{3}(z_{r1} + z_{r2} + z_{r3})i_{o} - \frac{1}{3}(z_{r1} - z_{r3})i_{a} - \frac{1}{3}(z_{r2} - z_{r1})i_{b} - \frac{1}{3}(z_{r3} - z_{r2})i_{c},
$$
  
\n
$$
i_{o} = i_{a3} + i_{b1} + i_{c2} = -(i_{c1} + i_{a2} + i_{b3}),
$$
\n(3.8)

em que:

$$
u_{ab} = u_{ab1} + u_{ab2}; u_{bc} = u_{bc2} + u_{bc3}; e u_{ca} = u_{ca1} + u_{ca3}.
$$

As tensões na carga são dadas por

$$
v_a = e_a - z_s i_a,\tag{3.9}
$$

$$
v_b = e_b - z_s i_b,\tag{3.10}
$$

$$
v_c = e_c - z_s i_c. \tag{3.11}
$$

Introduzindo as tensões na carga no modelo  $(3.8)$ , tem-se

$$
v_a - v_b = u_{ab} - \frac{z_{r1}}{3} (i_o + i_b - i_a),
$$
  
\n
$$
v_b - v_c = u_{bc} - \frac{z_{r2}}{3} (i_o + i_c - i_b),
$$
  
\n
$$
v_c - v_a = u_{ca} - \frac{z_{r3}}{3} (i_o + i_a - i_c),
$$
  
\n
$$
u_o = \frac{1}{3} (z_{r1} + z_{r2} + z_{r3}) i_o - \frac{1}{3} (z_{r1} - z_{r3}) i_a - \frac{1}{3} (z_{r2} - z_{r1}) i_b - \frac{1}{3} (z_{r3} - z_{r2}) i_c,
$$
  
\n
$$
i_o = i_{a3} + i_{b1} + i_{c2} = -(i_{c1} + i_{a2} + i_{b3}).
$$
\n(3.12)

Introduzindo ainda as tensões:

$$
v'_a = v_a - \frac{z_r}{3}i_a,
$$
\t(3.13)

$$
v'_b = v_b - \frac{z_r}{3}i_b,
$$
\t(3.14)

$$
v'_{c} = v_{c} - \frac{z_{r}}{3}i_{c}, \qquad (3.15)
$$

com  $z_r = (z_{r1} + z_{r2} + z_{r3})/3$ , pode-se escrever

$$
v'_{a} = \frac{1}{3}(u_{ab} - u_{ca}) - \frac{z_{r2}}{9}i_{a} - \frac{z_{r1}}{9}i_{b} - \frac{z_{r3}}{9}i_{c} + \frac{1}{9}(z_{r3} - z_{r1})i_{o},
$$
  
\n
$$
v'_{b} = \frac{1}{3}(u_{bc} - u_{ab}) - \frac{z_{r1}}{9}i_{a} - \frac{z_{r3}}{9}i_{b} - \frac{z_{r2}}{9}i_{c} + \frac{1}{9}(z_{r1} - z_{r2})i_{o},
$$
  
\n
$$
v'_{c} = \frac{1}{3}(u_{ca} - u_{bc}) - \frac{z_{r3}}{9}i_{a} - \frac{z_{r2}}{9}i_{b} - \frac{z_{r1}}{9}i_{c} + \frac{1}{9}(z_{r2} - z_{r3})i_{o}
$$
  
\n
$$
u_{o} = \frac{1}{3}(z_{r1} + z_{r2} + z_{r3})i_{o} - \frac{1}{3}(z_{r1} - z_{r3})i_{a} - \frac{1}{3}(z_{r2} - z_{r1})i_{b} - \frac{1}{3}(z_{r3} - z_{r2})i_{c}.
$$
\n(3.16)

Apenas duas das três primeiras equações do modelo  $(3.16)$  são independentes. Os controladores do sistema fornecem  $v_a^{\prime *}$ ,  $v_b^{\prime *}$   $(v_c^{\prime *} = -v_a^{\prime *} - v_b^{\prime *} )$  e  $u_c^*$ .

A equação (3.7) define a tensão homopolar  $u<sub>o</sub>$ . Essa tensão é ocasionada por desequilíbrios nas tensões geradas pelos módulos M<sub>1</sub>, M<sub>2</sub> e M<sub>3</sub> ou por discrepâncias de indutância,  $l_{rk}$ , e resistências,  $r_{rk},$ das bobinas de interligação. A existência da tensão homopolar provoca a circulação de uma corrente elétrica na malha externa do sistema, chamada corrente de circulação, a qual foi definida na equação  $(3.2)$ . Essa corrente, em condições normais de operação, é indesejável pois não contribui para as correntes de carga  $(i_a, i_b e i_c)$ , provoca perdas adicionais por efeito *Joule* e ocasiona uma diminuição das tensões sobre a carga. Desse modo, para evitar o aparecimento da tensão homopolar e consequentemente da corrente de circulação é preciso estabelecer uma malha de controle para a tensão  $u<sub>o</sub>$ .

#### 3.2.2 Modelo Balanceado

No caso balanceado, i.e.,  $z_r = z_{r1} = z_{r2} = z_{r3}$ , o modelo (3.16) passa a ser representado por:

$$
v'_a = \frac{1}{3}(u_{ab} - u_{ca}) = e_a - z_s i_a - \frac{z_r}{3} i_a,
$$
  
\n
$$
v'_b = \frac{1}{3}(u_{bc} - u_{ab}) = e_b - z_s i_b - \frac{z_r}{3} i_b,
$$
  
\n
$$
v'_c = \frac{1}{3}(u_{ca} - u_{bc}) = e_c - z_s i_c - \frac{z_r}{3} i_c,
$$
  
\n
$$
u_o = u_{ab} + u_{bc} + u_{ca} = z_r i_o.
$$
\n(3.17)

No apêndice 'A' é apresentado o procedimento para o desenvolvimento do modelo  $\partial q$ a partir do modelo balanceado do ITC. O modelo *odq* é necessário para a implementação do PWM vetorial dos conversores interconectados. Esse modelo tamb´em simplifica a implementação de simulações do conversor interconectado acionando máquinas elétricas, principalmente máquinas de indução.

# 3.3 Primeira Estratégia PWM

Os controladores fornecem  $v_a^{\prime *}, v_b^{\prime *}$  e  $u_c^*$ . A partir das equações (3.17), as tensões de referência  $u_{ab}^*$ ,  $u_{bc}^*$  e  $u_{ca}^*$  são calculadas do seguinte modo:

$$
u_{ab}^* = v_a^{\prime *} - v_b^{\prime *} + \frac{1}{3} u_o^*, \tag{3.18}
$$

$$
u_{bc}^* = v_b^{\prime *} - v_c^{\prime *} + \frac{1}{3} u_o^*, \tag{3.19}
$$

$$
u_{ca}^* = v_c^{\prime *} - v_a^{\prime *} + \frac{1}{3} u_o^*.
$$
\n(3.20)

As tensões  $u_{ab}^*$ ,  $u_{bc}^*$  e  $u_{ca}^*$  são usadas para determinar as tensões de polo. As nove tensões de polo devem ser definidas a partir dessas três referências apenas. Como o problema matemático é indeterminado, seis variáveis auxiliares adicionais são definidas:  $u_{xab}^*$ ,  $u_{xbc}^*$ ,  $u_{xca}^*$ ,  $u_{x1}^*$ ,  $u_{x2}^*$  e  $u_{x3}^*$ .

Partindo das tensões  $u_{ab}^*$ ,  $u_{bc}^*$  e  $u_{ca}^*$ , particionadas em

$$
u_{ab}^* = u_{ab1}^* + u_{ab2}^*; \quad u_{bc}^* = u_{bc2}^* + u_{bc3}^*; \quad u_{ca}^* = u_{ca1}^* + u_{ca3}^*,
$$
\n
$$
(3.21)
$$

o seguinte algoritmo pode ser empregado:

**Passo 1:** Determinação de  $u_{ab1}^*$  e  $u_{ab2}^*$  partindo de  $u_{ab}^* = u_{ab1}^* + u_{ab2}^*$ .

Introduzindo a variável auxiliar  $u_{xab}^* = -u_{ab2}^*$ , pode-se escrever:

$$
u_{ab1}^* = u_{ab}^* + u_{xab}^* \tag{3.22}
$$

$$
u_{ab2}^* = -u_{xab}^*.\tag{3.23}
$$

Como  $\max\{u_{ab1}^*\} = \max\{u_{ab2}^*\} = v_C^*$  e  $\min\{u_{ab1}^*\} = \min\{u_{ab2}^*\} = -v_C^*$ , os valores máximo e mínimo para  $u_{xab}^*$  são:

$$
u_{xab\max}^* = v_C^* - \max\{u_{ab}^*, 0\},\tag{3.24}
$$

$$
u_{xab\min}^* = -v_C^* - \min\{u_{ab}^*, 0\},\tag{3.25}
$$

em que  $v_C^* = v_{C1}^* = v_{C2}^* = v_{C3}^*$  são as tensões dos barramentos do conversor.

Em resumo, determina-se  $u_{xab}^*$  que satisfaça as eqs.  $(3.24)$  e  $(3.25)$  e então determinam-se as tensões  $u_{ab1}^*$  e  $u_{ab2}^*$  a partir das eqs.(3.22) e (3.23).

**Passo 2:** Determinação de  $u_{bc2}^*$  e  $u_{bc3}^*$  a partir de  $u_{bc}^* = u_{bc2}^* + u_{bc3}^*$ .

Introduzindo a variável auxiliar  $u_{xbc}^*$ , pode-se escrever:

$$
u_{bc2}^* = u_{bc}^* + u_{xbc}^*, \tag{3.26}
$$

$$
u_{bc3}^* = -u_{xbc}^*.\tag{3.27}
$$

A tensão  $u_{xbc}^*$  é limitada por:

$$
u_{\text{zbc} \text{max}}^* = v_C^* - \max\{u_{bc}^*, 0\},\tag{3.28}
$$

$$
u_{xbc\min}^* = -v_C^* - \min\{u_{bc}^*, 0\}.
$$
\n(3.29)

Em resumo, neste segundo passo, determina-se  $u_{\text{zbc}}^*$  que satisfaça as eqs. (3.28) e (3.29) e são determinadas as tensões  $u_{bc2}^*$  e  $u_{bc3}^*$  utilizando as eqs. (3.26) e (3.27).

**Passo 3:** Determinação de  $u_{ca1}^*$  e  $u_{ca3}^*$  a partir de  $u_{ca}^* = u_{ca1}^* + u_{ca3}^*$ .

Introduzindo a variável auxiliar  $u_{xca}^*$ , pode-se escrever:

$$
u_{ca1}^* = u_{ca}^* + u_{xca}^*, \tag{3.30}
$$

$$
u_{ca3}^* = -u_{xca}^*.
$$
\n(3.31)

A tensão  $u_{xca}^*$  é limitada, satisfazendo as condições:

$$
u_{xca\max}^* = v_C^* - \max\{u_{ca}^*, 0\},\tag{3.32}
$$

$$
u_{xca \min}^* = -v_C^* - \min\{u_{ca}^*, 0\}.
$$
\n(3.33)

Em resumo, no terceiro passo determina-se  $u_{xca}^*$  que satisfaça as equações  $(3.32)$  e  $(3.33)$ e determinam-se as tensões de referência  $u_{ca1}^*$  e  $u_{ca3}^*$  utilizando as equações (3.30) e (3.31).

**Passo 4:** Determinação de  $u_{a101}^*$ ,  $u_{b101}^*$  e  $u_{c101}^*$  a partir de  $u_{ab1}^*$  e  $u_{ca1}^*$ .

Introduzindo a variável auxiliar  $u_{x1}^*$ , pode-se escrever:

$$
u_{ab1}^* = u_{a101}^* - u_{b101}^*,
$$
  
\n
$$
u_{ca1}^* = u_{c101}^* - u_{a101}^*,
$$
  
\n
$$
u_{x1}^* = u_{a101}^*.
$$
\n(3.34)

Assim, as tensões de polo de referência do módulo '1' são expressas por:

$$
u_{a101}^{*} = u_{x1}^{*},
$$
  
\n
$$
u_{b101}^{*} = -u_{ab1}^{*} + u_{x1}^{*},
$$
  
\n
$$
u_{c101}^{*} = u_{ca1}^{*} + u_{x1}^{*}.
$$
\n(3.35)

Como  $\max\{u_{a101}^*\}$  =  $\max\{u_{b101}^*\}$  =  $\max\{u_{c101}^*\}$  =  $v_C^*/2$  e  $\min\{u_{a101}^*\}$  =  $\min\{u_{b101}^*\}$  =  $\min\{u_{c101}^*\} = -v_C^*/2$ , os valores máximo e mínimo para  $u_{x1}^*$  são:

$$
u_{x1\max}^* = \frac{v_C^*}{2} - \max\{-u_{ab1}^*, u_{ca1}^*, 0\},\tag{3.36}
$$

$$
u_{x1\,\min}^* = -\frac{v_C^*}{2} - \min\{-u_{ab1}^*, u_{ca1}^*, 0\}.
$$
\n(3.37)

Em resumo, no quarto passo é determinada a tensão de referência  $u_{x1}^*$  que satisfaça as equações  $(3.36)$  e  $(3.37)$  e então, determinam-se as tensões  $u_{a101}^*$ ,  $u_{b101}^*$  e  $u_{c101}^*$  a partir das eqs. (3.35).

**Passo 5:** Determinação de  $u_{a202}^*$ ,  $u_{b202}^*$  e  $u_{c202}^*$  a partir de  $u_{ab2}^*$  e  $u_{bc2}^*$ .

Introduzindo a variável auxiliar  $u_{x2}^*$ , pode-se escrever:

$$
u_{a202}^{*} = u_{x2}^{*},
$$
  
\n
$$
u_{b202}^{*} = -u_{ab2}^{*} + u_{x2}^{*},
$$
  
\n
$$
u_{c202}^{*} = u_{ca2}^{*} + u_{x2}^{*},
$$
\n(3.38)

em que  $u_{ca2} = -u_{ab2}^* - u_{bc2}^*$ . Logo,  $u_{x2}^*$  é limitada por:

$$
u_{x2\max}^* = \frac{v_C^*}{2} - \max\{-u_{ab2}^*, u_{ca2}^*, 0\},\tag{3.39}
$$

$$
u_{x2\,\min}^* = -\frac{v_C^*}{2} - \min\{-u_{ab2}^*, u_{ca2}^*, 0\}.
$$
\n(3.40)

Em resumo: no quinto passo determina-se  $u_{x2}^*$  que satisfaça as eqs. (3.39) e (3.40) e então, determinam-se as tensões  $u_{a202}^*$ ,  $u_{b202}^*$  e  $u_{c202}^*$  a partir das eqs. dadas em  $(3.38)$ .

**Passo 6:** Determinação de  $u^*_{a303}$ ,  $u^*_{b303}$  e  $u^*_{c303}$  a partir de  $u^*_{ca3}$  e  $u^*_{bc3}$ .

Introduzindo a variável auxiliar  $u_{x3}^*$ , pode-se escrever:

$$
u_{a303}^{*} = u_{x3}^{*},
$$
  
\n
$$
u_{b303}^{*} = -u_{ab3}^{*} + u_{x3}^{*},
$$
  
\n
$$
u_{c303}^{*} = u_{ca3}^{*} + u_{x3}^{*},
$$
\n(3.41)

em que  $u_{ab3}$ ∗ =  $-u_{bc3}^* - u_{ca3}^*$ . Logo,  $u_{x3}^*$  é limitada por

$$
u_{x3\,\max}^* = \frac{v_C^*}{2} - \max\{-u_{ab3}^*, u_{ca3}^*, 0\},\tag{3.42}
$$

$$
u_{x3\,\min}^* = -\frac{v_C^*}{2} - \min\{-u_{ab3}^*, u_{ca3}^*, 0\}.
$$
\n(3.43)

Em resumo, no sexto passo determina-se a tensão  $u_{x3}^*$  que satisfaça as condições das eqs.  $(3.42)$  e  $(3.43)$  e determinam-se  $u_{a303}^*$ ,  $u_{b303}^*$  e  $u_{c303}^*$  a partir das eqs.  $(3.41)$ .

Assim sendo, determinadas as seis variáveis auxiliares, pode-se normalizar a escolha das mesmas introduzindo o parâmetro  $\mu$  (fator de distribuição) para cada uma delas ( $\mu_{xab}$ ,  $\mu_{xbc}$ ,  $\mu_{xca}, \mu_{x1}, \mu_{x2} \in \mu_{x3}$ , de modo que  $0 \le \mu \le 1$ . Logo, é possível escrever as variáveis auxiliares em função dos respectivos  $\mu$ 's como segue:

$$
u_{xab}^* = \mu_{xa} u_{xab\max}^* + (1 - \mu_{xa} u_{xab\min}^* , \qquad (3.44)
$$

$$
u_{xbc}^* = \mu_{xbc} u_{xbc\,\text{max}}^* + (1 - \mu_{xbc}) u_{xbc\,\text{min}}^*,
$$
\n(3.45)

$$
u_{xca}^* = \mu_{xca} u_{xca \, \text{max}}^* + (1 - \mu_{xca}) u_{xca \, \text{min}}^*, \tag{3.46}
$$

$$
u_{x1}^* = \mu_{x1} u_{x1\max}^* + (1 - \mu_{x1}) u_{x1\min}^*,
$$
\n(3.47)

$$
u_{x2}^* = \mu_{x2} u_{x2\,\text{max}}^* + (1 - \mu_{x2}) u_{x2\,\text{min}}^*, \quad e
$$
\n(3.48)

$$
u_{x3}^* = \mu_{x3} u_{x3\,\text{max}}^* + (1 - \mu_{x3}) u_{x3\,\text{min}}^*.
$$
\n(3.49)

(3.50)

Finalmente, as tensões de polo em função das tensões de referência e das variáveis auxi-

liares são dadas por:

$$
\begin{array}{c}\n u_{a101}^* \\
 u_{b101}^* \\
 u_{c101}^* \\
 u_{a202}^* \\
 u_{b202}^* \\
 u_{b202}^* \\
 u_{b303}^* \\
 u_{b303}^* \\
 u_{c303}^* \\
 u_{ca}^* \\
 u_{ac}^* + u_{xa}^* + u_{x1}^* \\
 u_{b303}^* \\
 u_{b303}^* \\
 u_{b303}^* \\
 u_{ac}^* + u_{ac1}^* + u_{ac2}^* \\
 u_{ac2}^* + u_{ac1}^* + u_{ac2}^* \\
 u_{bc303}^* + u_{ac2}^* + u_{ac3}^* \\
 u_{ac303}^* \\
 u_{ac303}^* \\
 u_{ac303}^* \\
 u_{ac303}^* \\
 u_{ac303}^* \\
 u_{ac303}^* \\
 u_{ac303}^* \\
 u_{ac303}^* \\
 u_{ac303}^* \\
 u_{ac303}^* \\
 u_{ac303}^* \\
 u_{ac303}^* \\
 u_{ac303}^* \\
 u_{ac303}^* \\
 u_{ac303}^* \\
 u_{ac303}^* \\
 u_{ac303}^* \\
 u_{ac303}^* \\
 u_{ac303}^* \\
 u_{ac303}^* \\
 u_{ac303}^* \\
 u_{ac303}^* \\
 u_{ac303}^* \\
 u_{ac303}^* \\
 u_{ac303}^* \\
 u_{ac303}^* \\
 u_{ac303}^* \\
 u_{ac303}^* \\
 u_{ac303}^* \\
 u_{ac303}^* \\
 u_{ac303}^* \\
 u_{ac303}^* \\
 u_{ac303}^* \\
 u_{ac303}^* \\
 u_{ac303}^* \\
 u_{ac303}^* \\
 u_{ac303}^* \\
 u_{ac303}^* \\
 u_{ac303}^* \\
 u_{ac303}^* \\
 u_{ac303}^* \\
 u_{ac303}^* \\
 u_{ac303}^* \\
 u_{ac303}^* \\
 u_{ac303}^* \\
 u_{ac303}^* \\
 u_{ac303}^* \\
 u_{ac303}^* \\
 u_{ac303}^* \\
 u_{ac303}^* \\
 u_{ac303}^* \\
 u_{ac303}^* \\
 u_{ac303}^* \\
$$

e as tensões de referência e variáveis auxiliares expressas em função das tensões de polo são dadas por u kacamatan ing Kabupatèn Bandar

$$
\begin{vmatrix}\nu_{ab}^*\\ u_{bc}^*\\ u_{bc}^*\\ u_{ca}^*\\ u_{ca}^*\\ u_{ab}^*\\ u_{ab}^
$$

Análise adicional sobre os limites das variáveis auxiliares  $u^*_{xab},\,u^*_{xbc}$  e  $u^*_{xca}$ 

Considerando:

$$
u_{xab}^* = -u_{ab2}^* = -\delta_{ab}u_{ab}^*, \text{ sendo } 0 \le \delta_{ab} \le 1,
$$
  
\n
$$
u_{xbc}^* = -u_{bca}^* = -\delta_{bc}u_{bc}^*, \text{ sendo } 0 \le \delta_{bc} \le 1,
$$
  
\n
$$
u_{xca}^* = -u_{ca3}^* = -\delta_{ca}u_{ca}^*, \text{ sendo } 0 \le \delta_{ca} \le 1.
$$

Então, a partir de  $(3.51)$  pode-se escrever:

$$
\begin{vmatrix}\nu_{a101}^* \\
u_{b101}^* \\
u_{c101}^* \\
u_{a202}^* \\
u_{b202}^* \\
u_{b202}^* \\
u_{a303}^* \\
u_{b303}^* \\
u_{c303}^* \end{vmatrix} = \begin{vmatrix}\nu_{x1}^* \\
(\delta_{ab} - 1)u_{ab}^* + u_{x1}^* \\
-(\delta_{ca} - 1)u_{ca}^* + u_{x1}^* \\
u_{x2}^* \\
u_{x2}^* \\
(\delta_{bc} - 1)u_{bc}^* - \delta_{ab}u_{ab}^* + u_{x2}^* \\
u_{a303}^* \\
u_{b303}^* \\
u_{c303}^* \end{vmatrix}
$$
\n(3.53)

Como max $\{|u_{ab1}^*|\} = \max\{|u_{ab2}^*|\} = v_C^*$ , quando  $u_{ab1}^*$  e  $u_{ab2}^*$  forem iguais a  $v_C^*$ , a tensão  $u_{ab}^*$  será igual a  $2v_C^*$  e  $\delta_{ab}$  deverá ser maior que  $1/2$  para satisfazer a inequação 3.54, ao mesmo tempo em que  $\delta_{ab}$ deverá ser menor que 1/2 para satisfazer a inequação 3.55. Logo, o único

valor de  $\delta_{ab}$  que faz com que as tensões de polo não ultrapassem os limites do barramento em nenhum instante do ciclo é  $\delta_{ab} = 1/2$ . Contudo, é possível selecionar  $\delta_{ab} \neq 1/2$  quando  $|u_{ab1}^* + u_{ab2}^*| \neq 2v_C^*.$ 

$$
|u_{ab1}^*| = |u_{a101}^* - u_{b101}^*| \to (\delta_{ab} - 1)u_{ab}^* \le v_C^*,
$$
\n(3.54)

$$
|u_{ab2}^*| = |u_{a202}^* - u_{b202}^*| \to \delta_{ab} u_{ab}^* \le v_C^*,
$$
\n(3.55)

$$
|u_{bc2}^*| = |u_{b202}^* - u_{c202}^*| \to (\delta_{bc} - 1)u_{bc}^* \le v_C^*,
$$
\n(3.56)

$$
|u_{bc3}^*| = |u_{b303}^* - u_{c303}^*| \to \delta_{bc} u_{bc}^* \le v_C^*,
$$
\n(3.57)

$$
|u_{ca1}^*| = |u_{c101}^* - u_{a101}^*| \to (\delta_{ca} - 1)u_{ca}^* \le v_C^* \quad e
$$
 (3.58)

$$
|u_{ca3}^*| = |u_{c303}^* - u_{a303}^*| \to \delta_{ca} u_{ca}^* \le v_C^*.
$$
\n(3.59)

Das inequações 3.54 a 3.59 pode-se escrever

$$
\begin{vmatrix}\n(\delta_{ab} - 1)u_{ab}^* \le v_C^* \to \delta_{ab} \ge 1/2 \\
(\delta_{ca} - 1)u_{ca}^* \le v_C^* \to \delta_{ca} \ge 1/2 \\
\delta_{ab}u_{ab}^* \le v_C^* \to \delta_{ab} \le 1/2 \\
(\delta_{bc} - 1)u_{bc}^* \le v_C^* \to \delta_{bc} \ge 1/2 \\
\delta_{bc}u_{bc}^* \le v_C^* \to \delta_{bc} \le 1/2 \\
\delta_{ca}u_{ca}^* \le v_C^* \to \delta_{ca} \le 1/2\n\end{vmatrix}.
$$
\n(3.60)

A partir das equações 3.53, têm-se  $u_{ab1}^* = (1 - \delta_{ab})u_{ab}^*$  e  $u_{ab2}^* = \delta_{ab}u_{ab}^*$ . Nas figuras 3.4, 3.5 e 3.6 são mostrados  $u_{ab1}^*$  e  $u_{ab2}^*$  para  $\delta_{ab}$  variando de 1 a 0, 5. Pode-se observar que, para  $u_{ab}^* = 2v_C^*$ sen $(\theta)$ , apenas quando  $\delta_{ab} = 0, 5$  as tensões  $u_{ab1}^*$  e  $u_{ab2}^*$  não ultrapassam o valor máximo de tensão que cada barramento pode gerar,  $v_C^*$ , em nenhum instante do ciclo.

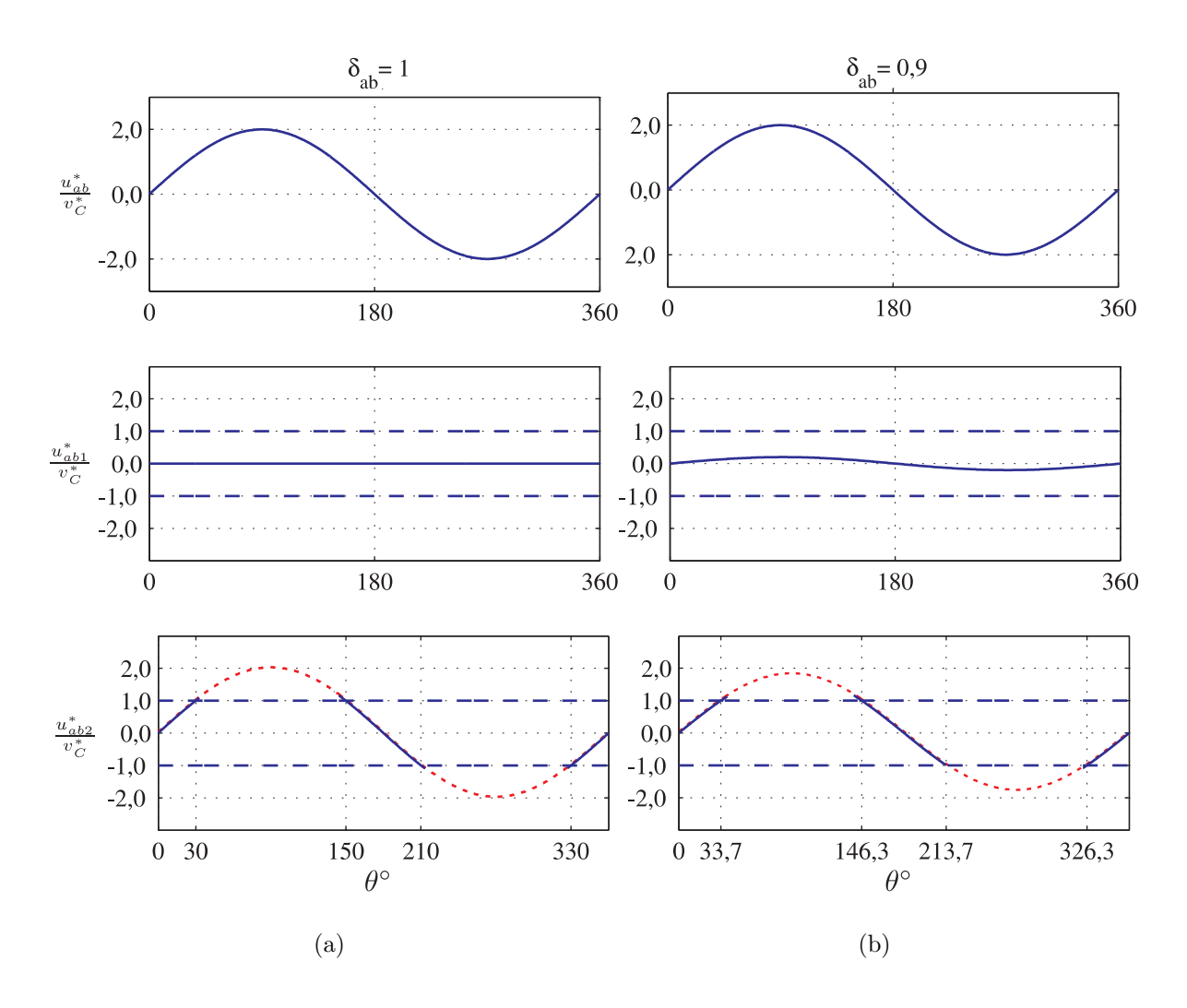

Figura 3.4: Influência da variação do $\delta_{ab}$ na determinação das tensões de referência $u^*_{ab1}$ e $u^*_{ab2}$ : (a) $\delta_{ab}=1,0;$ e (b) $\delta_{ab}=0,9.$ 

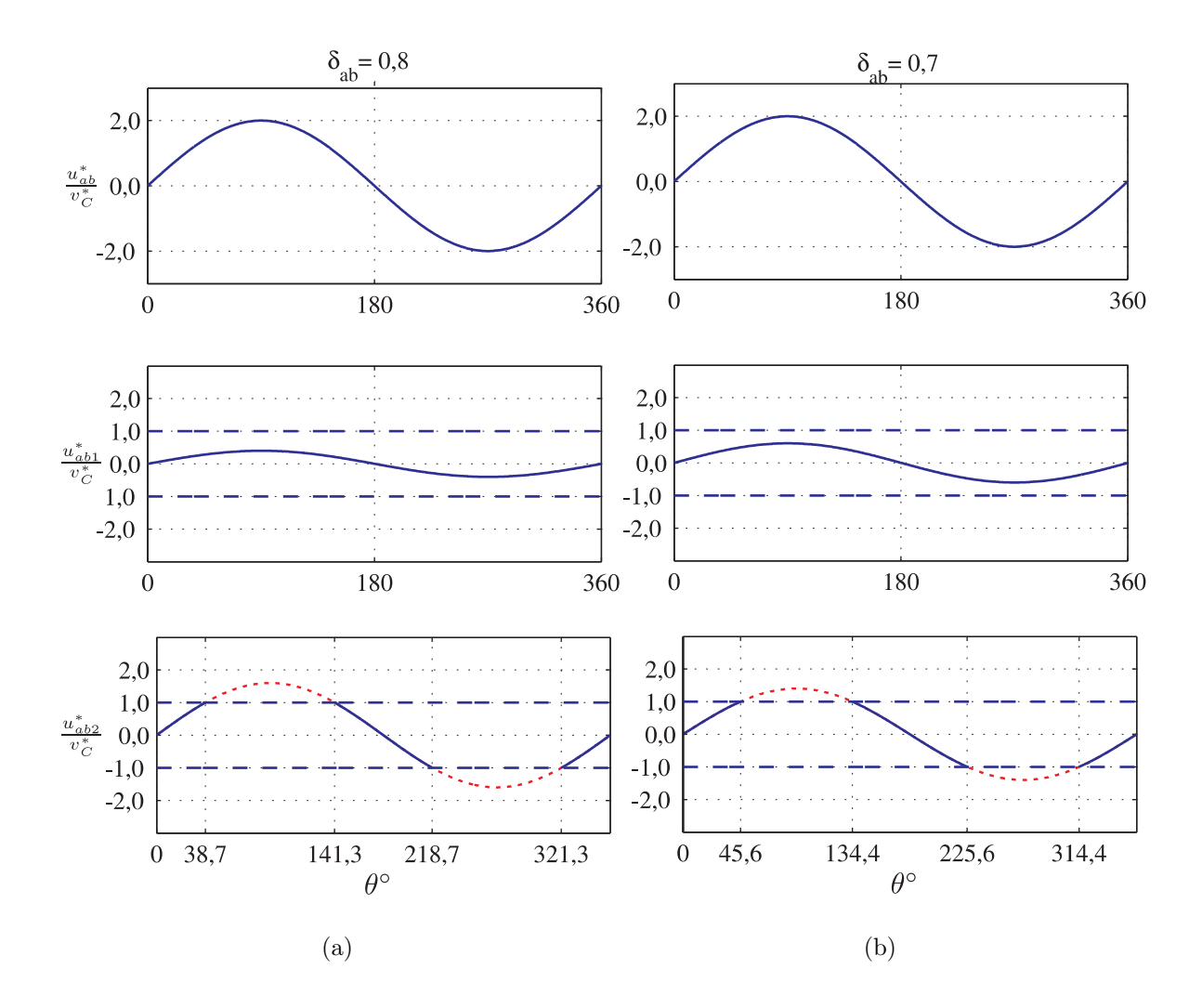

Figura 3.5: Influência da variação do $\delta_{ab}$ na determinação das tensões de referência  $u_{ab1}^*$  e  $u_{ab2}^*$ : (a)  $\delta_{ab} = 0, 8$ ; e (b)  $\delta_{ab} = 0, 7$ .

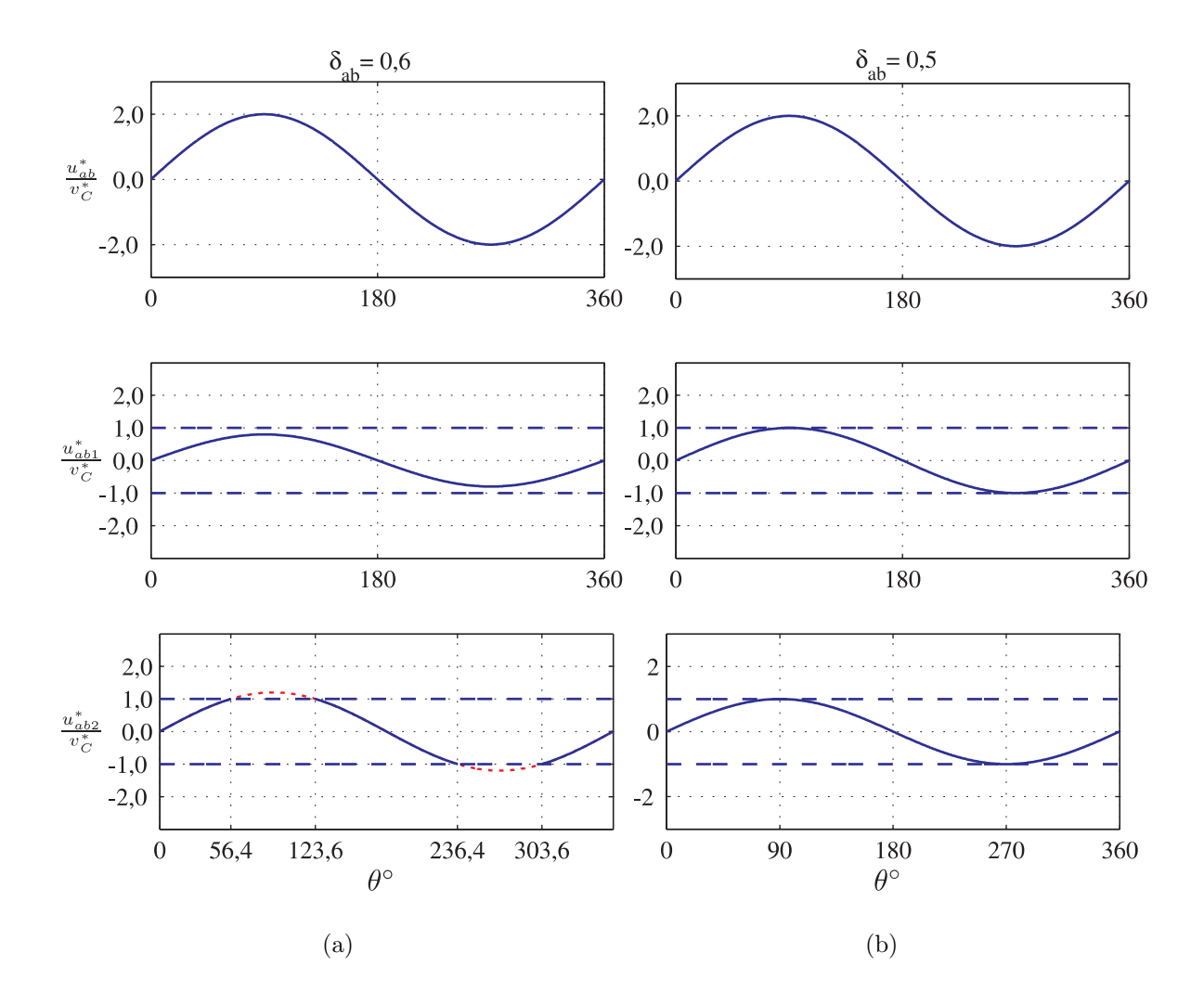

Figura 3.6: Influência da variação do  $\delta_{ab}$  na determinação das tensões de referência  $u_{ab1}^*$  e  $u_{ab2}^*$ : (a)  $\delta_{ab} = 0, 6$ ; e (b)  $\delta_{ab} = 0, 5$ .

A mesma análise pode ser feita para  $\delta_{bc}$  e  $\delta_{ca}$ , concluindo-se que, quando  $\delta_{ab} = \delta_{bc} =$  $\delta_{ca} = 1/2$  não há estouro da capacidade dos barramentos em nenhum instante do período da tensão entre fases de referência, porém,  $\delta_{ab,bc,ca}$  podem ser diferentes de 1/2 em alguns intervalos sem ultrapassar a capacidade dos barramentos.

Escolhendo  $\delta_{ab} = \delta_{bc} = \delta_{ca} = 1/2$ , tem-se  $u_{xab}^* = -u_{ab}^*/2$ ,  $u_{xbc}^* = -u_{bc}^*/2$  e  $u_{xca}^* = -u_{ca}^*/2$ . Assim, as tensões de polo de referência para o conversor são simplificadas para:

$$
\begin{vmatrix}\nu_{a101}^* \\
u_{b101}^* \\
u_{c101}^* \\
u_{a202}^* \\
u_{b202}^* \\
u_{b303}^* \\
u_{c303}^* \n\end{vmatrix} = \begin{vmatrix}\nu_{x1}^* \\
-u_{ab}^*/2 + u_{x1}^* \\
u_{ca}^*/2 + u_{x1}^* \\
u_{x2}^* \\
-u_{ab}^*/2 + u_{x2}^* \\
u_{b2}^* \\
u_{b303}^* \\
u_{b303}^* \\
u_{ca}^*/2 + u_{ca}^*/2 + u_{x3}^* \n\end{vmatrix}
$$
\n(3.61)

# 3.4 Segunda Estratégia PWM

Na segunda estratégia PWM foi escolhido outro conjunto de variáveis auxiliares de maneira a tornar as expressões das tensões de polo mais simples. Ou seja, a segunda estratégia foi obtida a partir da primeira por meio de uma mudança de variáveis. Fazendo  $u_{xab}^* = u_{xab}^* - u_{ab}^*/2$ ,  $u_{xbc}^* = u_{xbc}^* - u_{bc}^*/2$ , e  $u_{xca}^* = u_{xca}^* - u_{ca}^*/2$ , dos passos '1' ao '3' da estratégia anterior, pode-se escrever:

$$
u_{ab1}^* = \frac{u_{ab}^*}{2} + u_{xab}^{'*},
$$
  
\n
$$
u_{ab2}^* = \frac{u_{ab}^*}{2} - u_{xab}^{'*}.
$$
  
\n
$$
u_{bc2}^* = \frac{u_{bc}^*}{2} + u_{xbc}^{'*},
$$
  
\n
$$
u_{bc3}^* = \frac{u_{bc}^*}{2} - u_{xbc}^{'*}.
$$
  
\n
$$
u_{ca1}^* = \frac{u_{ca}^*}{2} + u_{xca}^{'*},
$$
  
\n
$$
u_{ca3}^* = \frac{u_{ca}^*}{2} - u_{xca}^{'*}.
$$

Assumindo que  $u_{x1}^* = \frac{1}{3}$  $\frac{1}{3}(u_{ab1}^* - u_{ca1}^*) + u_{x1}^{\prime *}$ ,  $u_{x2}^* = \frac{2}{3}$  $rac{2}{3}u_{ab2}^* + \frac{1}{3}$  $\frac{1}{3}u_{bc2}^* + u_{x2}^*$  e  $u_{x3}^* = -\frac{1}{3}$  $rac{1}{3}u_{bc3}^*$  – 2  $\frac{2}{3}u_{ca3}^* + u_{x3}^*$ . Utilizando os resultados dos passos '4' e '5' da estratégia anterior, pode-se escrever:

$$
u_{a101}^{*} = \frac{1}{3}u_{ab1}^{*} - \frac{1}{3}u_{ca1}^{*} + u_{x1}^{'*},
$$
  

$$
u_{b101}^{*} = -\frac{2}{3}u_{ab1}^{*} - \frac{1}{3}u_{ca1}^{*} + u_{x1}^{'*},
$$
  

$$
u_{c101}^{*} = \frac{1}{3}u_{ab1}^{*} + \frac{2}{3}u_{ca1}^{*} + u_{x1}^{'*}.
$$

,

$$
u_{a202}^{*} = \frac{2}{3}u_{ab2}^{*} + \frac{1}{3}u_{bc2}^{*} + u_{x2}^{'*},
$$
  
\n
$$
u_{b202}^{*} = -\frac{1}{3}u_{ab2}^{*} + \frac{1}{3}u_{bc2}^{*} + u_{x2}^{'*},
$$
  
\n
$$
u_{c202}^{*} = -\frac{1}{3}u_{ab2}^{*} - \frac{2}{3}u_{bc2}^{*} + u_{x2}^{'*}.
$$

$$
u_{a303}^{*} = -\frac{1}{3}u_{bc3}^{*} - \frac{2}{3}u_{ca3}^{*} + u_{x3}^{'*},
$$
  

$$
u_{b303}^{*} = \frac{2}{3}u_{bc3}^{*} + \frac{1}{3}u_{ca3}^{*} + u_{x3}^{'*},
$$
  

$$
u_{c303}^{*} = -\frac{1}{3}u_{bc3}^{*} + \frac{1}{3}u_{ca3}^{*} + u_{x3}^{'*}.
$$

Logo, as tensões de entrada são dadas por

$$
\begin{array}{c|cccccc}\nu_{ab}^* & 1 & -1 & 0 & 1 & -1 & 0 & 0 & 0 & 0 & 0 \\
u_{bc}^* & 0 & 0 & 0 & 0 & 1 & -1 & 0 & 1 & -1 & u_{b101}^* \\
u_{ca}^* & -1 & 0 & 1 & 0 & 0 & 0 & -1 & 0 & 1 & u_{c101}^* \\
u_{xab}^{'*} & \frac{1}{2} & -\frac{1}{2} & 0 & -\frac{1}{2} & \frac{1}{2} & 0 & 0 & 0 & 0 & 0 \\
u_{xbc}^* & -\frac{1}{2} & 0 & \frac{1}{2} & 0 & \frac{1}{2} & -\frac{1}{2} & 0 & -\frac{1}{2} & \frac{1}{2} & u_{b202}^* \\
u_{xca}^{'} & \frac{1}{2} & -\frac{1}{2} & 0 & \frac{1}{2} & 0 & 0 & 0 & \frac{1}{2} & 0 & -\frac{1}{2} & u_{b202}^* \\
u_{x1}^{'} & \frac{1}{3} & \frac{1}{3} & \frac{1}{3} & 0 & 0 & 0 & 0 & 0 & 0 & 0 \\
u_{x2}^{'} & 0 & 0 & 0 & \frac{1}{3} & \frac{1}{3} & \frac{1}{3} & 0 & 0 & 0 & 0 & 0 \\
u_{x3}^{'} & 0 & 0 & 0 & 0 & \frac{1}{3} & \frac{1}{3} & \frac{1}{3} & 0 & 0 & 0 & 0 \\
u_{x3}^{'} & \frac{1}{3} & \frac{1}{3} & \frac{1}{3} & 0 & 0 & 0 & 0 & 0 & u_{b303}^* \\
u_{x3}^{'} & 0 & 0 & 0 & 0 & 0 & \frac{1}{3} & \frac{1}{3} & \frac{1}{3} & \frac{1}{3} & u_{c303}^* \\
\end{array}
$$
\n(3.62)

As tensões de polo são:

$$
\begin{array}{c|c|cccc} u_{a101}^* & \begin{vmatrix} \frac{1}{6} & 0 & -\frac{1}{6} & \frac{1}{3} & 0 & -\frac{1}{3} & 1 & 0 & 0 \\ u_{b101}^* & -\frac{1}{3} & 0 & -\frac{1}{6} & -\frac{2}{3} & 0 & -\frac{1}{3} & 1 & 0 & 0 \\ u_{c101}^* & \frac{1}{6} & 0 & \frac{1}{3} & \frac{1}{3} & 0 & \frac{2}{3} & 1 & 0 & 0 \\ u_{a202}^* & \frac{1}{3} & \frac{1}{6} & 0 & -\frac{2}{3} & \frac{1}{3} & 0 & 0 & 1 & 0 \\ u_{b202}^* & -\frac{1}{6} & \frac{1}{6} & 0 & \frac{1}{3} & \frac{1}{3} & 0 & 0 & 1 & 0 \\ u_{c202}^* & -\frac{1}{6} & -\frac{1}{3} & 0 & \frac{1}{3} & -\frac{2}{3} & 0 & 0 & 1 & 0 \\ u_{a303}^* & 0 & -\frac{1}{6} & -\frac{1}{3} & 0 & \frac{1}{3} & \frac{2}{3} & 0 & 0 & 1 \\ u_{b303}^* & 0 & -\frac{1}{6} & -\frac{1}{3} & 0 & \frac{1}{3} & \frac{2}{3} & 0 & 0 & 1 \\ u_{b303}^* & 0 & -\frac{1}{6} & -\frac{1}{3} & 0 & -\frac{2}{3} & -\frac{1}{3} & 0 & 0 & 1 \\ u_{c303}^* & 0 & -\frac{1}{6} & \frac{1}{6} & 0 & \frac{1}{3} & -\frac{1}{3} & 0 & 0 & 1 \\ u_{c303}^* & 0 & -\frac{1}{6} & \frac{1}{6} & 0 & \frac{1}{3} & -\frac{1}{3} & 0 & 0 & 1 \\ u_{c33}^* & 0 & 0 & 0 & 0 & 0 & 0 \\ u_{c33}^* & 0 & -\frac{1}{6} & \frac{1}{6} & 0 & \frac{1}{3} & -\frac{1}{3} & 0 & 0 & 1 \\ u_{c33}^*
$$

Introduzindo as tensões  $v'^*_{ab}$ ,  $v'^*_{bc}$  e  $v'^*_{ca}$ , em que

$$
v'^{*}_{ab} + \frac{u^*_{o}}{3} = u^*_{ab},
$$
  

$$
v'^{*}_{bc} + \frac{u^*_{o}}{3} = u^*_{bc},
$$
  

$$
v'^{*}_{ca} + \frac{u^*_{o}}{3} = u^*_{ca},
$$

obtém-se:

$$
\begin{array}{c}\nu_{a101}^{*} \n\mu_{b101}^{*} \n\mu_{b101}^{*} \n\mu_{b101}^{*} \n\mu_{b101}^{*} \n\mu_{b111}^{*} \n\mu_{c101}^{*} \n\mu_{c111}^{*} \n\mu_{c111}^{*} \n\mu_{c122}^{*} \n\mu_{c22}^{*} \n\mu_{c211}^{*} \n\mu_{c1221}^{*} \n\mu_{c111}^{*} \n\mu_{c1222}^{*} \n\mu_{c221}^{*} \n\mu_{c111}^{*} \n\mu_{c111}^{*} \n\mu_{c1222}^{*} \n\mu_{c221}^{*} \n\mu_{c111}^{*} \n\mu_{c111}^{*}
$$

E, introduzindo $v'^*_a,\,v'^*_b$ e $v'^*_c$ pode-se escrever:

$$
\begin{array}{c}\nu_{a101}^{*} \n\left| \n\begin{array}{c}\n\frac{1}{2}v_{a}^{*} + \frac{1}{3}u_{xab}^{*} - \frac{1}{3}u_{xca}^{*} + u_{x1}^{*} \\
u_{b101}^{*} \n\end{array} \n\right| \\
u_{c101}^{*} \n\left| \n\begin{array}{c}\n\frac{1}{2}v_{b}^{*} - \frac{1}{6}u_{b}^{*} - \frac{2}{3}u_{xab}^{*} - \frac{1}{3}u_{xca}^{*} + u_{x1}^{*} \\
\frac{1}{2}v_{c}^{*} + \frac{1}{6}u_{b}^{*} + \frac{1}{3}u_{xab}^{*} + \frac{2}{3}u_{xca}^{*} + u_{x1}^{*} \\
u_{a202}^{*} \n\end{array} \n\right| \\
u_{b202}^{*} = \n\begin{array}{c}\n\frac{1}{2}v_{a}^{*} + \frac{1}{6}u_{b}^{*} - \frac{2}{3}u_{xab}^{*} + \frac{1}{3}u_{xca}^{*} + u_{x1}^{*} \\
\frac{1}{2}v_{a}^{*} + \frac{1}{6}u_{b}^{*} - \frac{2}{3}u_{xab}^{*} + \frac{1}{3}u_{xbc}^{*} + u_{x2}^{*} \\
\frac{1}{2}v_{b}^{*} + \frac{1}{3}u_{xab}^{*} + \frac{1}{3}u_{xbc}^{*} + u_{x2}^{*} \\
u_{b202}^{*} \n\end{array} \\
u_{b203}^{*} = \n\begin{array}{c}\n\frac{1}{2}v_{b}^{*} + \frac{1}{3}u_{b}^{*} + \frac{1}{3}u_{xab}^{*} + u_{x2}^{*} \\
\frac{1}{2}v_{c}^{*} - \frac{1}{6}u_{b}^{*} + \frac{1}{3}u_{xbc}^{*} + \frac{2}{3}u_{xbc}^{*} + u_{x2}^{*} \\
u_{b303}^{*} \n\end{array}\n\end{array}\n\tag{3.65}
$$

Como  $u_{xab}^* = -u_{ab}^*/2$ ,  $u_{xbc}^* = -u_{bc}^*/2$  e  $u_{xca}^* = -u_{ca}^*/2$ , conclui-se que  $u_{xab}^{'*} = u_{xbc}^{'*} = u_{xca}^{'*} = 0$ e as tensões de polo em sua forma mais simplificada são dadas por:

$$
\begin{vmatrix}\nu_{a101}^* \\
u_{b101}^* \\
u_{c101}^* \\
u_{c202}^* \\
u_{c202}^* \\
u_{c203}^* \\
u_{c303}^* \n\end{vmatrix} = \frac{1}{2}v_b^{'*} - \frac{1}{6}u_b^* + u_{x1}^{'*} \\
\frac{1}{2}v_c^{'*} + \frac{1}{6}u_b^* + u_{x1}^{'*} \\
u_{c101}^* \\
u_{c202}^* \\
u_{c202}^* \\
u_{c202}^* \\
u_{c303}^* \\
u_{c303}^* = \frac{1}{2}v_b^{'*} + u_{x2}^{'*} \\
u_{c303}^* \\
u_{c303}^* = \frac{1}{2}v_b^{'*} + \frac{1}{6}u_b^* + u_{x3}^{'*} \\
u_{c303}^* = \frac{1}{2}v_b^{'*} + \frac{1}{6}u_b^* + u_{x3}^{'*} \\
u_{c303}^* = \frac{1}{2}v_b^{'*} + \frac{1}{6}u_b^* + u_{x3}^{'*} \\
u_{c303}^* = \frac{1}{2}v_b^{'*} + u_{x3}^{'*} \\
u_{c303}^* = \frac{1}{2}v_b^{'*} + u_{x3}^{'*} \\
u_{c303}^* = \frac{1}{2}v_b^{'*} + u_{x3}^{'*} \\
u_{c303}^* = \frac{1}{2}v_b^{'*} + u_{x3}^{'*}
$$
\n
$$
(3.66)
$$

# 3.5 Terceira Estratégia PWM

A partir das tens˜oes de polo

$$
\begin{array}{c|c|cccc} u_{a101}^* & \begin{vmatrix} \frac{1}{6} & 0 & -\frac{1}{6} & \frac{1}{3} & 0 & -\frac{1}{3} & 1 & 0 & 0 \\ \frac{1}{6} & 0 & -\frac{1}{6} & -\frac{2}{3} & 0 & -\frac{1}{3} & 1 & 0 & 0 \\ \frac{1}{6} & 0 & \frac{1}{3} & \frac{1}{3} & 0 & \frac{2}{3} & 1 & 0 & 0 \\ \frac{1}{6} & 0 & \frac{1}{3} & \frac{1}{3} & 0 & \frac{2}{3} & 1 & 0 & 0 \\ \frac{1}{3} & \frac{1}{6} & 0 & -\frac{2}{3} & \frac{1}{3} & 0 & 0 & 1 & 0 \\ \frac{1}{3} & \frac{1}{6} & 0 & -\frac{2}{3} & \frac{1}{3} & 0 & 0 & 1 & 0 \\ \frac{1}{6} & -\frac{1}{6} & -\frac{1}{6} & 0 & \frac{1}{3} & \frac{1}{3} & 0 & 0 & 1 & 0 \\ \frac{1}{6} & -\frac{1}{6} & -\frac{1}{3} & 0 & \frac{1}{3} & -\frac{2}{3} & 0 & 0 & 1 & 0 \\ \frac{1}{6} & -\frac{1}{6} & -\frac{1}{3} & 0 & \frac{1}{3} & -\frac{2}{3} & 0 & 0 & 1 & 0 \\ \frac{1}{6} & -\frac{1}{6} & -\frac{1}{3} & 0 & \frac{1}{3} & \frac{2}{3} & 0 & 0 & 1 & \frac{1}{u_{xc}^*} \\ \frac{1}{u_{b303}^*} & 0 & \frac{1}{3} & \frac{1}{6} & 0 & -\frac{2}{3} & -\frac{1}{3} & 0 & 0 & 1 \\ \frac{1}{u_{cs303}^*} & 0 & -\frac{1}{6} & \frac{1}{6} & 0 & \frac{1}{3} & -\frac{1}{3} & 0 & 0 & 1 \end{array} \begin{array}{c|c|c|c} u_{ab}^* \\ u_{ca}^* \\ u_{ca}^* \\ u_{ca}^* \\ u_{ca}^* \\ u_{ca}^* \\ u_{ca}^* \end{array} \tag{3
$$

pode-se obter:

$$
u_{ab1}^* = u_{ab}^*/2 + u_{xab}^{'*}, \tag{3.68}
$$

$$
u_{ab2}^* = u_{ab}^*/2 - u_{xab}^{'*}, \tag{3.69}
$$

$$
u_{bc2}^* = u_{bc}^*/2 + u_{xbc}^{'*}, \tag{3.70}
$$

$$
u_{bc3}^* = u_{bc}^*/2 - u_{xbc}^{'*}, \tag{3.71}
$$

$$
u_{ca1}^* = u_{ca}^*/2 + u_{xca}^{'*},\tag{3.72}
$$

$$
u_{ca3}^* = u_{ca}^*/2 - u_{xca}^*,\tag{3.73}
$$

além das relações adicionais

$$
u_{bc1}^* = u_{b1}^* - u_{c1}^* = -u_{ab}^*/2 - u_{ca}^*/2 - u_{xab}^* - u_{xca}^* \tag{3.74}
$$

$$
u_{ca2}^* = u_{c2}^* - u_{a2}^* = -u_{ab}^*/2 - u_{bc}^*/2 + u_{xab}^* - u_{xbc}^*.
$$
 (3.75)

$$
u_{ab3}^* = u_{a3}^* - u_{b3}^* = -u_{bc}^*/2 - u_{ca}^*/2 + u_{xbc}^* + u_{xca}^*.
$$
 (3.76)

As três últimas relações dadas pelas equações (3.74) a (3.76) em conjunto com as eqs. (3.68)- $(3.73)$  permitem definir as diferenças entre as tensões de polo para cada módulo.

# $\textbf{3.5.1} \quad \textbf{Primeiro caso:} \ \ u_{xca}^{\prime *} = 0 \, \, \textbf{e} \,\, u_{xbc}^{\prime *} = 0$

Introduzindo as simplificações:

$$
u'_{xca} = 0, \t\t(3.77)
$$

$$
u'_{xbc} = 0, \t\t(3.78)
$$

as equações  $(3.68)-(3.73)$  se tornam:

$$
u_{bc2}^* = u_{bc}^*/2,\tag{3.79}
$$

$$
u_{bc3}^* = u_{bc}^*/2,\tag{3.80}
$$

$$
u_{ca1}^* = u_{ca}^*/2,\tag{3.81}
$$

$$
u_{ca3}^* = u_{ca}^*/2,\tag{3.82}
$$

$$
u_{ab1}^* = u_{ab}^*/2 + u_{xab}^{'*}, \tag{3.83}
$$

$$
u_{ab2}^* = u_{ab}^*/2 - u_{xab}^{'*}, \tag{3.84}
$$

$$
u_{bc1}^* = -u_{ab}^*/2 - u_{ca}^*/2 - u_{xab}^*,
$$
\n(3.85)

$$
u_{ca2}^* = -u_{ab}^*/2 - u_{bc}^*/2 + u_{xab}^*,
$$
\n(3.86)

$$
u_{ab3}^* = -u_{bc}^*/2 - u_{ca}^*/2. \tag{3.87}
$$

As relações que contém  $u'^*_{xab}$  são necessárias para determinar essa variável. A saber:

$$
u_{ab1}^* = u_{ab}^*/2 + u_{xab}^{'*}, \tag{3.88}
$$

$$
u_{ab2}^* = u_{ab}^*/2 - u_{xab}^{'*}, \tag{3.89}
$$

$$
u_{bc1}^* = -u_{ab}^*/2 - u_{ca}^*/2 - u_{xab}^*,
$$
\n(3.90)

$$
u_{ca2}^* = -u_{ab}^*/2 - u_{bc}^*/2 + u_{xab}^*.
$$
\n(3.91)

# $\textbf{3.5.2} \quad \textbf{Segundo caso:} \ \ u_{xca}^{\prime *} = 0$

Introduzindo a simplificação:

$$
u'_{xca} = 0, \t\t(3.92)
$$

(3.93)

as equações  $(3.68)-(3.73)$  se tornam:

$$
u_{ca1}^* = u_{ca}^*/2,\tag{3.94}
$$

$$
u_{ca3}^* = u_{ca}^*/2,\tag{3.95}
$$

$$
u_{ab1}^* = u_{ab}^*/2 + u_{xab}^*, \tag{3.96}
$$

$$
u_{ab2}^* = u_{ab}^*/2 - u_{xab}^*, \tag{3.97}
$$

$$
u_{bc1}^* = -u_{ab}^*/2 - u_{ca}^*/2 - u_{xab}^*,
$$
\n(3.98)

$$
u_{bc2}^* = u_{bc}^*/2 + u_{xbc}^{'*}, \tag{3.99}
$$

$$
u_{bc3}^* = u_{bc}^*/2 - u_{xbc}^{'*}, \tag{3.100}
$$

$$
u_{ab3}^* = -u_{bc}^*/2 - u_{ca}^*/2 + u_{xbc}^{'*},
$$
\n(3.101)

$$
u_{ca2}^* = -u_{ab}^*/2 - u_{bc}^*/2 + u_{xab}^* - u_{xbc}^*.
$$
\n(3.102)

Desse modo chega-se ao conjunto de equações linearmente independentes que possibilitam o cálculo de $u_{xab}^{\prime *}$ e $u_{xbc}^{\prime *}$ que são:

$$
u_{ab1}^* = u_{ab}^*/2 + u_{xab}^*, \tag{3.103}
$$

$$
u_{ab2}^* = u_{ab}^*/2 - u_{xab}^{'*}, \tag{3.104}
$$

$$
u_{bc1}^* = -u_{ab}^*/2 - u_{ca}^*/2 - u_{xab}^*,
$$
\n(3.105)

$$
u_{bc2}^* = u_{bc}^*/2 + u_{xbc}^{'*}, \tag{3.106}
$$

$$
u_{bc3}^* = u_{bc}^*/2 - u_{xbc}^{'*}, \tag{3.107}
$$

$$
u_{ab3}^* = -u_{bc}^*/2 - u_{ca}^*/2 + u_{xbc}^*.
$$
\n(3.108)

Observando-se que as relações  $u_{xab}^{'*}$  e $u_{xbc}^{'*}$  estão presentes simultaneamente na equação

$$
u_{ca2}^* = -u_{ab}^*/2 - u_{bc}^*/2 + u_{xab}^* - u_{xbc}^*.
$$
\n(3.109)

o algoritmo para a determinação das variáveis auxiliares não nulas consiste em: 1) determinar  $u'_{xbc}$  a partir das equações (3.106)-(3.108) e 2) a partir de  $u'_{xbc}$  determinar  $u'_{xab}$  utilizando as equações  $(3.103)-(3.105)$  e  $(3.109)$ .

Na próxima seção serão discutidos o sistema de controle das correntes na carga e tensões dos barramentos do ITC.

## 3.6 Sistema de Controle

Na figura 3.7 é apresentado o diagrama de blocos do sistema de controle proposto para o ITC. A média da tensão dos barramentos  $(v_{Cm} = (v_{C1} + v_{C2} + v_{C3})/3)$ é regulada usando

um controlador PI,  $R_{Cm}$ , que gera a amplitude da corrente de referência para a rede,  $I^*$ . O bloco  $S_{in}$  utiliza  $I^*$  e os valores lidos de  $e_a$  e  $e_b$  para gerar as correntes de referência,  $i_a^*$ e  $i_b^*$ , em fase com as tensões da rede. O bloco  $R_{a,b}$  é constituído por dois controladores de dupla sequência, cada qual controla uma das correntes da rede. As saídas de  $R_{a,b}$  são  $v'^{*}_{a}$  e  $v_b^{\prime *}$  ( $v_c^{\prime *} = -v_a^{\prime *} - v_b^{\prime *}$ ), e serão utilizadas posteriormente na determinação das nove tensões de polo do conversor. O controlador de dupla sequência,  $R_{go}$ , regula a corrente de circulação cuja referência é sempre zero. A saída de  $R_{go}$  é  $u^*_{o}$ , que também é usada no cálculo das tensões de polo. Finalmente, o bloco PWM define o estado das chaves  $q_{aj}$ ,  $q_{bj}$  e  $q_{cj}$ , sendo  $j = 1, 2, 3.$ 

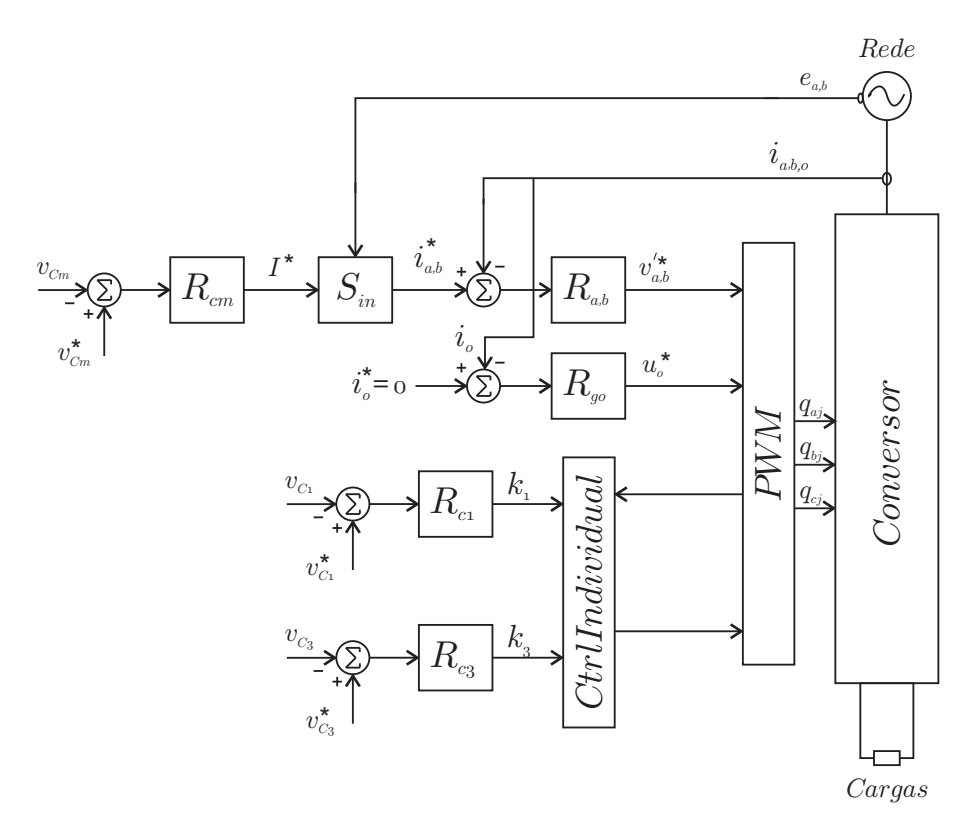

Figura 3.7: Diagrama de controle do ITC.

O controle da m´edia da tens˜ao dos barramentos n˜ao assegura que a tens˜ao individual de cada um deles está no valor de referência. Assim, são utilizados  $R_{C1}$  e  $R_{C3}$  para fazer o controle individual dos barramentos '1' e '3'. A saída desses controladores são dois ganhos,  $k_1$  e  $k_3$ , respectivamente, que são utilizados no algoritmo de controle implementado no bloco Ctrl Individual.

O método para o balanceamento individual dos capacitores é baseado na modificação das tensões de polo associadas aos braços do conversor interconectados através de  $l_r$  e que foram previamente calculadas no bloco PWM. Por exemplo, se for necessário aumentar a potência no barramento '1' e diminuir no barramento '2', procede-se do seguinte modo: as tensões de polo  $u_{b101}$  e  $u_{a202}$  são igualmente aumentadas quando  $i_{b1}$  e  $u_{b101}$  são positivas (também podem ser diminuidas quando  $i_{b1}$  e  $u_{b101}$  forem negativas simultaneamente), sem ultrapassar os limites de  $\pm v_C^*/2$ .

Como  $u_{b101}$  e  $u_{a202}$  são igualmente incrementadas, as tensões entre linhas  $(u_{ab} = u_{ab1} +$  $u_{ab2}$ ,  $u_{bc} = u_{bc2} + u_{bc3}$  e  $u_{ca} = u_{ca1} + u_{ca3}$  geradas pelo conversor não são modificadas. Consequentemente, esse m´etodo de balanceamento dos capacitores n˜ao interfere no sistema de controle e n˜ao exige um aumento das tens˜oes do barramento.

Regulando individualmente a tensão em dois barramentos CC, a terceira tensão estará automaticamente balanceada devido à regulação do valor médio entre as tensões dos barramentos. Para monitorar as tensões dos barramentos '1' e '3', por exemplo, o seguinte algoritmo deve ser implementado:

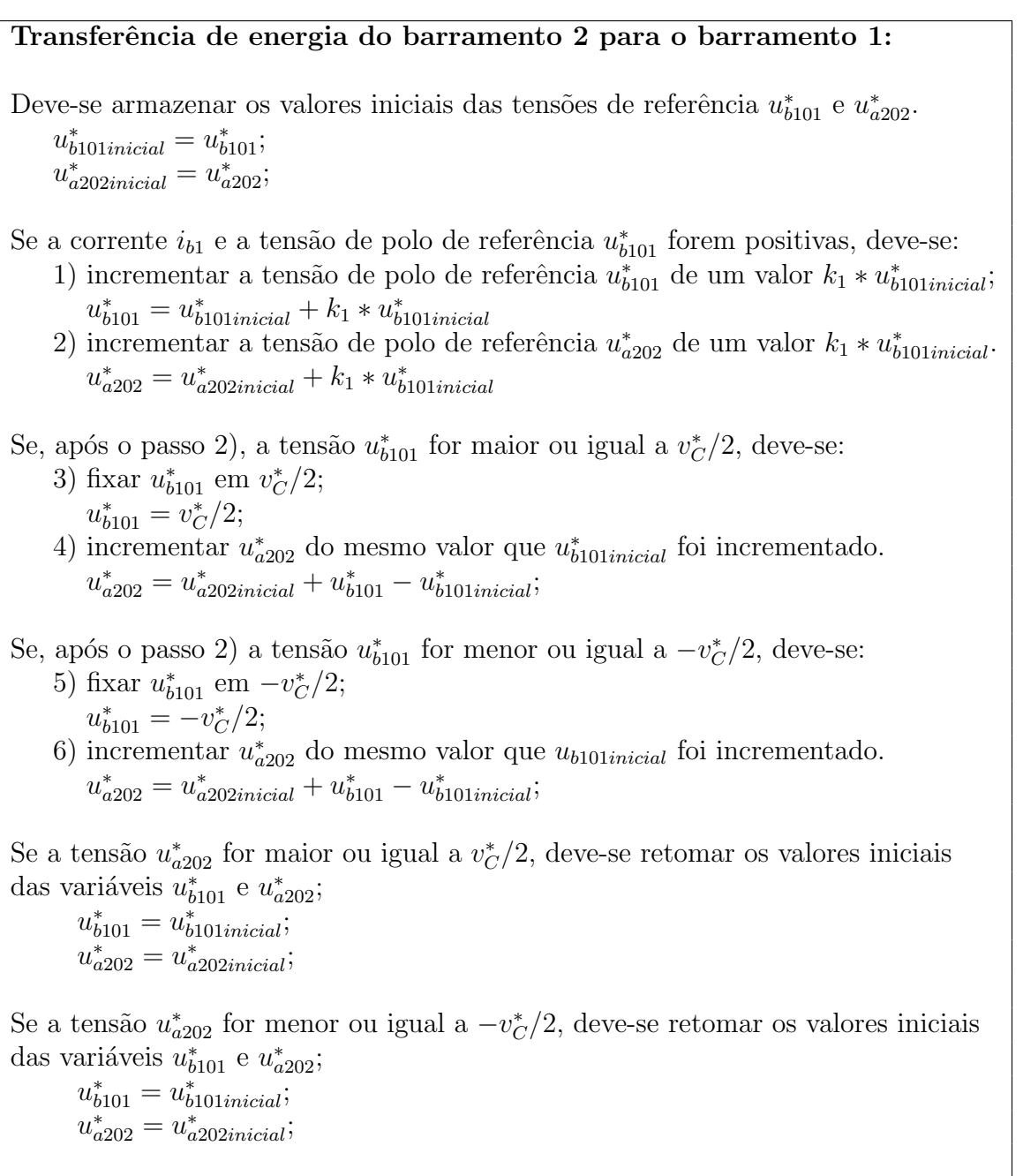

Obs.: a variável  $k_1$  é fornecida por um controlador.

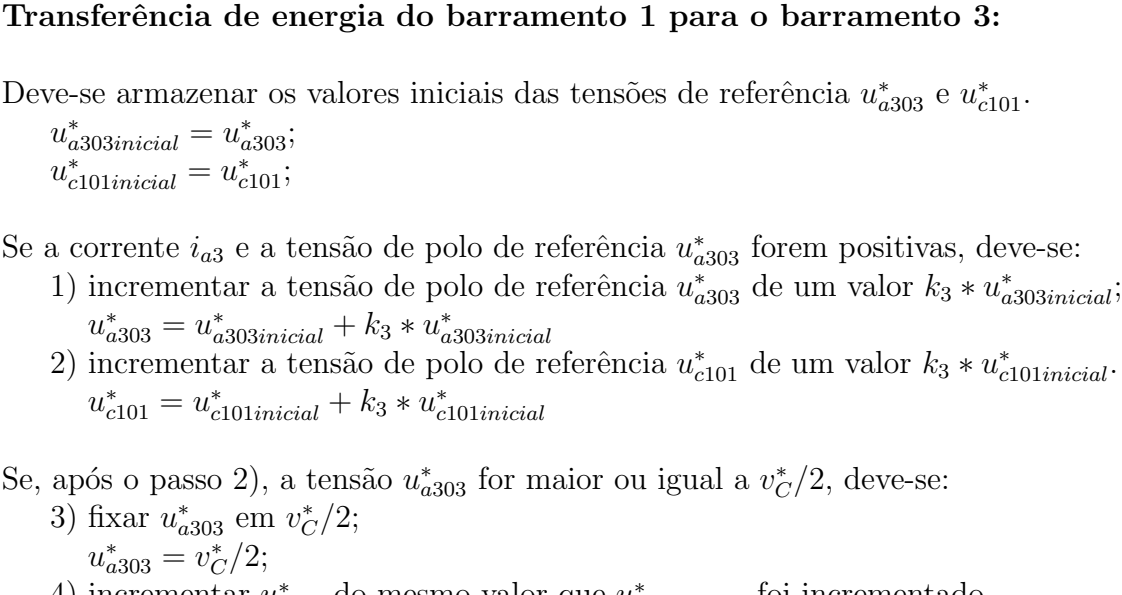

 $u_{a303}^* = v_C^*/2;$ 4) incrementar  $u_{c101}^*$  do mesmo valor que  $u_{a303\ninial}^*$  foi incrementado.  $u_{c101}^* = u_{c101*inicial*}^* + u_{a303}^* - u_{a303*inicial*}^*;$ 

Se, após o passo 2) a tensão  $u_{a303}^{*}$  for menor ou igual a  $-v_{C}^{*}/2$ , deve-se:

5) fixar 
$$
u_{a303}^*
$$
 em  $-v_C^*/2$ ;

 $u_{a303}^* = -v_C^*/2;$ 6) incrementar  $u_{c101}^*$  do mesmo valor que  $u_{a303initial}$  foi incrementado.  $u_{c101}^* = u_{c101*inicial*}^* + u_{a303}^* - u_{a303*inicial*}^*;$ 

Se a tensão  $u_{c101}^*$  for maior ou igual a  $v_C^*/2$ , deve-se retomar os valores iniciais das variáveis  $u_{c101}^*$  e  $u_{a303}^*$ ;  $u_{c101}^* = u_{c101initial}^*;$ 

$$
u_{a303}^* = u_{a303\text{inicial}}^*
$$

Se a tensão  $u_{c101}^*$  for menor ou igual a  $-v_C^*/2$ , deve-se retomar os valores iniciais das variáveis  $u_{c101}^*$  e  $u_{a303}^*$ ;

 $u_{c101}^* = u_{c101initial}^*;$  $u_{a303}^* = u_{a303initial}^*;$ 

#### Obs.: a variável  $k_3$  é fornecida por um controlador.

No apêndice C é apresentado o código Matlab para implementação dos algoritmos de controle individual dos barramentos 1 e 3.

O algoritmo de transferência de energia entre os barramentos altera as variáveis  $u'^*_{xab}$  e  $u'^{*}_{xca}$  (ver equações 3.65) para transferir energia do barramento 2 para o barramento 1 e do barramento 1 para o 3, respectivamente.

# 3.7 Resultados de Simulações

#### 3.7.1 ITC Operando como Inversor

Na figura 3.8 é ilustrado o conversor trifásico interconectado simulado. As variáveis do circuito e os parâmetros de simulação são discriminados na tabela 3.1, sendo  $I_g^*$  a amplitude das correntes de referência na rede,  $E_g$ a amplitude das tensões da rede,  $N_c$ o número de portadoras triangulares utilizadas para o PWM e  $f_c$  a frequência das portadoras.

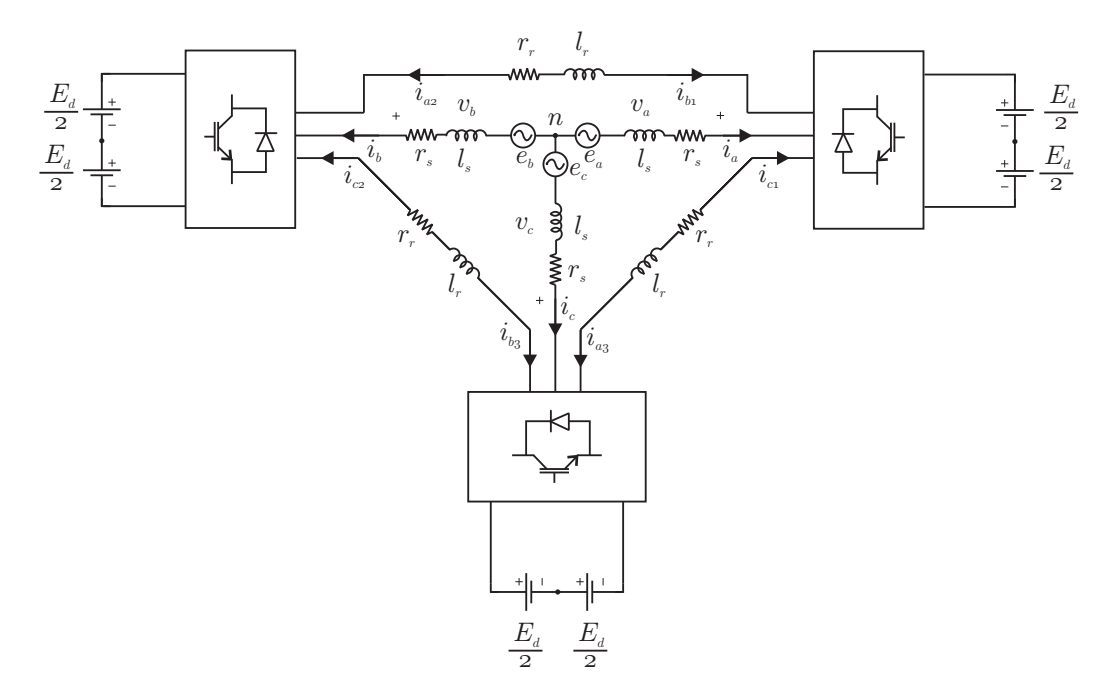

Figura 3.8: ITC operando como inversor.

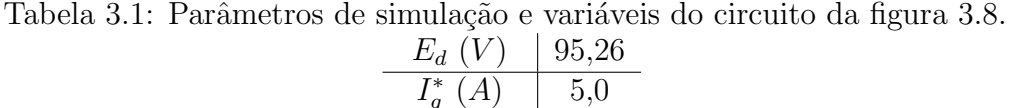

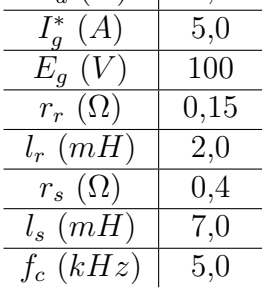

Foi simulado o circuito da figura 3.8 com controle das correntes na carga  $(i_a, i_b e i_c)$ e controle da corrente de circulação,  $i_o$ . Na figura 3.9 são apresentados os resultados obtidos com a utilização de apenas uma portadora para o PWM. Nesse caso, obtém-se cinco níveis de tensão de fase na carga. A corrente de circulação, mesmo de alta frequência, é desprezível. Quando são usadas três portadoras defasadas de 120°, uma para cada módulo

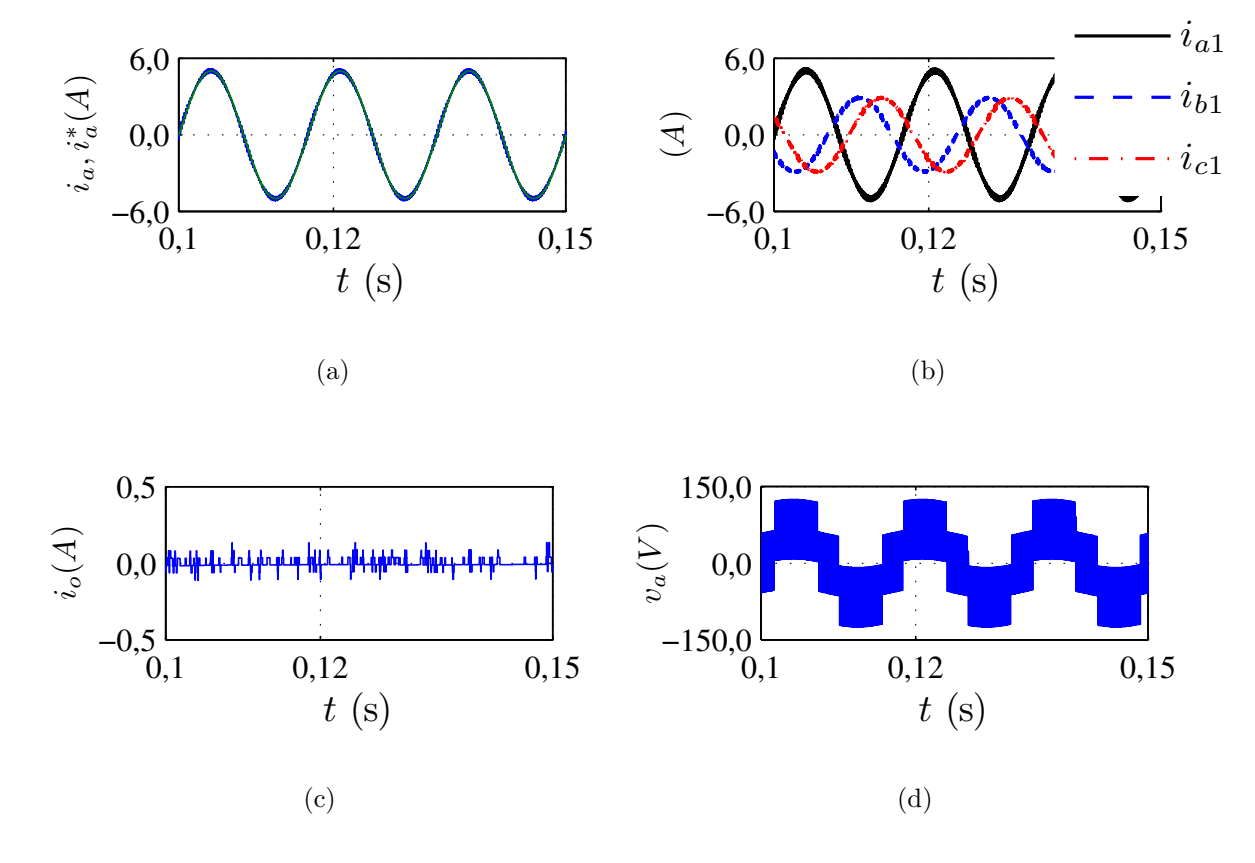

Figura 3.9: ITC operando como inversor (circuito da figura 3.8),  $N_c = 1$ : (a) corrente  $i_a$ ; (b) correntes no módulo 1 -  $i_{a1}$ ,  $i_{b1}$  e  $i_{c1}$ ; (c) corrente de circulação,  $i_o$ ; e (d) tensão na fase  $a, v_a$ .

do ITC, s˜ao obtidos nove n´ıveis de tens˜ao sobre a carga. Surgem, no entanto, componentes de alta frequência na corrente de circulação, como pode-se observar na figura 3.10. Essas componentes n˜ao afetam as correntes de carga mas contribuem para o aumento das perdas totais do conversor.

Na tabela 3.2 são apresentadas as perdas por condução e chaveamento no ITC para a implementação com uma e três portadoras. É possível concluir que, para  $\mu_{x123} = 0, 0$ , as perdas totais no ITC simulado com três portadoras são  $4\%$  maiores quando comparadas à simulação do ITC com uma portadora. No caso de  $\mu_{x123} = 0, 5$ , as perdas obtidas para a simulação do ITC com $N_c=3$ são  $2\%$ maiores que esta simulação com $N_c=1.$ 

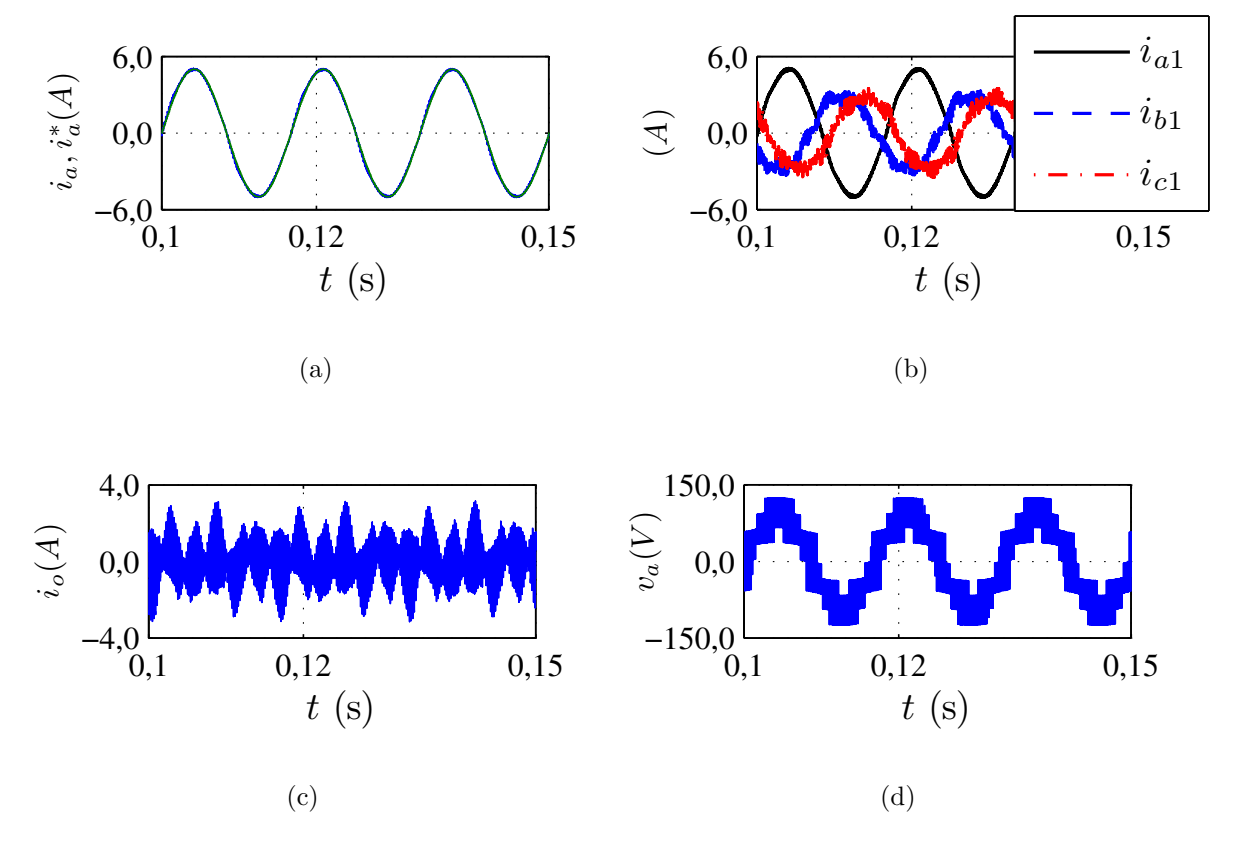

Figura 3.10: ITC operando como inversor (circuito da figura 3.8),  $N_c = 3$ : (a) corrente  $i_a$ ; (b) correntes no módulo 1 -  $i_{a1}$ ,  $i_{b1}$  e  $i_{c1}$ ; (c) corrente de circulação,  $i_o$ ; e (d) tensão na fase  $a, v_a$ .

| $N_c=1$                              |        |        |  |
|--------------------------------------|--------|--------|--|
| $\mu_{x1} = \mu_{x2} = \mu_{x3}$     | 0,0    | 0,5    |  |
| Perdas por condução, $P_c(W)$        | 17, 21 | 17, 18 |  |
| Perdas por chaveamento, $P_{ch}$ (W) | 9, 14  | 14, 26 |  |
| Perdas totais, $P_t$ (W)             | 26, 35 | 31, 44 |  |
| $N_c=3$                              |        |        |  |
| $\mu_{x1} = \mu_{x2} = \mu_{x3}$     | 0,0    | 0,5    |  |
| Perdas por condução, $P_c(W)$        | 18,07  | 17,90  |  |
| Perdas por chaveamento, $P_{ch}$ (W) | 9, 42  | 14, 27 |  |
| Perdas totais, $P_t$ (W)             | 27, 49 | 32, 17 |  |

Tabela 3.2: Comparativo de perdas no ITC usando uma e três portadoras.

| $N_c=1$                          |       |       |  |
|----------------------------------|-------|-------|--|
| $\mu_{x1} = \mu_{x2} = \mu_{x3}$ | 0,0   | 0,5   |  |
| THD de $i_a(\%)$                 | 5,63  | 4,36  |  |
| WTHD de $v_a(\%)$                | 0,58  | 0,48  |  |
| $N_c=3$                          |       |       |  |
| $\mu_{x1} = \mu_{x2} = \mu_{x3}$ | 0,0   | 0,5   |  |
| THD de $i_a(\%)$                 | 2, 20 | 0, 22 |  |
| WTHD de $v_a(\%)$                | 0, 17 | 0, 18 |  |

Tabela 3.3: Comparativo de distorção harmônica no ITC usando uma e três portadoras.

#### 3.7.2 ITC Operando como Retificador

Na figura 3.11 é ilustrado o sistema com o ITC simulado, operando como retificador. As variáveis do circuito e os parâmetros de simulação se encontram na tabela 3.4, sendo  $v^*_{C123}$ a amplitude das tensões de referência dos barramentos CC, $E_g$ a amplitude das tensões da rede,  $N_c$ o número de portadoras triangulares utilizadas para o PWM e  $f_c$ a frequência das portadoras. A resistência em paralelo com o barramento 2 é de 34, 56  $\Omega$ , assim, a potência no barramento 2 é 5 % maior que a potência nos barramentos 1 e 3.

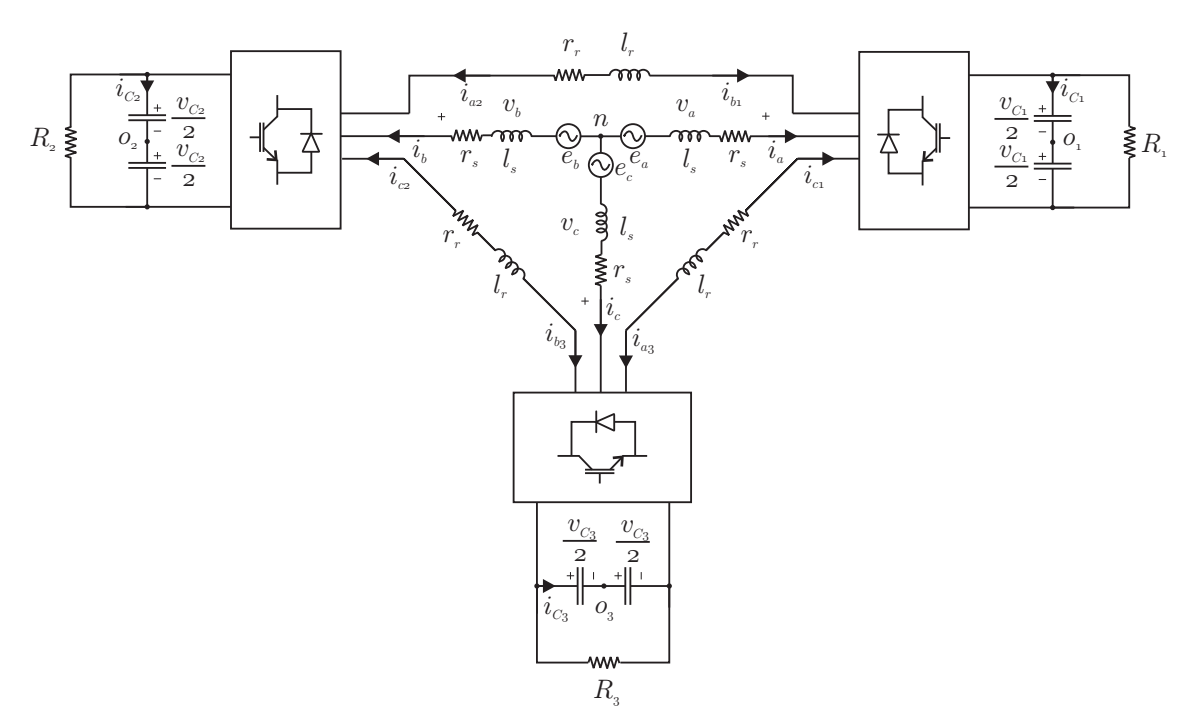

Figura 3.11: ITC operando como retificador.

Na figura 3.12 são apresentadas as tensões nos barramentos. O algoritmo de controle

| $v_{C123}^{*}(V)$ | 107   |
|-------------------|-------|
| $R_1(\Omega)$     | 36,38 |
| $R_2(\Omega)$     | 34,56 |
| $R_3(\Omega)$     | 36,38 |
| $E_q(V)$          | 100   |
| $r_r(\Omega)$     | 0,15  |
| $l_r(mH)$         | 2,0   |
| $r_s\ (\Omega)$   | 0,4   |
| $l_s(mH)$         | 7,0   |
| $f_c(kHz)$        | 5,0   |

Tabela 3.4: Parâmetros de simulação e variáveis do circuito da figura 3.11.

individual da tensão em cada barramento só é iniciado em  $t = 2, 0$ , instante em que as tensões nos capacitores tendem a se igualar.

As correntes na carga são equilibradas e a corrente de circulação é controlada próximo a zero, como pode ser visto na figura 3.13.

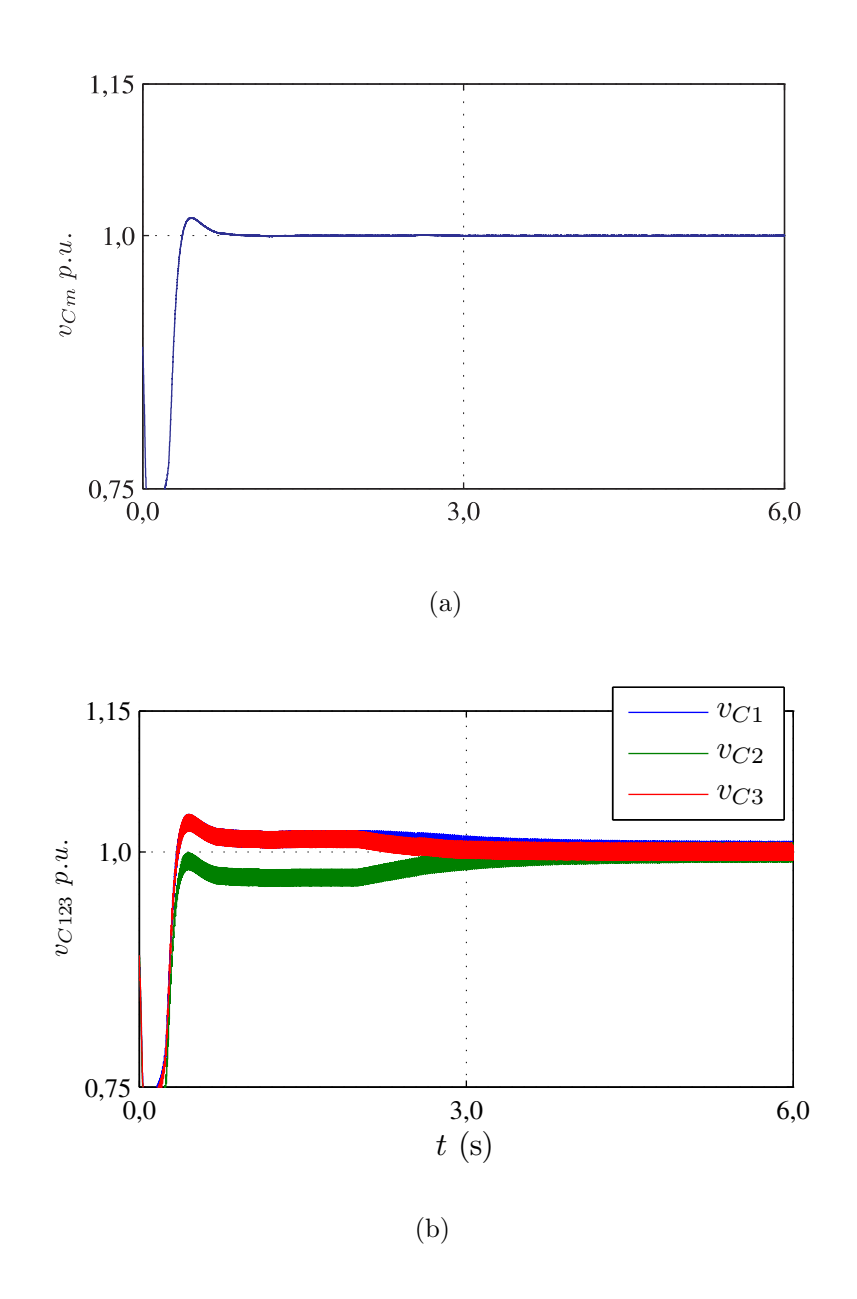

Figura 3.12: ITC operando como retificador: (a) valor médio da tensão do barramento,  $v_{Cm}$ ; e (b) tensões individuais,  $v_{C123}$ .

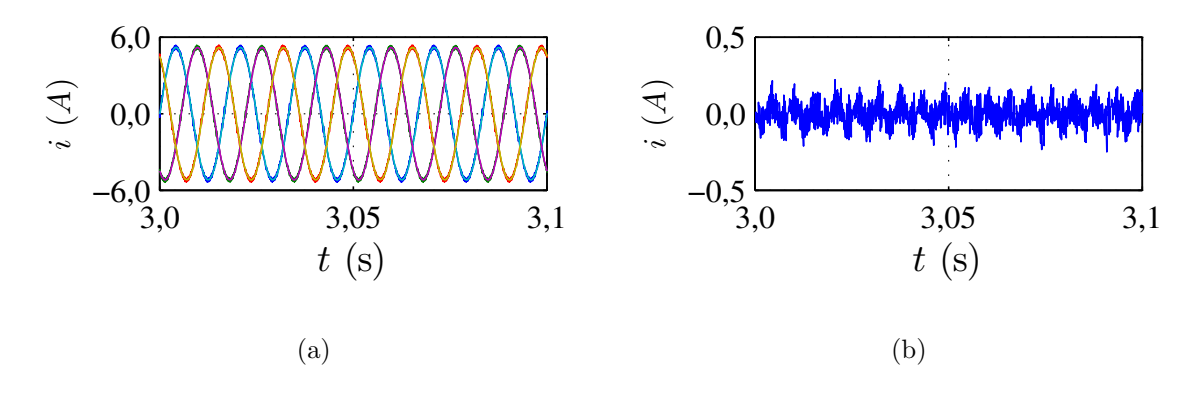

Figura 3.13: ITC operando como retificador: (a) correntes na rede e referências sobrepostas,  $i_{abc}$  e  $i_{abc}^*$ ; e (b) corrente de circulação,  $i_o$ .

# 3.8 Considerações Finais

Neste capítulo foi apresentado o ITC. Trata-se de um conversor série que possibilita obter até nove níveis de tensão sobre a carga. Com esse conversor é possível utilizar barramentos com 50 % da tens˜ao que seria necess´aria caso a carga fosse acionada utilizando um conversor trifásico convencional (ver figura 2.1(a)). Uma terceira vantagem é que os IGBTs dos módulos podem ser de menor potência em comparação com o conversor trifásico convencional, portanto, IGBTs de menor preço.

As desvantagens do ITC em comparação com o conversor trifásico convencional são: o ITC possui maior n´umero de componentes; as correntes nos m´odulos s˜ao desequilibradas, o que provoca um desgaste desigual entre os componentes de um mesmo módulo e por fim são necessários algoritmos de controle para a corrente de circulação e para a tensão individual dos barramentos capacitivos.

# 4

# CONVERSOR HEXAFÁSICO INTERCONECTADO (IHC)

### 4.1 Introdução

O Conversor Hexafásico Interconectado (IHC) é composto por três módulos (M1, M2 e M3) com quatro braços cada, interligados por meio das bobinas  $l_{rk}$  ( $k = 1, 2$  ou 3) que possuem resistência interna  $r_{rk}$ , conforme pode ser visto na figura 4.1. A função dessas bobinas é limitar o pico de corrente e a corrente de circulação que pode existir na malha externa da estrutura. Em condições ideais de operação, as bobinas  $l_{rk}$  são idênticas e os dois conjuntos de tensões  $v_{abc}$  e  $v_{ABC}$  são equilibrados. Os módulos conversores  $M_k$  geram tensões equilibradas, conforme apresentado no diagrama fasorial da figura 4.2. As correntes em cada m´odulo s˜ao desequilibradas, o que provoca perdas diferenciadas nas chaves semicondutoras e consequentemente a vida útil de cada IGBT depende do braço em que ele se encontra no IHC. As correntes  $I_{abc}$  e  $I_{ABC}$  são equilibradas e as fontes de corrente interligadas a cada barramento indicam que o IHC pode operar tanto como retificador quanto como inversor.

Se o ângulo  $\beta$  (ver figura 4.2) for de 30<sup>o</sup> as correntes em cada módulo terão mesma amplitude. No entanto, é quando  $\beta = 0^{\circ}$  que o IHC gera as maiores tensões de linha. Desprezando a queda de tensão nas impedâncias de interligação dos módulos e na impedância interna da rede, o valor mínimo de tensão em cada barramento para gerar as tensões de referência na carga é dado por

$$
V_{C\min} = \frac{1}{2} E_g \sqrt{2 - 2\cos(120^\circ + \beta)},\tag{4.1}
$$

em que $E_g$  é a amplitude da tensão interna da carga trifásica.

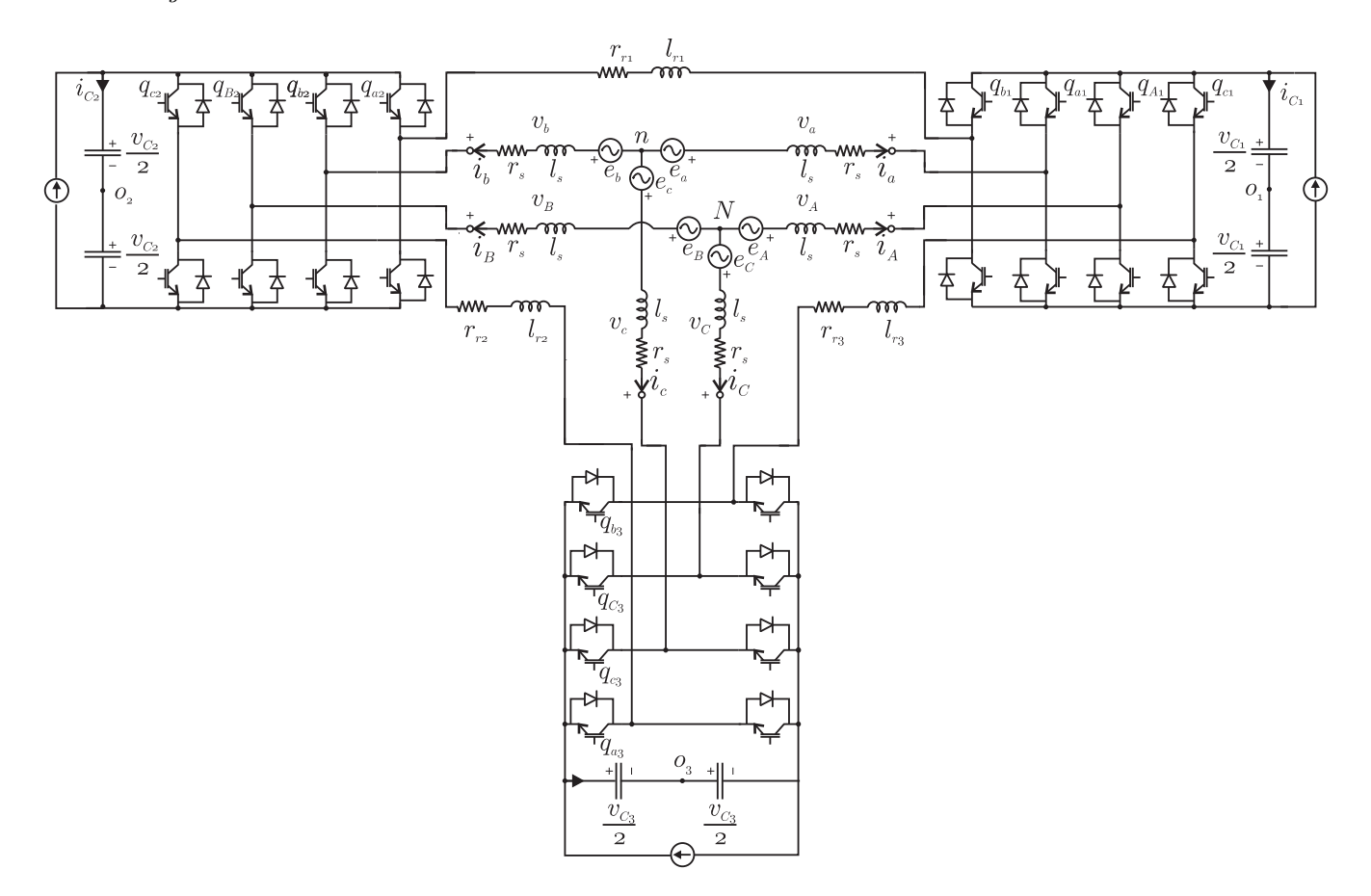

Figura 4.1: Conversor Hexafásico Interconectado.

O IHC pode operar tanto como retificador quanto como inversor, podendo alimentar cargas trifásicas ou hexafásicas. Assim como no ITC, o IHC está sujeito ao aparecimento de correntes de circulação devido principalmente a assimetrias na estrutura física ou potências desiguais demandadas de cada barramento. Outra possível causa para as correntes de circulação no IHC é a interconexão entre os neutros da carga hexafásica. Desse modo, deve-se utilizar cargas com neutros separados.

No IHC as seguintes relações são válidas:  $\frac{|I_a|}{|I_{b1}|} = \frac{|I_A|}{|I_{b1}|} = \frac{\cos(30^\circ)}{\cos \beta}$  $\frac{\text{cos}(30^{\circ})}{\text{cos }\beta}$ . Para  $\beta = 0^{\circ}$ , por exemplo, a amplitude da corrente  $I_a$  é 87% da amplitude das correntes  $I_{b1}$  e  $I_{c1}$ . Para  $\beta = 30^{\circ}, |I_a| = |I_A| = |I_{b1}| = |I_{c1}|.$  Desse modo, o desgaste nos semicondutores de todos os braços do IHC é melhor distribuído, em comparação ao que ocorre nos semicondutores do ITC.

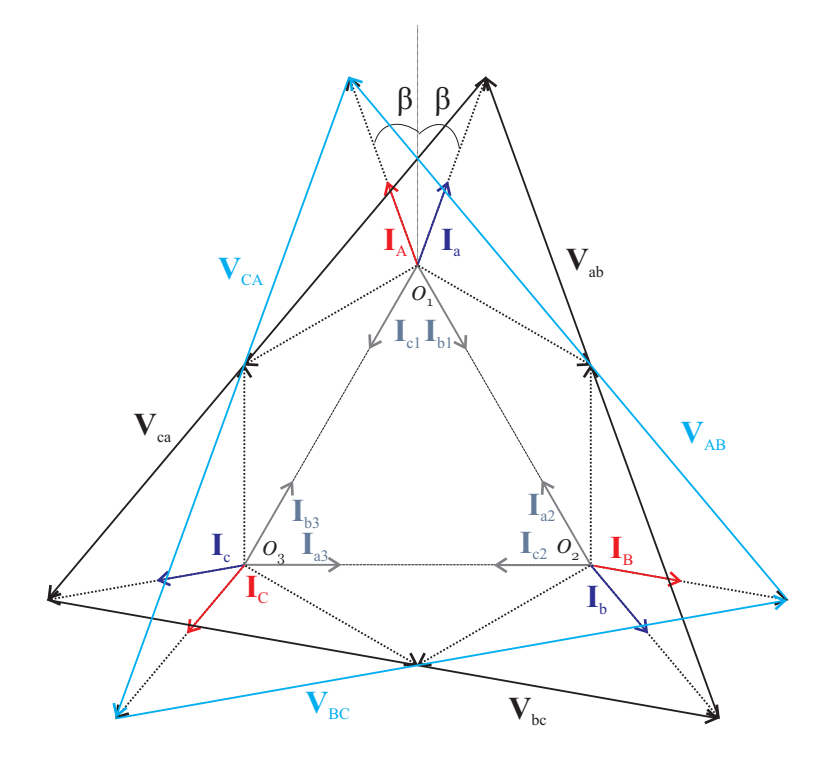

Figura 4.2: Diagrama fasorial de tensões e correntes no IHC.

# 4.2 Modelo do Sistema

Na figura 4.3 apresenta-se a topologia do circuito equivalente ao IHC da figura 4.1.

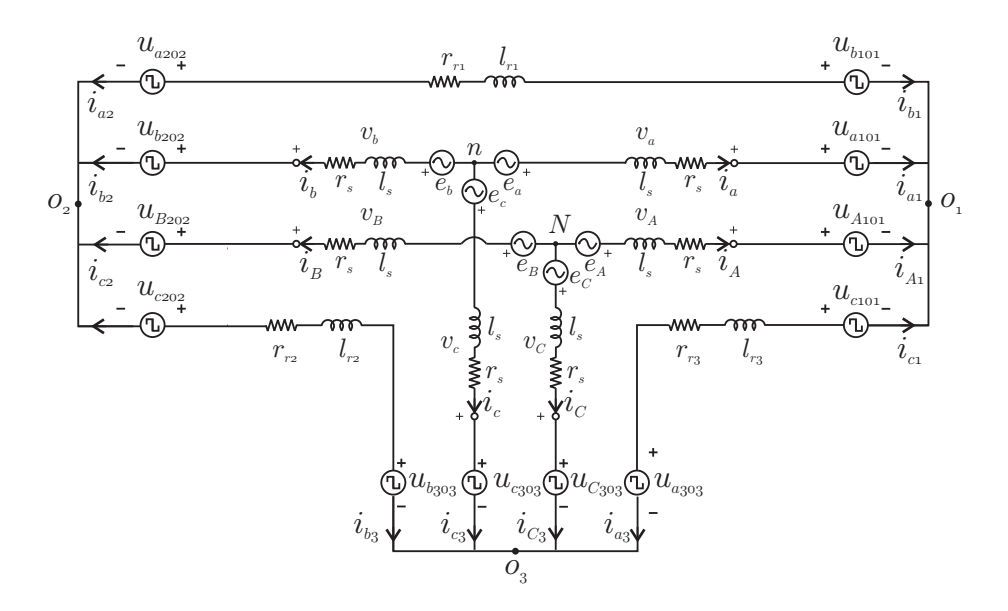

Figura 4.3: Modelo do IHC.

Analisando o circuito da figura 4.3 pela lei de Kirchhoff das correntes, pode-se escrever:

$$
e_a - e_b - u_{ab1} - u_{ab2} = z_s i_a - z_s i_b - z_r i_{b1}, \qquad (4.2)
$$

$$
e_b - e_c - u_{bc2} - u_{bc3} = z_s i_b - z_s i_c - z_r i_{c2}, \qquad (4.3)
$$

$$
e_c - e_a - u_{ca1} - u_{ca3} = z_s i_c - z_s i_a - z_r i_{a3}, \qquad (4.4)
$$

$$
e_A - e_B - u_{Ab1} - u_{aB2} = z_s i_A - z_s i_B - z_r i_{b1}, \qquad (4.5)
$$

$$
e_B - e_C - u_{Bc2} - u_{bC3} = z_s i_B - z_s i_C - z_r i_{ic2}, \qquad (4.6)
$$

$$
e_C - e_A - u_{cA1} - u_{Ca3} = z_s i_C - z_s i_A - z_r i_{a3}.
$$
\n
$$
(4.7)
$$

Somando as equações  $(4.2)$  a  $(4.4)$  obtém-se a tensão na malha de circulação:

$$
u_o = z_r i_o,\tag{4.8}
$$

em que:

$$
u_o = -(u_{bc1} - u_{ac2} - u_{ba3}) = u_{ab1} + u_{ab2} + u_{bc2} + u_{bc3} + u_{ca1} + u_{ca3},
$$
(4.9)

$$
u_o = -(u_{bc1} - u_{ac2} - u_{ba3}) = u_{Ab1} + u_{aB2} + u_{bc2} + u_{bC3} + u_{cA1} + u_{Ca3}, \qquad (4.10)
$$

$$
i_o = i_{b1} + i_{c2} + i_{a3} = -(i_{a2} + i_{b3} + i_{c1}).
$$
\n(4.11)

As seguintes relações de correntes também são válidas:

$$
i_{c2} = -i_{b3}, \t\t(4.12)
$$

$$
i_{b1} = -i_{a2}, \t\t(4.13)
$$

$$
i_{a3} = -i_{c1}.\tag{4.14}
$$

Com as equações  $(4.12)$  a  $(4.14)$ , pode-se escrever:

$$
i_{c2} = \frac{1}{3}(i_o + i_c + i_C - i_b - i_B), \tag{4.15}
$$

$$
i_{b1} = \frac{1}{3}(i_o + i_b + i_B - i_a - i_A), \tag{4.16}
$$

$$
i_{a3} = \frac{1}{3}(i_o + i_a + i_A - i_c - i_C). \tag{4.17}
$$

A partir das equações  $(4.2)$ - $(4.7)$ ,  $(4.8)$ ,  $(4.12)$ - $(4.14)$ , é possível escrever o seguinte modelo:

$$
e_a - e_b - u_{ab1} - u_{ab2} = z_s i_a - z_s i_b - \frac{z_r}{3} (i_o + i_b + i_b - i_a - i_A), \tag{4.18}
$$

$$
e_b - e_c - u_{bc2} - u_{bc3} = z_s i_b - z_s i_c - \frac{z_r}{3} (i_o + i_c + i_C - i_b - i_B), \tag{4.19}
$$

$$
e_c - e_a - u_{ca1} - u_{ca3} = z_s i_c - z_s i_a - \frac{z_r}{3} (i_o + i_a + i_A - i_c - i_C), \tag{4.20}
$$

$$
e_A - e_B - u_{Ab1} - u_{aB2} = z_s i_A - z_s i_B - \frac{z_r}{3} (i_o + i_b + i_B - i_a - i_A), \tag{4.21}
$$

$$
e_B - e_C - u_{Bc2} - u_{bC3} = z_s i_B - z_s i_C - \frac{z_r}{3} (i_o + i_c + i_C - i_b - i_B),
$$
 (4.22)

$$
e_C - e_A - u_{cA1} - u_{Ca3} = z_s i_C - z_s i_A - \frac{z_r}{3} (i_o + i_a + i_A - i_c - i_C), \tag{4.23}
$$

$$
-(u_{ab3} + u_{bc1} + u_{ca2}) = u_o = z_r i_o.
$$
\n(4.24)

Introduzindo as tensões na carga, para  $j = a, b, c$ e $J = A, B, C$ , dadas por:

$$
v_j = e_j - z_s i_j,\tag{4.25}
$$

$$
v_J = e_J - z_s i_J,\tag{4.26}
$$

 $\rm e$ 

$$
u_{ab} = u_{ab1} + u_{ab2}, \t\t(4.27)
$$

$$
u_{bc} = u_{bc2} + u_{bc3}, \t\t(4.28)
$$

$$
u_{ca} = u_{ca1} + u_{ca3}, \t\t(4.29)
$$

$$
u_{AB} = u_{Ab1} + u_{aB2}, \t\t(4.30)
$$

$$
u_{BC} = u_{Bc2} + u_{bC3}, \t\t(4.31)
$$

$$
u_{CA} = u_{cA1} + u_{Ca3}.
$$
\n(4.32)

o modelo do IHC pode ser escrito como:

$$
v_a - v_b - u_{ab} = -\frac{z_r}{3}(i_o + i_b + i_b - i_a - i_A)
$$
\n(4.33)

$$
v_b - v_c - u_{bc} = -\frac{z_r}{3} (i_o + i_c + i_C - i_b - i_B)
$$
 (4.34)

$$
v_c - v_a - u_{ca} = -\frac{z_r}{3} (i_o + i_a + i_A - i_c - i_C)
$$
\n(4.35)

$$
v_A - v_B - u_{AB} = -\frac{z_r}{3}(i_o + i_b + i_B - i_a - i_A)
$$
\n(4.36)

$$
v_B - v_C - u_{BC} = -\frac{z_r}{3} (i_o + i_c + i_C - i_b - i_B)
$$
\n(4.37)

$$
v_C - v_A - u_{CA} = -\frac{z_r}{3}(i_o + i_a + i_A - i_c - i_C), \qquad (4.38)
$$

$$
u_o = z_r i_o. \tag{4.39}
$$

Introduzindo, para $j = a, b, c$ e $J = A, B, C,$ 

$$
v_j' = v_j - \frac{z_r}{3} i_j,
$$
\n(4.40)

$$
v'_J = v_J - \frac{z_r}{3} i_J,
$$
\n(4.41)

é possível obter a partir das equações  $(4.33)-(4.38)$ :

$$
v'_a - v'_b + \frac{z_r}{3}i_o + \frac{z_r}{3}(i_B - i_A) = u_{ab}, \qquad (4.42)
$$

$$
v'_b - v'_c + \frac{z_r}{3}i_o + \frac{z_r}{3}(i_C - i_B) = u_{bc}, \qquad (4.43)
$$

$$
v'_{c} - v'_{a} + \frac{z_r}{3}i_o + \frac{z_r}{3}(i_A - i_C) = u_{ca}, \qquad (4.44)
$$

$$
v'_A - v'_B + \frac{z_r}{3}i_o + \frac{z_r}{3}(i_b - i_a) = u_{AB}, \tag{4.45}
$$

$$
v'_B - v'_C + \frac{z_r}{3}i_o + \frac{z_r}{3}(i_c - i_b) = u_{BC}, \tag{4.46}
$$

$$
v'_C - v'_A + \frac{z_r}{3}i_o + \frac{z_r}{3}(i_a - i_c) = u_{CA}, \qquad (4.47)
$$

$$
u_o = z_r i_o. \tag{4.48}
$$

Como $v'_a+v'_b+v'_c=v'_A+v'_B+v'_C=0,$ o modelo do IHC também pode ser escrito como:

$$
v'_a - \frac{z_r}{3}i_A = \frac{1}{3}(u_{ab} - u_{ca}), \qquad (4.49)
$$

$$
v'_b - \frac{z_r}{3}i_B = \frac{1}{3}(u_{bc} - u_{ab}), \tag{4.50}
$$

$$
v'_{c} - \frac{z_{r}}{3}i_{C} = \frac{1}{3}(u_{ca} - u_{bc}), \qquad (4.51)
$$

$$
v'_A - \frac{z_r}{3}i_a = \frac{1}{3}(u_{AB} - u_{CA}), \qquad (4.52)
$$

$$
v'_B - \frac{z_r}{3}i_b = \frac{1}{3}(u_{BC} - u_{AB}), \tag{4.53}
$$

$$
v'_C - \frac{z_r}{3}i_c = \frac{1}{3}(u_{CA} - u_{BC}).
$$
\n(4.54)

Apenas duas das três primeiras equações são independentes. O controlador do sistema define  $v_a^{\prime*}$ ,  $v_b^{\prime*}$  ( $v_c^{\prime*}$  é igual a  $-v_a^{\prime*} - v_b^{\prime*}$ ),  $v_A^{\prime*}$ ,  $v_B^{\prime*}$  ( $v_C^{\prime*}$  é igual a  $-v_A^{\prime*} - v_B^{\prime*}$ ) e  $u_o^*$ .

No apêndice A é desenvolvido o modelo  $dqxyoo'$  a partir do modelo balanceado do IHC. O modelo  $\frac{day\alpha}{\alpha'}$  é necessário para a implementação do PWM vetorial dos conversores interconectados. Esse modelo também facilita a implementação de simulações do conversor interconectado acionando máquinas elétricas, principalmente máquinas de indução.

# 4.3 Primeira Estratégia PWM

As saídas do sistema de controle são  $v_a^{\prime *}, v_b^{\prime *}, v_A^{\prime *}, v_B^{\prime *}$  e  $u_o^*$ . A partir dessas tensões,  $u_{ab}^*$ ,  $u_{bc}^*, u_{ca}^*, u_{AB}^*, u_{BC}^*$  e  $u_{CA}^*$  podem ser calculados:

$$
u_{ab}^* = v_a^{\prime *} - v_b^{\prime *} + \frac{1}{3} u_o^*, \tag{4.55}
$$

$$
u_{bc}^* = v_b^{\prime *} - v_c^{\prime *} + \frac{1}{3} u_o^*, \tag{4.56}
$$

$$
u_{ca}^* = v_c^{\prime *} - v_a^{\prime *} + \frac{1}{3} u_o^*, \tag{4.57}
$$

$$
u_{AB}^* = v_A^{\prime *} - v_B^{\prime *} + \frac{1}{3} u_o^*, \tag{4.58}
$$

$$
u_{BC}^* = v_B^{\prime *} - v_C^{\prime *} + \frac{1}{3} u_o^*, \tag{4.59}
$$

$$
u_{CA}^* = v_C^{\prime *} - v_A^{\prime *} + \frac{1}{3} u_o^*.
$$
\n(4.60)

As tensões  $u_{ab}^*, u_{bc}^*, u_{ca}^*, u_{AB}^*, u_{BC}^*$  e  $u_{CA}^*$  são usadas no cálculo das tensões de polo. As doze tensões de polo devem ser definidas a partir dessas seis tensões de referência. Tratase de um problema matemático com solução indeterminada, então são necessárias variáveis auxiliares adicionais para resolvê-lo, a saber:  $u^*_{xAB}$ ,  $u^*_{xBC}$ ,  $u^*_{xCA}$ ,  $u^*_{xa}$ ,  $u^*_{x1}$ ,  $u^*_{x2}$  e  $u^*_{x3}$ .

As tensões  $u_{ab}^*$ ,  $u_{bc}^*$ ,  $u_{ca}^*$ ,  $u_{AB}^*$ ,  $u_{BC}^*$  e  $u_{CA}^*$  podem ser escritas como:

$$
u_{ab}^* = u_{ab1}^* + u_{ab2}^*, \tag{4.61}
$$

$$
u_{bc}^* = u_{bc2}^* + u_{bc3}^*,\tag{4.62}
$$

$$
u_{ca}^* = u_{ca1}^* + u_{ca3}^*, \tag{4.63}
$$

$$
u_{AB}^* = u_{Ab1}^* + u_{aB2}^*, \tag{4.64}
$$

$$
u_{BC}^* = u_{BC2}^* + u_{bC3}^*,\tag{4.65}
$$

$$
u_{CA}^* = u_{cA1}^* + u_{Ca3}^*,\tag{4.66}
$$

e o seguinte algoritmo pode ser empregado:

**Passo 1:** Determinação de  $u_{Ab1}^*$  e  $u_{AB}^*$  a partir de  $u_{AB}^* = u_{Ab1}^* + u_{aB2}^*$ . Introduzindo a variável auxiliar  $u^*_{xAB}$ , tem-se:

$$
u_{xAB}^* = -u_{aB2}^*,\tag{4.67}
$$

e pode-se escrever:

$$
u_{Ab1}^* = u_{AB}^* + u_{xAB}^*, \tag{4.68}
$$

$$
u_{aB2}^* = -u_{xAB}^*.
$$
\n(4.69)

Como  $\max\{u_{Ab1}^*\} = \max\{u_{aB2}^*\} = v_C^*$  e  $\min\{u_{Ab1}^*\} = \min\{u_{aB2}^*\} = -v_C^*$ , os valores máximo e mínimo para  $u_{xAB}^*$  são

$$
u_{xAB\max}^* = v_C^* - \max\{u_{AB}^*, 0\},\tag{4.70}
$$

$$
u_{xAB\min}^* = -v_C^* - \min\{u_{AB}^*, 0\},\tag{4.71}
$$

em que  $v_C^* = v_{C1}^* = v_{C2}^* = v_{C3}^*$  são as tensões de referência dos barramentos.

Em resumo, no passo 1 determina-se  $u_{xAB}^*$  que satisfaça as eqs. (4.70) e (4.71) e então determina-se  $u^*_{Ab1}$  e  $u^*_{aB2}$  a partir das equações (4.68) e (4.69).

**Passo 2:** Determinação de  $u_{BC}^*$  e  $u_{bC3}^*$  a partir de  $u_{BC}^* = u_{BC2}^* + u_{bC3}^*$ .

Introduzindo a variável auxiliar  $u_{xBC}^*$ , se tem:

$$
u_{BC2}^* = u_{BC}^* + u_{xBC}^*, \tag{4.72}
$$

$$
u_{bC3}^* = -u_{xBC}^*.\t\t(4.73)
$$

E, impondo-se limites à tensão  $u_{xBC}^*$ , obtém-se

 $u_{xBC\,\text{max}}^* = v_C^* - \max\{u_{BC}^*, 0\},$  (4.74)

$$
u_{xBC\min}^* = -v_C^* - \min\{u_{BC}^*, 0\}.
$$
\n(4.75)

Em resumo, o segundo passo consiste em determinar  $u_{xBC}^{*}$  que satisfaça as equações  $(4.74)$  e  $(4.75)$  e então determinar as tensões  $u_{Bc2}^*$  e  $u_{Bc3}^*$  a partir das eqs.  $(4.72)$  e  $(4.73)$ .

**Passo 3:** Determinação de  $u_{cA1}^*$  e  $u_{Ca3}^*$  a partir de  $u_{CA}^* = u_{cA1}^* + u_{Ca3}^*$ .
Introduzindo a variável auxiliar  $u^*_{xCA}$ , obtém-se:

$$
u_{cA1}^* = u_{CA}^* + u_{cCA}^*, \tag{4.76}
$$

$$
u_{Ca3}^* = -u_{xCA}^*.
$$
\n(4.77)

Considerando que a tensão  $u_{xCA}^*$  é limitada a valores máximo e mínimo:

$$
u_{xCA\max}^* = v_C^* - \max\{u_{CA}^*, 0\},\tag{4.78}
$$

$$
u_{xCA\min}^* = -v_C^* - \min\{u_{CA}^*, 0\}.
$$
\n(4.79)

Em resumo: no passo 3 determina-se  $u^*_{xCA}$  que satisfaça as equações (4.78) e (4.79) e então determinam-se as tensões  $u_{cA1}^*$  e  $u_{Ca3}^*$  a partir das eqs. (4.76) e (4.77).

**Passo 4:** Determinação de  $u_{ca1}^*$  e  $u_{ca3}^*$  a partir de  $u_{ca}^* = u_{ca1}^* + u_{ca3}^*$ .

Introduzindo a variável auxiliar  $u_{xca}^*$ , tem-se:

$$
u_{ca1}^* = u_{ca}^* + u_{xca}^*, \tag{4.80}
$$

$$
u_{ca3}^* = -u_{xca}^*.
$$
\n(4.81)

Considerando a condição de limites máximo e mínimo para a tensão  $u_{xca}^*$ , obtém-se:

$$
u_{xca\max}^* = v_C^* - \max\{u_{ca}^*, 0\},\tag{4.82}
$$

$$
u_{xca\min}^* = -v_C^* - \min\{u_{ca}^*, 0\}.
$$
\n(4.83)

Em resumo: no passo 4, determina-se  $u_{xca}^*$  que satisfaça as equações  $(4.82)$  e  $(4.83)$  e então determina-se as tensões  $u_{ca1}^*$  e  $u_{ca3}^*$  a partir das eqs. (4.80) e (4.81).

**Passo 5:** Determinação de  $u_{a101}^*$ ,  $u_{A101}^*$ ,  $u_{b101}^*$  e  $u_{c101}^*$  de  $u_{aB1}^*$ ,  $u_{ca1}^*$  e  $u_{cA1}^*$ .

Introduzindo a variável auxiliar  $u_{x_1}^*$ , tem-se:

$$
u_{x1}^* = u_{a101}^*, \tag{4.84}
$$

$$
u_{Ab1}^* = u_{A101}^* - u_{b101}^*, \tag{4.85}
$$

$$
u_{ca1}^* = u_{c101}^* - u_{a101}^*, \tag{4.86}
$$

$$
u_{cA1}^* = u_{c101}^* - u_{A101}^*.
$$
\n(4.87)

Logo, as tensões de polo são expressas por

$$
u_{a101}^* = u_{x1}^*,\tag{4.88}
$$

$$
u_{A101}^* = u_{ca1}^* - u_{cA1}^* + u_{x1}^*,
$$
\n(4.89)

$$
u_{b101}^* = u_{ca1}^* - u_{Ab1}^* - u_{cA1}^* + u_{x1}^* \quad e
$$
\n(4.90)

$$
u_{c101}^* = u_{ca1}^* + u_{x1}^*.
$$
\n(4.91)

A partir destas tensões de polo  $u_{ab1}^*$  é determinada, obtendo-se:

$$
u_{ab1}^* = u_{Ab1}^* - u_{ca1}^* + u_{cA1}^*.
$$
\n(4.92)

Como  $u_{ab}^* = u_{ab1}^* + u_{ab2}^*$ ,  $u_{ab2}^*$  é dada por:

$$
u_{ab2}^* = u_{ab}^* - u_{ab1}^*.
$$
\n(4.93)

Sabendo-se que o  $\max\{u_{a101}^*\} = \max\{u_{A101}^*\} = \max\{u_{b101}^*\} = \max\{u_{c101}^*\} = \frac{v_{C}^*}{2}$  e  $\min\{u_{a101}^*\} = \min\{u_{b101}^*\} = \min\{u_{c101}^*\} = -\frac{v_C^*}{2}$ , os valores máximo e mínimo para  $u_{x1}^*$  são:

$$
u_{x1\max}^* = \frac{v_C^*}{2} - \max\{u_{ca1}^* - u_{cA1}^*, u_{ca1}^* - u_{Ab1}^* - u_{cA1}^*, u_{ca1}^*, 0\},\tag{4.94}
$$

$$
v_{x1\min}^* = -\frac{v_C^*}{2} - \min\{u_{ca1}^* - u_{cA1}^*, u_{ca1}^* - u_{Ab1}^* - u_{cA1}^*, u_{ca1}^*, 0\}.
$$
 (4.95)

Em resumo, no quinto passo determina-se  $u_{x1}$  que satisfaça as equações (4.94) e (4.95) e em seguida determina-se  $u_{a101}$ ,  $u_{A101}$ ,  $u_{b101}$  e  $u_{c101}$  utilizando as eqs  $(4.88)$  -  $(4.91)$ .

**Passo 6:** Determinação de  $u_{a202}^*$ ,  $u_{b202}^*$ ,  $u_{B202}^*$  e  $u_{c202}^*$  de  $u_{ab2}^*$ ,  $u_{aB2}^*$  e  $u_{Bc2}^*$ .

Introduzindo a variável auxiliar  $u_{x2}^*$ , tem-se:

$$
u_{x2}^* = u_{a202}^*,\tag{4.96}
$$

$$
u_{ab2}^* = u_{a202}^* - u_{b202}^*, \tag{4.97}
$$

$$
u_{aB2}^* = u_{a202}^* - u_{B202}^* \quad e \tag{4.98}
$$

$$
u_{Bc2}^* = u_{B202}^* - u_{c202}^*, \tag{4.99}
$$

logo as tensões de polo são dadas por:

$$
u_{a202}^* = u_{x2}^*,\tag{4.100}
$$

$$
u_{b202}^* = -u_{ab2}^* + u_{x2}^*,
$$
\n(4.101)

$$
u_{B202}^* = -u_{aB2}^* + u_{x2}^* \quad e \tag{4.102}
$$

$$
u_{c202}^* = -u_{aB2}^* - u_{Bc2}^* + u_{x2}^*.
$$
\n(4.103)

A partir destas tensões de polo,  $u_{bc2}^*$  é determinada

$$
u_{bc2}^* = u_{bc2}^* - u_{ab2}^* + u_{aB2}^*,
$$
\n(4.104)

e então

$$
u_{bc3}^* = u_{bc}^* - u_{bc2}^*.
$$
\n(4.105)

Desse modo, os valores máximo e mínimo para  $u_{x2}^*$  são:

$$
u_{x2\max}^* = \frac{v_C^*}{2} - \max\{-u_{ab2}^*, -u_{aB2}^*, -u_{aB2}^* - u_{BC2}^*, 0\},\tag{4.106}
$$

$$
u_{x2\min}^* = -\frac{v_C^*}{2} - \min\{-u_{ab2}^*, -u_{aB2}^*, -u_{aB2}^* - u_{Bc2}^*, 0\}.
$$
 (4.107)

Em resumo: no passo seis determina-se  $u_{x2}^*$  que satisfaça as equações (4.106) e (4.107). Em seguida deve-se determinar  $u_{a202}^*$ ,  $u_{b202}^*$  e  $u_{c202}^*$  utilizando as eqs. (4.100)-(4.103).

**Passo 7:** Determinação de  $u^*_{a303}$ ,  $u^*_{b303}$ ,  $u^*_{c303}$  e  $u^*_{C303}$  a partir de  $u^*_{Ca3}$ ,  $u^*_{bC3}$  e  $u^*_{bc3}$ . Introduzindo a variável auxiliar  $u_{x3}^*$ , tem-se:

$$
u_{x3}^* = u_{a303}^*,\tag{4.108}
$$

$$
u_{bc3}^* = u_{b303}^* - u_{c303}^*,\tag{4.109}
$$

$$
u_{bC3}^* = u_{b303}^* - u_{C303}^* \quad e \tag{4.110}
$$

$$
u_{Ca3}^* = u_{C303}^* - u_{a303}^*.
$$
\n(4.111)

Logo as tensões de polo são expressas por

$$
u_{a303}^* = u_{x3}^*,\tag{4.112}
$$

$$
u_{b303}^* = u_{bC3}^* + u_{Ca3}^* + u_{x3}^*,
$$
\n(4.113)

$$
u_{c303}^* = u_{bC3}^* - u_{bc3}^* + u_{Ca3}^* + u_{x3}^* \quad e
$$
\n(4.114)

$$
u_{C303}^* = u_{Ca3}^* + u_{x3}^*.
$$
\n(4.115)

A partir destas tensões de polo,  $u_{ca3}^*$  é determinada:

$$
u_{ca3}^* = u_{Ca3}^* - u_{bc3}^* + u_{bC3}^*,
$$
\n(4.116)

e

$$
u_{ca1}^{f*} = u_{ca}^* - u_{ca3}^*.
$$
\n(4.117)

A tensão  $u_{ca1}^{f*}$  é igual a  $u_{ca1}^{*}$  definida inicialmente. Desse modo,  $u_{ca1}^{*}$  e  $u_{ca3}^{*}$  podem ser escolhidas como apresentado no passo 1.

A variável auxiliar  $u_{x3}^*$  é limitada a:

$$
u_{x3\,\max}^* = \frac{v_C^*}{2} - \max\{u_{bC3}^* + u_{Ca3}^*, u_{bC3}^* - u_{bc3}^* + u_{Ca3}^*, u_{Ca3}^*, 0\} \quad \text{e} \tag{4.118}
$$

$$
u_{x3\,\min}^* = -\frac{v_C^*}{2} - \min\{u_{bC3}^* + u_{Ca3}^*, u_{bC3}^* - u_{bc3}^* + u_{Ca3}^*, u_{Ca3}^*, 0\}.
$$
 (4.119)

Em resumo: no passo sete determina-se  $u_{x3}^*$  que satisfaça as equações  $(4.118)$  e  $(4.119)$ . Em seguida determina-se  $u_{a303}^*$ ,  $u_{b303}^*$  e  $u_{c303}^*$  utilizando as eqs. (4.112)-(4.115).

Para normalizar a escolha das variáveis auxiliares e seus limites, pode ser introduzido o parâmetro  $\mu_x$  para todas as variáveis auxiliares ( $\mu_{xAB}$ ,  $\mu_{xBC}$ ,  $\mu_{xCA}$ ,  $\mu_{xca}$ ,  $\mu_{x1}$ ,  $\mu_{x2}$  e  $\mu_{x3}$ ), de modo que  $0 \leq \mu_x \leq 1$ . Por exemplo,  $\mu_{xca}$  permite escrever  $\mu_{xca}^*$  do seguinte modo:

$$
u_{xca}^* = \mu_{xca} u_{xca \max}^* + (1 - \mu_{xca}) u_{xca \min}^*.
$$
 (4.120)

As tensões de polo em função das tensões de referência e variáveis auxiliares podem ser expressas de forma resumida pela eq. 4.121, ou seja

$$
\begin{array}{c}\nu_{a101}^{*} \n u_{A101}^{*} \n u_{b101}^{*} \n u_{b101}^{*} \n u_{b11}^{*} \n u_{b11}^{*} \n u_{b11}^{*} \n u_{b11}^{*} \n u_{b11}^{*} \n u_{b11}^{*} \n u_{b11}^{*} \n u_{b12}^{*} \n u_{b22}^{*} \n u_{b21}^{*} \n u_{b22}^{*} \n u_{b23}^{*} \n u_{b23}^{*} \n u_{b23}^{*} \n u_{b33}^{*} \n u_{b33}^{*} \n u
$$

Note que

 $\bigg\}$  $\frac{1}{2}$  $\frac{1}{2}$  $\overline{a}$ 

$$
u_{ab}^* = u_{AB}^* + u_{BC}^* + u_{CA}^* - u_{bc}^* - u_{ca}^*.
$$
\n(4.122)

¯  $\frac{1}{2}$  $\frac{1}{2}$  $\begin{array}{c} \hline \end{array}$ 

Por outro lado, tensões de referência e variáveis auxiliares em função das tensões de polo são dadas por:

$$
u_{AB}^{*}
$$
\n
$$
u_{BC}^{*}
$$
\n
$$
u_{AC}^{*}
$$
\n
$$
u_{CA}^{*}
$$
\n
$$
u_{C2}^{*}
$$
\n
$$
u_{AC}^{*}
$$
\n
$$
u_{C303}^{*} - u_{C303}^{*} + u_{B303}^{*} - u_{C202}^{*}
$$
\n
$$
u_{C303}^{*} - u_{A101}^{*} + u_{C101}^{*} - u_{A303}^{*}
$$
\n
$$
u_{BC}^{*}
$$
\n
$$
u_{C303}^{*} - u_{A101}^{*} + u_{C101}^{*} - u_{A303}^{*}
$$
\n
$$
u_{C303}^{*} - u_{C303}^{*} + u_{B303}^{*} - u_{C202}^{*}
$$
\n
$$
u_{C303}^{*} - u_{A101}^{*} + u_{C101}^{*} - u_{A303}^{*}
$$
\n
$$
u_{B202}^{*} - u_{A202}^{*}
$$
\n
$$
u_{B202}^{*} - u_{A303}^{*}
$$
\n
$$
u_{C303}^{*} - u_{B303}^{*}
$$
\n
$$
u_{C303}^{*} - u_{C303}^{*}
$$
\n
$$
u_{C303}^{*} - u_{C303}^{*}
$$
\n
$$
u_{C303}^{*} - u_{C303}^{*}
$$
\n
$$
u_{C303}^{*}
$$
\n
$$
u_{C303}^{*}
$$
\n
$$
u_{C303}^{*}
$$
\n
$$
u_{C303}^{*}
$$
\n
$$
u_{C303}^{*}
$$
\n
$$
u_{C303}^{*}
$$
\n
$$
u_{C303}^{*}
$$
\n
$$
u_{C303}^{*}
$$
\n
$$
u_{C303}^{*}
$$
\n
$$
u_{C303}^{*}
$$
\n
$$
u_{C303}^{*}
$$
\n $$ 

#### 4.4 Segunda Estratégia PWM

A segunda estratégia PWM consiste na aplicação de uma transformação linear para determinar um novo conjunto de variáveis auxiliares, de modo que quando  $\mu\,=\,0,5$ as variáveis auxiliares são nulas, ou vice-versa.

$$
u_{xAB}^* = u_{xAB}^{'*} - u_{AB}^*/2, \tag{4.124}
$$

$$
u_{xBC}^* = u_{xBC}^{'*} - u_{BC}^*/2, \tag{4.125}
$$

$$
u_{xCA}^* = u_{xCA}^{'*} - u_{CA}^*/2, \tag{4.126}
$$

$$
u_{xca}^* = u_{xca}^* - u_{ca}^*/2, \tag{4.127}
$$

$$
u_{x1}^* = \frac{1}{3}u_{Ab1}^* - \frac{1}{3}u_{cA1}^* + u_{x1}^{'*},
$$
\n(4.128)

$$
u_{x2}^* = \frac{2}{3}u_{aB2}^* + \frac{1}{3}u_{Bc2}^* + u_{x2}^{'*} \quad e
$$
 (4.129)

$$
u_{x3}^* = -\frac{1}{3}u_{bC3}^* - \frac{2}{3}u_{Ca3}^* + u_{x3}^{'*}.
$$
 (4.130)

Desse modo, pode-se escrever

 $\overline{\phantom{a}}$  $\begin{array}{c} \hline \end{array}$  $\overline{\phantom{a}}$ ¯ ¯ ¯ ¯ ¯ ¯  $\frac{1}{2}$  $\overline{\phantom{a}}$ ¯ ¯ ¯ ¯ ¯  $\frac{1}{2}$  $\overline{\phantom{a}}$ ¯ ¯ ¯ ¯ ¯  $\overline{a}$ 

$$
u_{AB}^{*}
$$
\n
$$
u_{BC}^{*}
$$
\n
$$
u_{CA}^{*}
$$
\n
$$
u_{CA}^{*}
$$
\n
$$
u_{CA}^{*}
$$
\n
$$
u_{CA}^{*}
$$
\n
$$
u_{CA}^{*}
$$
\n
$$
u_{CA}^{*}
$$
\n
$$
u_{CA}^{*}
$$
\n
$$
u_{CA}^{*}
$$
\n
$$
u_{CA}^{*}
$$
\n
$$
u_{CA}^{*}
$$
\n
$$
u_{CA}^{*}
$$
\n
$$
u_{CA}^{*}
$$
\n
$$
u_{CA}^{*}
$$
\n
$$
u_{CA}^{*}
$$
\n
$$
u_{CA}^{*}
$$
\n
$$
u_{CA}^{*}
$$
\n
$$
u_{CA}^{*}
$$
\n
$$
u_{CA}^{*}
$$
\n
$$
u_{CA}^{*}
$$
\n
$$
u_{CA}^{*}
$$
\n
$$
u_{CA}^{*}
$$
\n
$$
u_{CA}^{*}
$$
\n
$$
u_{CA}^{*}
$$
\n
$$
u_{CA}^{*}
$$
\n
$$
u_{CA}^{*}
$$
\n
$$
u_{CA}^{*}
$$
\n
$$
u_{CA}^{*}
$$
\n
$$
u_{CA}^{*}
$$
\n
$$
u_{CA}^{*}
$$
\n
$$
u_{CA}^{*}
$$
\n
$$
u_{CA}^{*}
$$
\n
$$
u_{CA}^{*}
$$
\n
$$
u_{CA}^{*}
$$
\n
$$
u_{CA}^{*}
$$
\n
$$
u_{CA}^{*}
$$
\n
$$
u_{CA}^{*}
$$
\n
$$
u_{CA}^{*}
$$
\n
$$
u_{CA}^{*}
$$
\n
$$
u_{CA}^{*}
$$
\n
$$
u_{CA}^{*}
$$
\n
$$
u_{CA}^{*}
$$
\n
$$
u_{CA}^{*}
$$
\n
$$
u_{CA}^{*}
$$
\n
$$
u_{CA}^{*}
$$
\n
$$
u_{CA}^{*}
$$
\n
$$
u_{CA}^{*}
$$

e as tensões de polo são dadas por:

 $\overline{\phantom{a}}$ ¯ ¯ ¯  $\begin{array}{c} \hline \end{array}$  $\overline{\phantom{a}}$ ¯ ¯ ¯ ¯ ¯  $\begin{array}{c} \hline \end{array}$  $\overline{\phantom{a}}$ ¯ ¯ ¯ ¯ ¯ ¯  $\begin{array}{c} \hline \end{array}$  $\overline{\phantom{a}}$ ¯ ¯  $\overline{a}$ 

$$
\begin{bmatrix}\nu_{a101}^{*} \\
u_{A101}^{*} \\
u_{b101}^{*} \\
u_{b101}^{*} \\
u_{b101}^{*} \\
u_{b101}^{*} \\
u_{b202}^{*} \\
u_{b202}^{*} \\
u_{b202}^{*} \\
u_{b202}^{*} \\
u_{b303}^{*} \\
u_{b303}^{*} \\
u_{b303}^{*} \\
u_{b303}^{*} \\
u_{b303}^{*} \\
u_{b303}^{*} \\
u_{b303}^{*} \\
u_{b303}^{*} \\
u_{b303}^{*} \\
u_{b303}^{*} \\
u_{b303}^{*} \\
u_{b303}^{*} \\
u_{b303}^{*} \\
u_{b303}^{*} \\
u_{b303}^{*} \\
u_{b303}^{*} \\
u_{b303}^{*} \\
u_{b303}^{*} \\
u_{b303}^{*} \\
u_{b303}^{*} \\
u_{b303}^{*} \\
u_{b303}^{*} \\
u_{b303}^{*} \\
u_{b303}^{*} \\
u_{b303}^{*} \\
u_{b303}^{*} \\
u_{b303}^{*} \\
u_{b303}^{*} \\
u_{b303}^{*} \\
u_{b303}^{*} \\
u_{b303}^{*} \\
u_{b303}^{*} \\
u_{b303}^{*} \\
u_{b303}^{*} \\
u_{b303}^{*} \\
u_{b303}^{*} \\
u_{b303}^{*} \\
u_{b303}^{*} \\
u_{b303}^{*} \\
u_{b303}^{*} \\
u_{b303}^{*} \\
u_{b303}^{*} \\
u_{b303}^{*} \\
u_{b303}^{*} \\
u_{b303}^{*} \\
u_{b303}^{*} \\
u_{b303}^{*} \\
u_{b303}^{*} \\
u_{b303}^{*} \\
u_{b303}^{*} \\
u_{b303}^{*} \\
u_{b303}^{*} \\
u_{b303}^{*} \\
u_{b303}^{*} \\
u_{b303}^{*} \\
u_{b303}^{*} \\
u_{b303}^{*} \\
u_{b303}^{*} \\
u_{b303
$$

Introduzindo as tensões  $u_{AB}^{'*},\,u_{BC}^{'} ,\,u_{CA}^{'*},\,u_{bc}^{'*}$ e $u_{ca}^{'*}$ 

$$
u_{AB}^{'*} + \frac{u_o^*}{3} = u_{AB}^*
$$
  
\n
$$
u_{BC}^{'*} + \frac{u_o^*}{3} = u_{BC}^*
$$
  
\n
$$
u_{CA}^{'*} + \frac{u_o^*}{3} = u_{CA}^*
$$
  
\n
$$
u_{bc}^{'*} + \frac{u_o^*}{3} = u_{bc}^*
$$
  
\n
$$
u_{ca}^{'*} + \frac{u_o^*}{3} = u_{ca}^*,
$$

e as tensões de fase  $v_A^{'*}, v_B^{'*}, v_C^{'*}, v_a^{'*}, v_b^{'*}$  e  $v_c^{'*}$ , obtém-se as tensões de polo de referência para o conversor hexaf´asico interconectado:

$$
u_{a101}^{*}
$$
\n
$$
u_{A101}^{*}
$$
\n
$$
u_{b101}^{*}
$$
\n
$$
u_{b101}^{*}
$$
\n
$$
u_{b101}^{*}
$$
\n
$$
u_{b101}^{*}
$$
\n
$$
u_{b101}^{*}
$$
\n
$$
u_{b101}^{*}
$$
\n
$$
u_{b101}^{*}
$$
\n
$$
u_{b11}^{*}
$$
\n
$$
u_{b11}^{*}
$$
\n
$$
u_{b11}^{*}
$$
\n
$$
u_{b101}^{*}
$$
\n
$$
u_{b11}^{*}
$$
\n
$$
u_{b11}^{*}
$$
\n
$$
u_{b11}^{*}
$$
\n
$$
u_{b11}^{*}
$$
\n
$$
u_{b11}^{*}
$$
\n
$$
u_{b11}^{*}
$$
\n
$$
u_{b202}^{*}
$$
\n
$$
u_{b202}^{*}
$$
\n
$$
u_{b202}^{*}
$$
\n
$$
u_{b202}^{*}
$$
\n
$$
u_{b202}^{*}
$$
\n
$$
u_{b202}^{*}
$$
\n
$$
u_{b202}^{*}
$$
\n
$$
u_{b202}^{*}
$$
\n
$$
u_{b202}^{*}
$$
\n
$$
u_{b202}^{*}
$$
\n
$$
u_{b202}^{*}
$$
\n
$$
u_{b202}^{*}
$$
\n
$$
u_{b202}^{*}
$$
\n
$$
u_{b202}^{*}
$$
\n
$$
u_{b202}^{*}
$$
\n
$$
u_{b202}^{*}
$$
\n
$$
u_{b202}^{*}
$$
\n
$$
u_{b202}^{*}
$$
\n
$$
u_{b202}^{*}
$$
\n
$$
u_{b202}^{*}
$$
\n
$$
u_{b202}^{*}
$$
\n
$$
u_{b202}^{
$$

#### 4.5 Sistema de Controle

 $\Big\}$  $\begin{array}{c} \hline \end{array}$  $\begin{array}{c} \hline \end{array}$  $\begin{array}{c} \hline \end{array}$  $\frac{1}{2}$  $\frac{1}{2}$  $\begin{array}{c} \hline \end{array}$  $\begin{array}{c} \hline \end{array}$  $\begin{array}{c} \hline \end{array}$  $\begin{array}{c} \hline \end{array}$  $\frac{1}{2}$  $\frac{1}{2}$  $\frac{1}{2}$  $\frac{1}{2}$  $\frac{1}{2}$  $\frac{1}{2}$  $\frac{1}{2}$  $\frac{1}{2}$  $\frac{1}{2}$  $\frac{1}{2}$  $\frac{1}{2}$  $\frac{1}{2}$  $\frac{1}{2}$  $\overline{a}$ 

Na figura 4.4 é ilustrado o diagrama de controle do IHC. A tensão média dos barramentos  $(v_{Cm} = \frac{v_{C1}+v_{C2}+v_{C3}}{3})$  $\left(\frac{C2+VC_3}{3}\right)$  é controlada pelo controlador  $R_{Cm},$  cuja saída é a amplitude da corrente de referência na rede,  $I_g^*$ . As correntes instantâneas de referência  $i_a^*,\,i_b^*,\,i_A^*$  e  $i_B^*$  têm a mesma fase das tensões  $e_a^*, e_b^*, e_A^*$  e  $e_B^*$ , respectivamente. Desse modo o fator de potência na rede se aproxima da unidade. Os controladores  $R_{abAB}$  definem as tensões de referência  $v_a^{\prime *}, v_b^{\prime *},$  $v_A^*$  e  $v_B^*$  que serão utilizadas no PWM. A corrente de circulação,  $i_o$ , é controlada por  $R_o$ , o qual define a tensão  $u_o^*$ , também utilizada no  $PWM$ . A estratégia  $PWM$  define os sinais de gatilho de todas as chaves do conversor  $(q_{1-4})$ . A regulação da tensão individual de cada barramento é feita utilizando o mesmo algoritmo apresentado para o ITC na seção 3.6.

#### 4.6 Resultados de Simulações

#### 4.6.1 IHC Operando como Inversor

Na figura 4.5 é ilustrado o diagrama do circuito simulado. As variáveis do circuito e os parâmetros de simulação se encontram na tabela 4.1, sendo  $I_g^*$  a amplitude das correntes de referência na carga hexafásica,  $E_g$  a amplitude das tensões internas da carga,  $N_c$  o número de portadoras triangulares utilizadas para o PWM e  $f_c$  a frequência das portadoras.

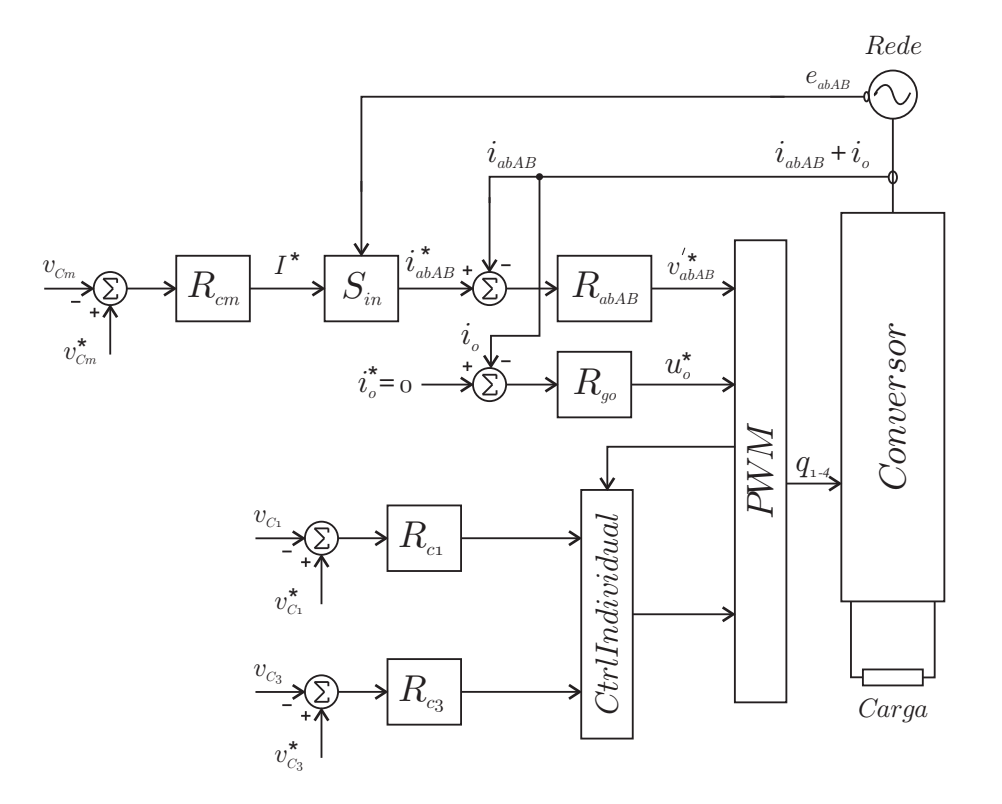

Figura 4.4: Sistema de controle do IHC.

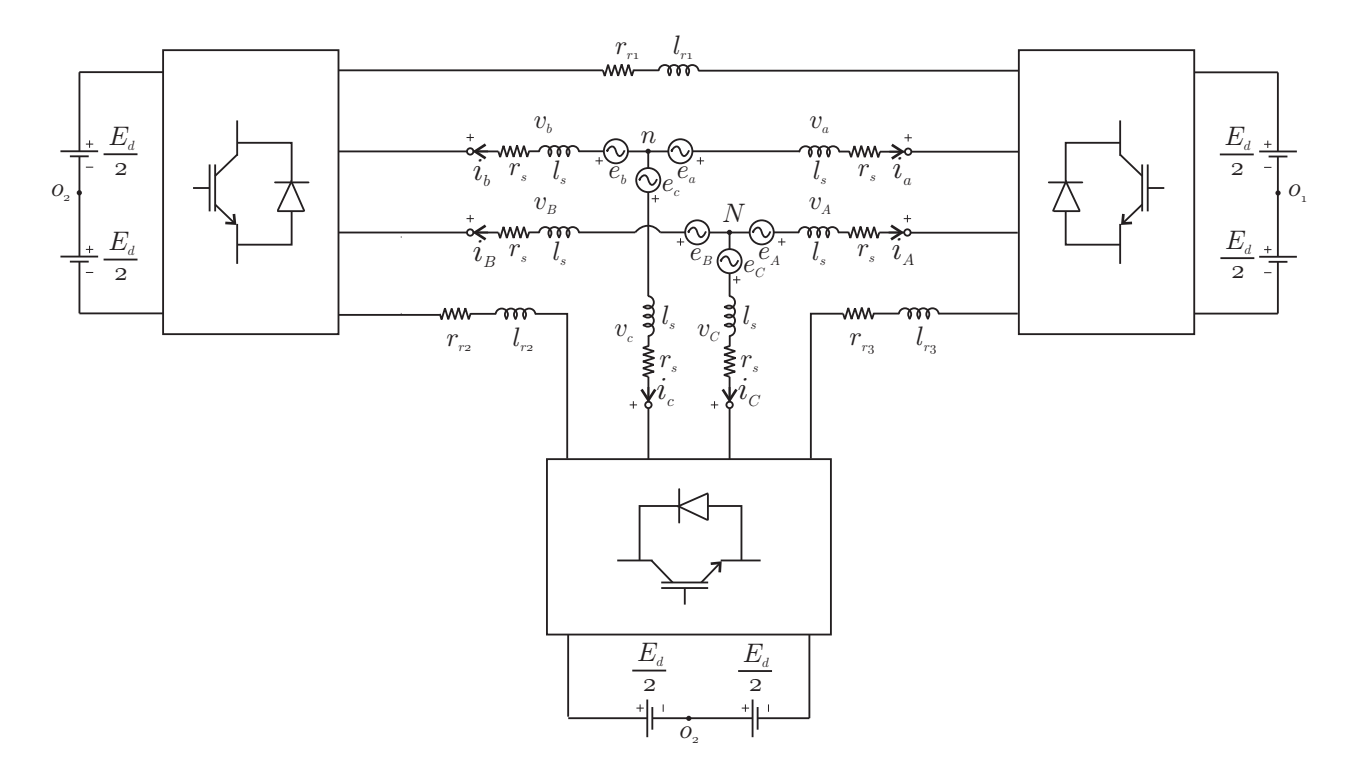

Figura 4.5: Modelo do IHC operando como inversor.

| $E_d$ $(V)$                      | $107\,$      |
|----------------------------------|--------------|
| $I_q^*\left(\overline{A}\right)$ | 5,0          |
| $E_g(V)$                         | 100          |
| $r_r(\Omega)$                    | 0,15         |
| $l_r(mH)$                        | 2,0          |
| $r_s(\Omega)$                    | 0,4          |
| $l_s(mH)$                        | 7,0          |
| $f_c(kHz)$                       | 5,0          |
| $N_c$                            | $\mathbf{1}$ |

Tabela 4.1: Parâmetros de simulação e variáveis do circuito da figura 4.5.

#### 4.6.2 IHC Operando como Retificador

Na figura 4.8 são apresentadas as correntes  $i_{abc}$ ,  $i_{ABC}$  controladas. O valor de pico da corrente de referência é calculado pelo sistema de controle dos barramentos capacitivos. As correntes de referência estão em fase com as tensões  $e_{abc}$  e  $e_{ABC}$ , o que torna o fator de potência na rede próximo da unidade.

Na figura  $4.9(a)$  é ilustrado o comportamento do valor médio das tensões dos barramentos capacitivos. Em  $t = 1, 0$  s a resistência  $R_2$  é reduzida a 95 % do seu valor inicial, o que causa uma perturba¸c˜ao no sistema. O algoritmo de controle individual dos barramentos que foi apresentado no capítulo 3 atua para igualar as tensões  $v_{C123}$ , como pode ser visto na figura 4.9(b). O código MATLAB® correspondente a este algoritmo se encontra no apêndice C.

Na figura 4.10(a) são apresentadas as correntes do módulo  $M_1$  do IHC operando como retificador. Como as duas fontes trifásicas não estão defasadas entre si, i.e.  $\beta = 0$  (ver figura 4.2), as correntes  $i_a$  e  $i_A$  são superpostas.

#### 4.7 Considerações Finais

O IHC é uma evolução do ITC e consiste na adição de um braço a cada módulo do conversor. Isso permite que a corrente de carga seja dividida entre os dois braços principais de cada módulo. Assim, os braços conectados a carga no IHC não são tão solicitados quanto os braços conectados à carga no ITC. Para  $\beta = 30^{\circ}$  a amplitude das correntes principais  $\acute{e}$  igual a amplitude das correntes dos braços interconectados, o que faz com que todos os braços do conversor sejam igualmente desgastados por condução de corrente. Fixando a tensão no barramento capacitivo, a situação em que  $\beta = 0$  é a que permite gerar maiores tensões sobre a carga (ou rede), como foi anteriormente observado na equação (4.1).

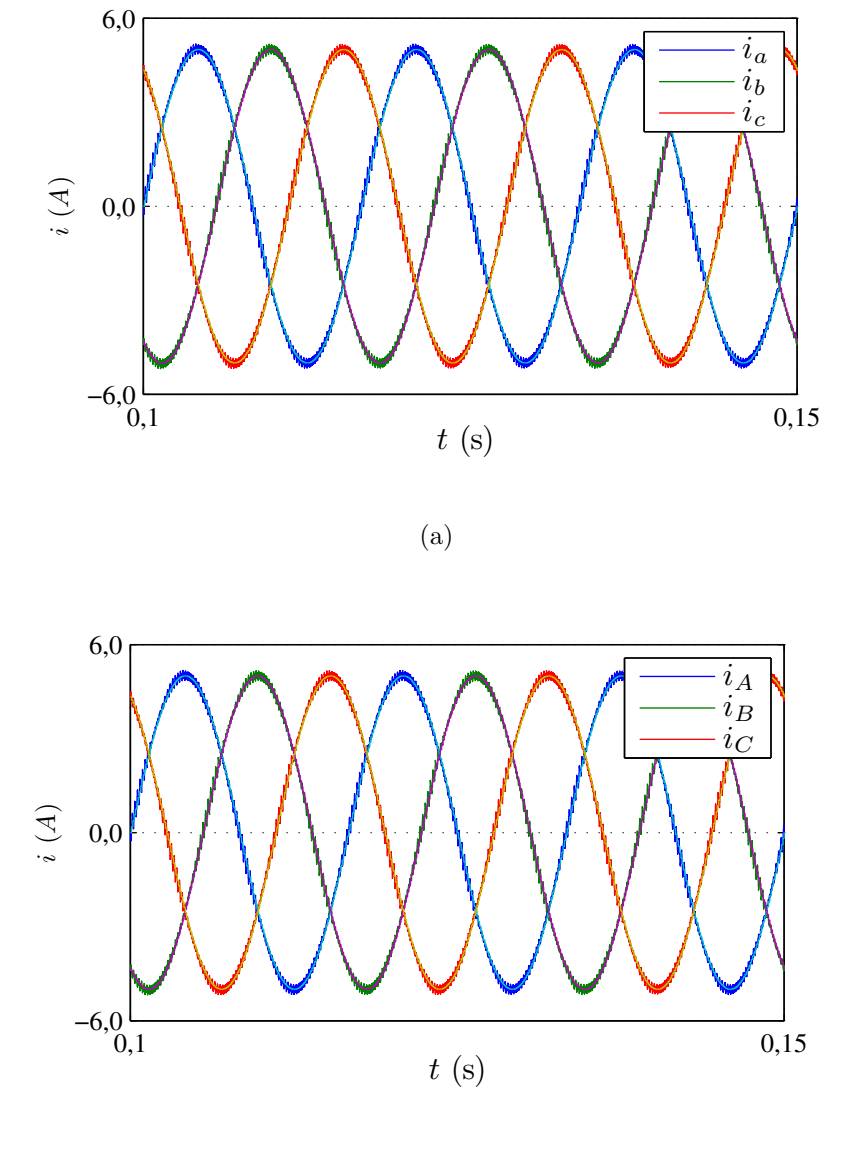

(b)

Figura 4.6: IHC operando como inversor (circuito da figura 4.5),  $N_c = 1$ : (a) correntes  $i_{abc}$  e referências superpostas; (b) correntes  $i_{ABC}$  e referências superpostas.

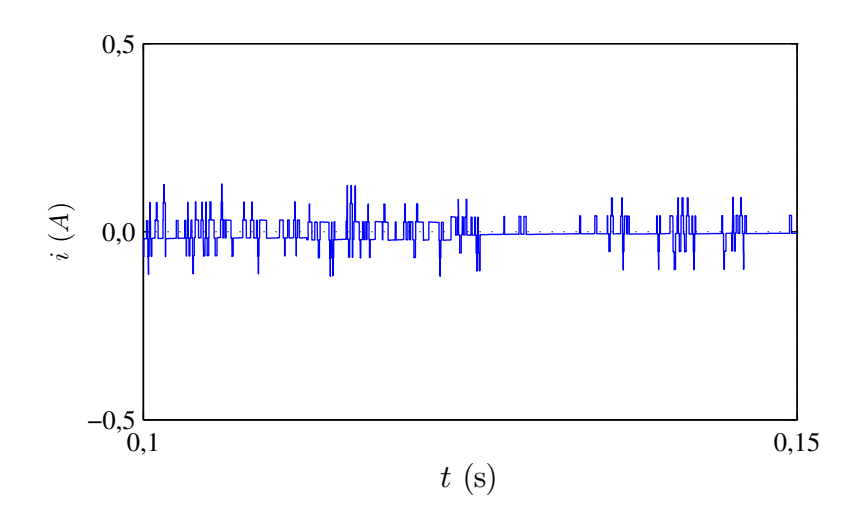

Figura 4.7: Corrente de circulação no IHC operando como inversor.

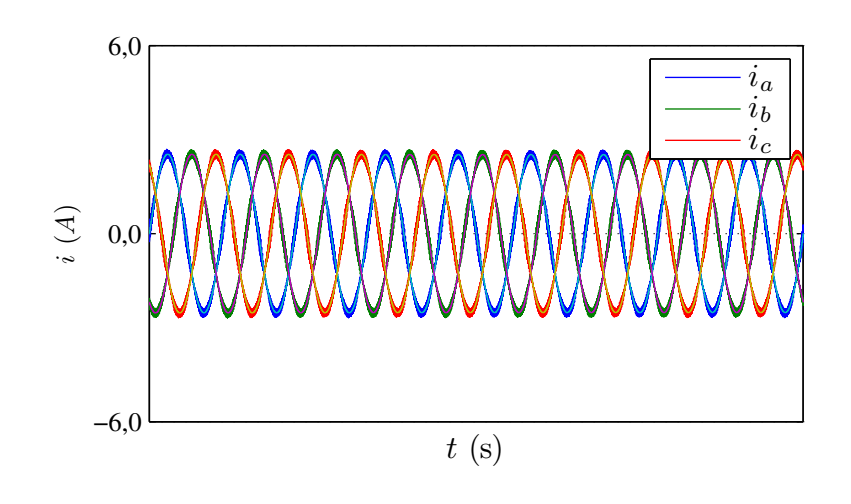

(a)

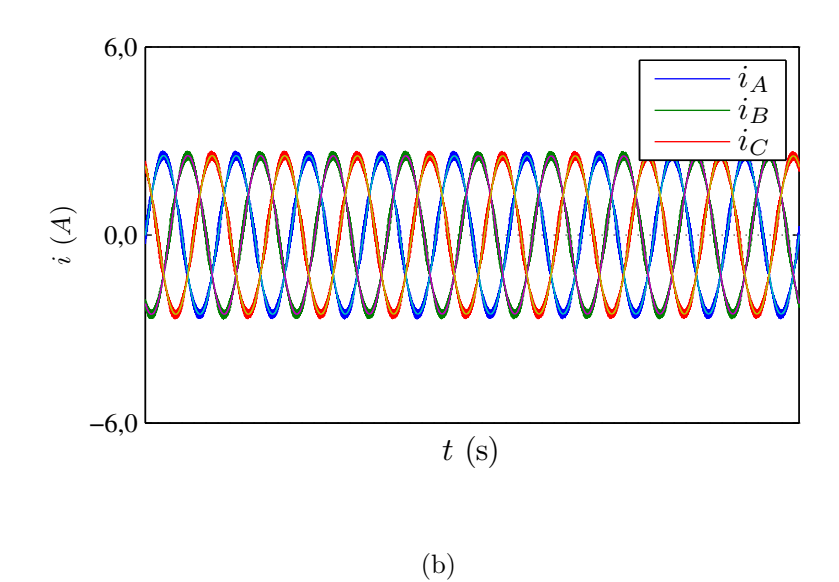

Figura 4.8: IHC operando como retificador: (a) correntes  $i_{abc}$ ; (b) correntes  $i_{ABC}$ .

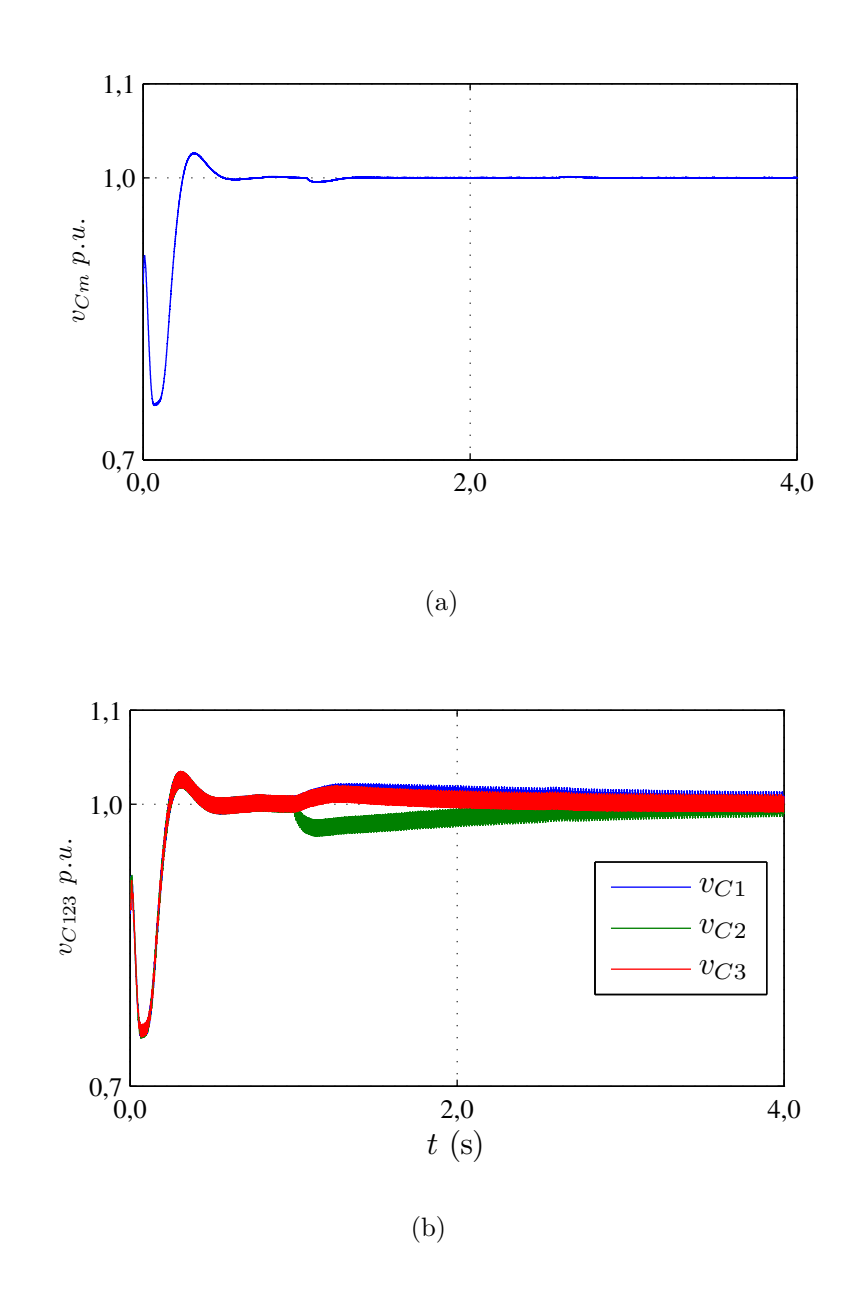

Figura 4.9: IHC operando como retificador: (a) tensão média no barramento,  $v_{Cm} =$ <br> $v_{C1} + v_{C2} + v_{C3}$ . (b) tensões indivíduais nos barramentos,  $v_{Cm}$  $\frac{C2+V_{C3}}{3}$ ; e (b) tensões individuais nos barramentos,  $v_{C123}$ .

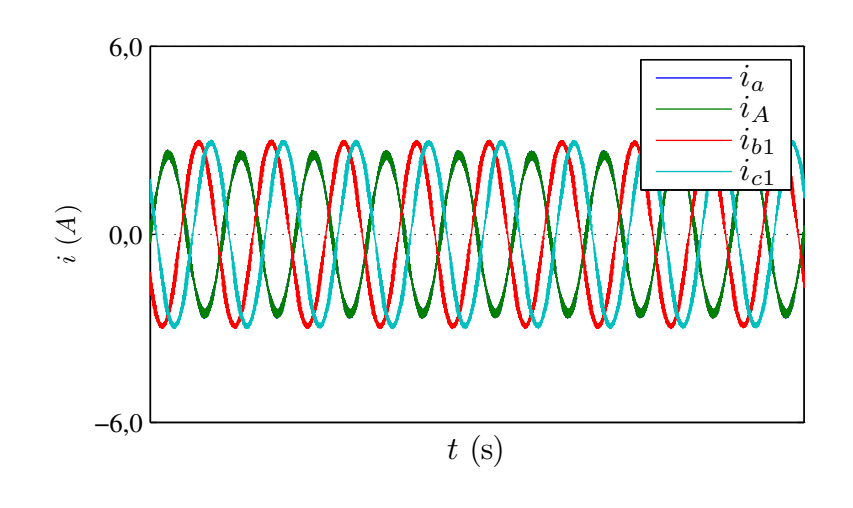

(a)

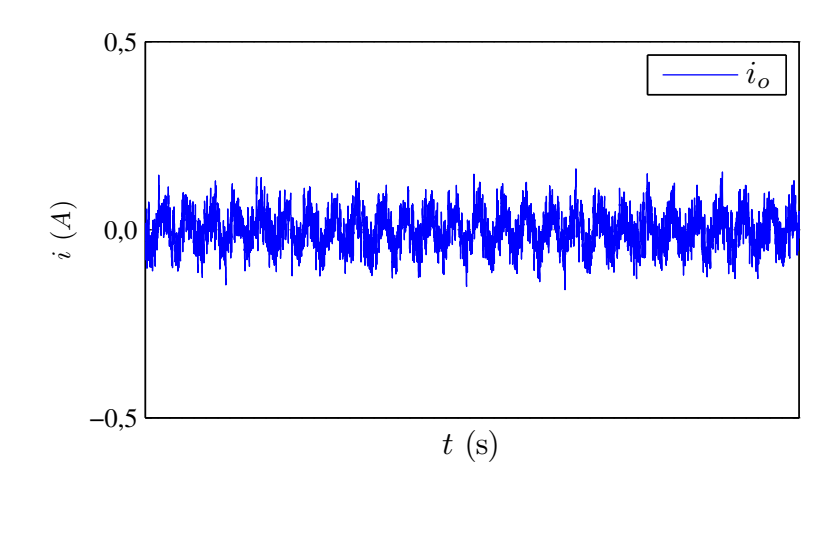

(b)

Figura 4.10: IHC operando como retificador: (a) correntes no módulo  $M_1$  -  $i_a$  e  $i_A$ estão sobrepostas; e (b) corrente de circulação,  $i_o$ .

## 5

#### Estudo de THD e Perdas

#### 5.1 Introdução

Neste capítulo são calculadas a THD de corrente na carga e as perdas por condução e chaveamento no ITC, no IHC e nos conversores tradicionais apresentados no capítulo 2. Para que essas figuras de mérito possam ser comparadas em igualdade, estabeleceu-se uma carga trifásica padrão que será utilizada nas topologias trifásicas e, do mesmo modo, uma carga hexafásica padrão para os conversores hexafásicos.

#### 5.2 Distorção Harmônica Total (THD)

Em sistemas de potência convencionais, componentes harmônicas aparecem devido a não linearidade dos elementos [26]. Em circuitos de eletrônica de potência o conteúdo harmônico nas tensões e nas correntes advém do liga/desliga das chaves. Apesar de não transmitir potência útil, os harmônicos causam sobrecarga em equipamentos, podendo danificá-los por sobretemperatura. Quando esses harmônicos de corrente não podem ser evitados, é necess´arios que os cabos e transformadores sejam sobredimensionados, aumentando os custos do projeto.

Os principais efeitos observados em instalações e componentes submetidos à presença de harmônicos são: aquecimento excessivo, disparos de dispositivos de proteção, ressonância, aumento da queda de tensão nos cabos e fios, redução do fator de potência da instalação e tensão elevada entre neutro e terra [27].

A THD é um indicativo da energia de um sinal nas frequências harmônicas em relação a energia presente na componente fundamental deste sinal. A equação que define a THD é:

$$
THD = \frac{\sqrt{\sum_{h=2}^{n} V_h^2}}{V_1},\tag{5.1}
$$

em que  $V_1$  é o valor rms do componente fundamental do sinal e  $V_h$  é o valor rms da h- $\acute{e}sima$  harmônica. Conforme sugerido pela norma IEEE 519 [28], as primeiras cinquenta harmônicas devem ser usadas no cálculo da THD ( $n = 50$  na equação 5.1). O valor máximo de THD permitido para aplicações em baixa tensão é  $5\%$  e o valor máximo individual de uma harmônica de tensão é  $3\%$ .

A presença de indutores nos sistemas atenua mais rapidamente as componentes harmônicas de corrente de ordem elevada, o que as torna menos prejudiciais em relação as harmônicas mais próximas da frequência fundamental. Entretanto, a  $THD$  ignora essa diferença. A  $WTHD$ , do inglês *Weighted THD*, pondera cada harmônica com a ordem correspondente conforme a equação:

$$
WTHD = \frac{\sqrt{\sum_{h=2}^{n} \left(\frac{V_h}{h}\right)^2}}{V_1},\tag{5.2}
$$

Na figura 5.1 são apresentados os limites de distorção harmônica de corrente para sistemas de distribuição de 120  $V$  a 69  $kV$  segundo a IEEE 519-2.

#### 5.3 Perdas nos Semicondutores

Quando uma chave semicondutora é fechada, a corrente que incialmente era nula cresce gradativamente até um patamar estável e a tensão entre os terminais da chave, que inicialmente era máxima, decresce até aproximadamente  $0, 6, V$ , a depender da chave semicondutora (ver figura 5.2). Esse intervalo é conhecido como tempo de subida,  $t_r$ . Enquanto a chave estiver conduzindo permanecerá entre seus terminais a diferença de potencial, o que ocasiona perdas por condução,  $P_{cd}$ . Quando a chave é bloqueada, a corrente diminui gradativamente

| Máxima distorção de corrente harmônica em % l <sub>R</sub>                                                                                           |      |                                                    |                 |                 |             |            |
|----------------------------------------------------------------------------------------------------|------|----------------------------------------------------|-----------------|-----------------|-------------|------------|
|                                                                                                    |      | Ordem da harmônica individual (harmônicas ímpares) |                 |                 |             |            |
| $I_{sc}/I_B$                                                                                                    | < 11 | $11 \leq h < 17$                                   | $17 \le h < 23$ | $23 \le h < 35$ | $35 \leq h$ | <b>TDD</b> |
| $< 20*$                                                                                                    | 4,0  | 2,0                                                | 1,5             | 0,6             | 0,3         | 5,0        |
| 20< 50                                                                                                    | 7,0  | 3,5                                                | 2,5             | 1,0             | 0,5         | 8,0        |
| 50<100                                                                                                    | 10,0 | 4,5                                                | 4,0             | 1.5             | 0,7         | 12,0       |
| 100<1000                                                                                                    | 12.0 | 5.5                                                | 5,0             | 2,0             | 1,0         | 15.0       |
| < 1000                                                                                                    | 15.0 | 7,0                                                | 6,0             | 2,5             | 1,4         | 20,0       |
| As harmônicas pares são limitadas a 25% dos limites das harmônicas<br>ímpares indicadas acima                                                        |      |                                                    |                 |                 |             |            |
| * Todo equipamento de geração está limitado a esses valores de distorção de<br>corrente independentemente da relação I <sub>so</sub> /I <sub>R</sub> |      |                                                    |                 |                 |             |            |
| onde:                                                                                                    |      |                                                    |                 |                 |             |            |
| $I_{\rm sc}$ = máxima corrente de curto-circuito no ponto de conexão                                                                                 |      |                                                    |                 |                 |             |            |
| I <sub>R</sub> = máxima corrente de projeto (componente na frequência fundamental)                                                                   |      |                                                    |                 |                 |             |            |
| no ponto de conexão                                                                                                    |      |                                                    |                 |                 |             |            |

Figura 5.1: Tabela 10.3 da norma IEEE 519-2, com os limites de distorção de corrente para sistemas de distribuição em geral (120 V a 69000 V).

enquanto a tensão entre os terminais da chave aumenta. Esse intervalo de transição é conhecido como tempo de descida,  $t_f$ . A energia dissipada na chave durante os intervalos  $t_r$  e  $t_f$  por período de chaveamento é denominada perdas por chaveamento,  $P_{ch}$ .

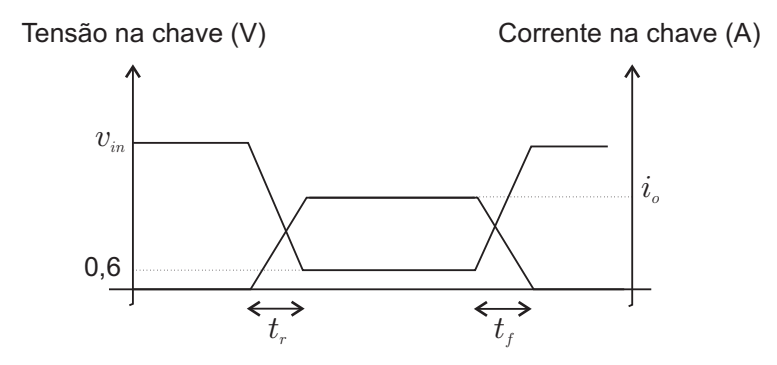

Figura 5.2: Diagrama para auxiliar no entendimento do conceito de perdas por chaveamento em um IGBT.

Neste trabalho, as perdas nos conversores  $(P_{ch}+P_c)$  são calculadas utilizando uma técnica apresentada em [29], na qual as perdas são definidas pelas equações 5.3 e 5.4.

$$
P_{cd} = a(T_j)^b i_{cl} + c(T_j)^d (i_{cl})^2 + c(T_j)^f (i_{cl})^3,
$$
\n(5.3)

$$
P_{ch} = \frac{1}{\Delta t} [a(v_c)^b (T_j)^c + d(v_c)^e (T_j)^f i_{cl} + g(v_c)^h (T_j)^2 (i_{cl})^2], \qquad (5.4)
$$

em que  $T_j$  é a temperatura de junção. $a, b, c, d, e, f, g, h$  e  $i$ são parâmetros do modelo e  $i_{cl}$  é a corrente instantânea de coletor.

Os parâmetros  $a, ..., h$  foram obtidos no Laboratório de Eletrônica Industrial e Acionamento de Máquinas (LEIAM) da UFCG para uma chave  $IGBT$  com módulo dual  $CM50DY -$ 24H fabricado pela POWEREX com drive SKHI – 10 produzido pela SEMIKRON. Utilizou-se um modelo de regressão para ajustar os dados experimentais às curvas 5.3 e 5.4.

#### 5.4 Resultados de Simulações

#### 5.4.1 THD nos Conversores Trifásicos

Para analisar a THD da corrente e a WTHD da tensão na carga, foi simulado em malha aberta o circuito da figura 2.1(a) utilizando os valores que se encontram na tabela 5.1. Esses parâmetros foram escolhidos de modo a viabilizar a comparação com resultados experimentais que podem ser obtidos no  $LEIAM$ . Os resultados para vários  $\mu$  se encontram na tabela 5.2. Conforme esperado, devido à simetria das tensões de polo, as menores distorções são obtidas quando  $\mu = 0.5$ . Utilizou-se apenas uma portadora triangular em 5,0 kHz.

| Parâmetro                             | Valor             | Valor em p.u.           |
|---------------------------------------|-------------------|-------------------------|
| Potência da carga trifásica, $S_b$    | 445,35 $VA$       | 1,0                     |
| Tensão eficaz entre linhas, $V_{ab}$  | 126 V             | 1,0                     |
| Corrente nominal da carga, $I_N$      | 3,5355 $A$        | 1,0                     |
| Resistência de carga $(r_L)$          | $0, 4, \Omega$    | $1,1221 \times 10^{-2}$ |
| Reatância de carga em 60 $Hz$         | $2,6389$ $\Omega$ | $7,4026 \times 10^{-2}$ |
| Tensão eficaz do barramento $CC(E_d)$ | 214V              | 1.2                     |
| Frequência da portadora, $f_c$        | 5 kHz             |                         |

Tabela 5.1: Parâmetros do conversor trifásico convencional, figura 2.1(a).

Nas tabelas 5.3 e 5.4 são apresentados o THD de corrente e WTHD de tensão na fase 'a' da carga alimentada pelo ITC simulado com uma e três portadoras, respectivamente. Na simulação com três portadoras há uma defasagem de 120<sup>°</sup> entre elas. Os menores valores de THD de corrente e WTHD de tensão foram obtidos quando  $\mu_{x123} = 0, 5$  e  $N_c = 3$ .

| $\mu$ | <b>THD</b> de $i_a$ (%) | $\boldsymbol{WTHD}$ de $v_a$ (%) |
|-------|-------------------------|----------------------------------|
| 0, 0  | 5,62                    | 0,67                             |
| 0, 1  | 5, 21                   | 0,64                             |
| 0, 2  | 4,85                    | 0, 59                            |
| 0, 3  | 4,59                    | 0, 56                            |
| 0, 4  | 4,42                    | 0, 53                            |
| 0, 5  | 4,36                    | 0, 52                            |
| 0, 6  | 4,42                    | 0, 53                            |
| 0, 7  | 4,59                    | 0, 54                            |
| 0, 8  | 4,86                    | 0, 56                            |
| 0, 9  | 5, 21                   | 0,60                             |
| 1,0   | 5,63                    | 0,64                             |

Tabela 5.2: THD de corrente e WTHD de tensão na carga do conversor trifásico convencional (figura 2.1(a),  $N_c = 1$ ).

Tabela 5.3: THD de corrente e WTHD de tensão na carga do conversor trifásico interconectado (ITC),  $N_c = 1$ . (figura 3.1).

| $\mu_{x123}$ | <b>THD</b> de $i_a$ (%) | WTHD de $v_a$ (%) |
|--------------|-------------------------|-------------------|
| 0, 0         | 5,63                    | 0,58              |
| 0, 1         | 5, 22                   | 0, 55             |
| 0, 2         | 4,86                    | 0, 52             |
| 0, 3         | 4,59                    | 0,49              |
| 0, 4         | 4,42                    | 0,48              |
| 0, 5         | 4,36                    | 0,48              |
| 0,6          | 4,42                    | 0,49              |
| 0, 7         | 4,58                    | 0, 51             |
| 0, 8         | 4,85                    | 0, 54             |
| 0, 9         | 5, 20                   | 0,58              |
| 1,0          | 5,62                    | 0,62              |

#### 5.4.2 Perdas nos Conversores Trifásicos

Na tabela 5.5 são apresentadas as perdas por condução e por chaveamento no conversor trifásico convencional. Observa-se que as perdas por condução não são alteradas com a variação do fator de distribuição de roda livre  $(\mu)$ , o que não ocorre com as perdas por chaveamento. As menores perdas totais são obtidas quando  $\mu = 0, 0$ .

Para computar as perdas no ITC foi simulado o circuito da figura 3.1 utilizando os parâmetros apresentados na tabela 5.6, sendo  $l_{r1} = l_{r2} = l_{r3} = l_r$  e  $r_{r1} = r_{r2} = r_{r3} = r_r$  a

| $\mu_{x123}$ | <b>THD</b> de $i_a$ (%) | WTHD de $v_a$ (%) |
|--------------|-------------------------|-------------------|
| 0, 0         | 2, 21                   | 0, 22             |
| 0, 1         | 2,05                    | 0, 21             |
| 0, 2         | 1,92                    | 0, 20             |
| 0, 3         | 1,82                    | 0, 19             |
| 0,4          | 1,75                    | 0, 18             |
| 0, 5         | 1,73                    | 0, 18             |
| 0, 6         | 1,76                    | 0, 18             |
| 0, 7         | 1, 18                   | 0, 19             |
| 0, 8         | 1,91                    | 0, 20             |
| 0, 9         | 2,05                    | 0, 22             |
| 1,0          | 2, 20                   | 0, 24             |

Tabela 5.4: THD de corrente e WTHD de tensão na carga do conversor trifásico interconectado (ITC),  $N_c = 3$ . (figura 3.1).

Tabela 5.5: Perdas no conversor trifásico convencional (figura 2.1(a)).

|                                      | 0.0                | 0.5   |
|--------------------------------------|--------------------|-------|
| Perdas por condução, $P_c(W)$        | 7.38               | 7.40  |
| Perdas por chaveamento, $P_{ch}$ (W) | 9.85               | 15,70 |
| Perdas totais, $P_t$ (W)             | $17,23 \mid 23,10$ |       |

indutância e resistência das bobinas de interligação. A estratégia PWM implementada nessa simulação se encontra na equação 3.66. A carga do ITC é a mesma utilizada na simulação com o conversor trifásico convencional. Apenas uma portadora triangular em 5,0  $kHz$  foi utilizada para o PWM nos nove braços do conversor. A tensão em cada barramento  $CC$  é de 107 V, metade do valor utilizado na simulação com o conversor tradicional. Na tabela

Tabela 5.6: Parâmetros do ITC (figura 3.1).

| Parâmetro                                      | Valor                        | Valor em p.u.           |
|------------------------------------------------|------------------------------|-------------------------|
| Potência da carga trifásica, $S_b$             | 445,35 VA                    | 1,0                     |
| Tensão eficaz entre linhas, $V_{ab}$           | 126 V                        | 1,0                     |
| Corrente nominal da carga, $I_N$               | 3,5355A                      | 1,0                     |
| Reatância das bobinas de interligação, $l_r$   | $7,54 \times 10^{-1} \Omega$ | $21,151 \times 10^{-3}$ |
| Resistência das bobinas de interligação, $r_r$ | $0.15 \Omega$                | $4,2078 \times 10^{-3}$ |
| Resistência de carga $(r_L)$                   | $0, 4, \Omega$               | $1,1221 \times 10^{-2}$ |
| Reatância de carga em 60 $Hz$                  | $2,6389$ $\Omega$            | $7,4026 \times 10^{-2}$ |
| Tensão eficaz do barramento $CC(E_d)$          | 107 V                        | 0, 6                    |
| Frequência da portadora para o PWM, $f_c$      | 5 kHz                        |                         |

5.7 são apresentados os valores de perdas por condução, por chaveamento e perdas totais obtidas por simula¸c˜ao para o circuito da figura 3.1. Os fatores de distribui¸c˜ao de roda livre,  $\mu_{x123}$ , foram variados porém  $\mu_{x1} = \mu_{x2} = \mu_{x3}$  em todos os casos. Desse modo, a simulação foi feita em malha aberta sem aparecimento de corrente de circulação,  $i_o$ . Por outro lado, se  $\mu_{x1} \neq \mu_{x2} \neq \mu_{x3}$ , cada módulo do ITC apresenta perdas diferenciadas e faz-se necessário uma malha de controle para anular a corrente de circulação que surge.

Para a condição de operação  $\mu = \mu_{x123} = 0, 0$ , as relações entre perdas no ITC e no conversor trifásico tradicional são:  $Pc_{ITC}/Pc_{trad} = 1,67, Pch_{ITC}/Pch_{trad} = 0,97$  e  $Pt_{ITC}/Pt_{trad} = 1,28$ . Isto é, as perdas por condução no ITC são 67 % maiores, as perdas por chaveamento são  $3\%$  menores e as perdas totais são  $28\%$  maiores em comparação com o conversor trifásico tradicional. Na condição de operação  $\mu = \mu_{x123} = 0, 5$ , se tem:  $Pc_{ITC}/Pc_{trad} = 1,67, Pch_{ITC}/Pch_{trad} = 0,96$  e  $Pt_{ITC}/Pt_{trad} = 1,19.$  Ou seja, o ITC apresenta  $19\%$  mais perdas totais que o conversor trifásico tradicional.

Tabela 5.7: Perdas no Conversor Trifásico Interconectado, (ITC - figura 3.1).

| $\mu_{x1} = \mu_{x2} = \mu_{x3}$              | 0.0   | 0.2                       | 0.5 |
|-----------------------------------------------|-------|---------------------------|-----|
| Perdas por condução, $P_c(W)$                 | 12.38 | $12,36$   12,35           |     |
| Perdas por chaveamento, $P_{ch}$ ( <i>W</i> ) | 19.59 | $15.08$   15.13           |     |
| Perdas totais, $P_t$ (W)                      |       | $21,97$   27, 44   27, 48 |     |

Uma segunda abordagem para análise de perdas no ITC consiste em reduzir a frequência das portadoras na simulação do ITC com  $N_c = 3$  até obter a melhor THD da topologia convencional. Em seguida, s˜ao comparadas as perdas em ambas as topologias.

Simulando o ITC com  $N_c = 3$  e frequência de chaveamento de 2,0 kHZ obtém-se a THD de corrente na carga igual a 4, 32 %, sendo 4, 36 % a melhor THD da topologia convencional. Nesse cenário, as perdas no ITC são apresentadas na tabela 5.8. Pode-se concluir que, para a mesma THD, as perdas totais no ITC simulado com três portadoras triangulares em  $2,0$  $kHz$  chegam a ser 20 % menores que as perdas totais na topologia trifásica convencional.

#### 5.4.3 THD nos Conversores Hexafásicos

Para analisar a THD da corrente e a WTHD da tensão sobre a carga, foi simulado em malha aberta o circuito da figura 2.3. O conversor hexafásico alimenta duas cargas trifásicas

Tabela 5.8: Perdas no Conversor Trifásico Interconectado, (ITC - figura 3.1),  $N_c =$ 3,  $f_c = 2, 0$  kHz THD de  $i_a = 4, 32$  %.

| $\mu_{x1} = \mu_{x2} = \mu_{x3}$     | -0.0  | 0.2                     | 0.5  |
|--------------------------------------|-------|-------------------------|------|
| Perdas por condução, $P_c(W)$        | 12.72 | $12,58$   12,52         |      |
| Perdas por chaveamento, $P_{ch}$ (W) | 4, 11 | 6.30                    | 6.32 |
| Perdas totais, $P_t(W)$              |       | $16,83$   18,88   18,84 |      |

semelhantes cujos dados se encontram na tabela 5.1. As cargas não são interligadas através do neutro e não há defasagem entre as tensões de referência. Apenas uma portadora de  $5, 0 kHz$  foi utilizada para gerar o chaveamento dos IGBTs.

Tabela 5.9: THD de corrente e WTHD de tensão na carga do conversor hexafásico convencional (figura 2.3).

|         |         | <b>THD</b> | (%)       |       | $\boldsymbol{WTHD}$ (%) |
|---------|---------|------------|-----------|-------|-------------------------|
| $\mu_1$ | $\mu_2$ | $i_a$      | $\iota_A$ | $v_a$ | $v_A$                   |
| 0,0     | 0,0     | 5,42       | 5,42      | 0.68  | 0,68                    |
| 0, 5    | 0, 0    | 4, 21      | 5,42      | 0,52  | 0,68                    |
| 0, 5    | 0, 5    | 4, 21      | 4, 21     | 0,52  | 0,52                    |
| 1,0     | 1,0     | 5, 43      | 5,43      | 0,64  | 0,64                    |

A partir dos dados da tabela 5.9 pode-se verificar que, mantendo os demais parˆametros constantes, as distorções harmônicas de corrente e tensão na carga 1 variam apenas com  $\mu_1$ , assim como as distorções harmônicas na carga 2 são funções apenas de  $\mu_2$ . As menores distorções são obtidas quando  $\mu_1 = \mu_2 = 0, 5$ .

Nas tabelas 5.10 e 5.11 são expressos os valores da THD de corrente e da WTHD de tensão na rede em função de  $\mu_{x123}$  para o IHC operando com uma e três portadoras, respectivamente.

A redução na THD como consequência da utilização de três portadoras defasadas de  $120^{\circ}$  no IHC pode ser melhor observada na figura 5.3.

Comparando os dados da tabela 5.9 com os que foram expressos nas tabelas 5.10 e 5.11  $\acute{e}$  possível concluir que as THDs dos conversores hexafásico convencional e interconectado

| $\mu_{x123}$ | <b>THD</b> de $i_a$ (%) | WTHD de $v_a$ (%) |
|--------------|-------------------------|-------------------|
| 0, 0         | 4,63                    | 0,48              |
| 0, 1         | 4,48                    | 0,47              |
| 0, 2         | 4,35                    | 0,46              |
| 0, 3         | 4, 27                   | 0,46              |
| 0,4          | 4, 21                   | 0,45              |
| 0, 5         | 4, 19                   | 0,45              |
| 0, 6         | 4, 21                   | 0,46              |
| 0, 7         | 4,27                    | 0,46              |
| 0, 8         | 4,35                    | 0,47              |
| 0, 9         | 4, 47                   | 0,48              |
| 1,0          | 4,62                    | 0,49              |

Tabela 5.10: THD de corrente e WTHD de tensão na carga do conversor hexafásico interconectado (IHC),  $N_c = 1$ .

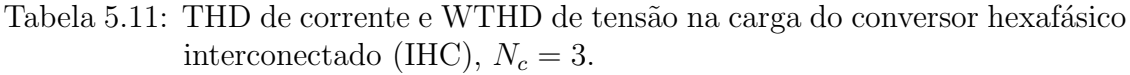

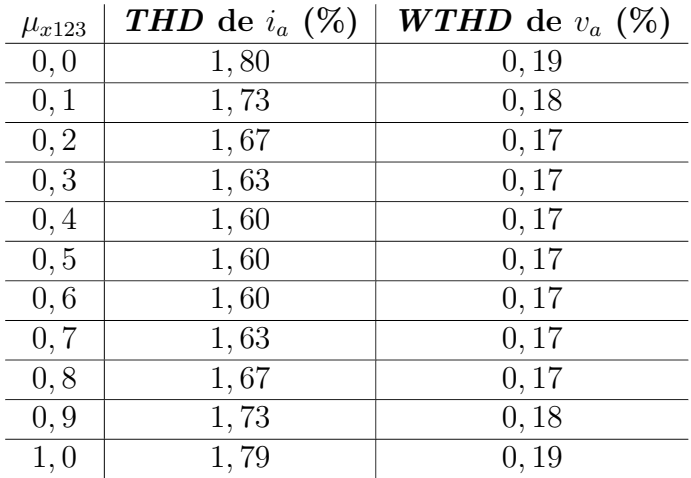

são muito próximas para o caso em que é usado apenas uma portadora no IHC. Contudo, quando são usadas três portadoras defasadas de 120°, a THD do IHC é muito menor que a dos outros dois conversores.

#### 5.4.4 Perdas nos Conversores Hexafásicos

Na topologia convencional, duas cargas trifásicas equilibradas e independentes, cada uma com as características apresentadas na tabela 5.1, compartilham um barramento  $CC$ . Por serem independentes entende-se que alterações em uma das cargas não influi na outra.

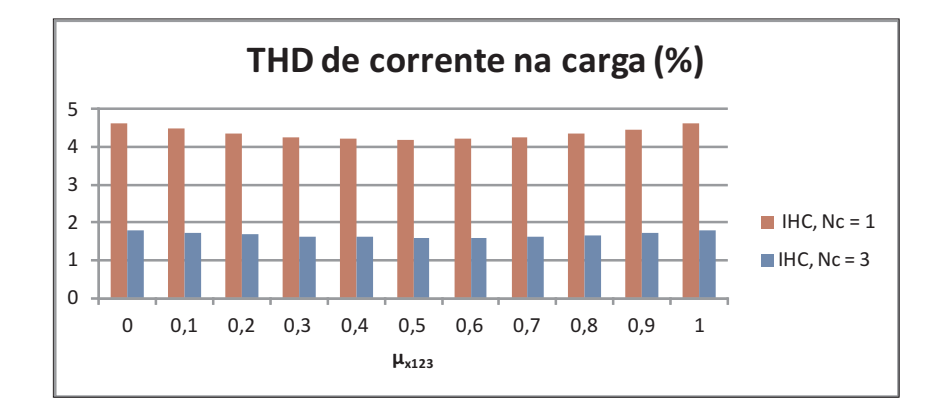

Figura 5.3: Comparativo de THD no Conversor Hexafásico Interconectado com uma e três portadoras.

Sendo assim, as perdas nessa topologia poderiam ser estimadas multiplicando-se por dois os valores expressos na tabela 5.5. Isto porque o conversor hexaf´asico convencional possui o dobro de chaves semicondutoras em comparação ao trifásico e os demais parâmetros não foram alterados (tensão no barramento, carga e frequência da portadora). Os valores das perdas no conversor hexafásico convencional obtidos por simulação se encontram na tabela 5.12. As perdas no IHC são apresentadas na tabela 5.13. Para  $\mu = 0$ ,  $\frac{P_{tHC}}{P_{teonv}} = \frac{37,18}{24,48} = 1,52$ . Já para  $\mu = 0, 5$ , têm-se:  $\frac{P_{tHC}}{P_{teonv}} = \frac{44,96}{34,95} = 1, 29$ .

Tabela 5.12: Perdas no conversor hexafásico convencional (figura 2.3).

| $\{\mu_1;\mu_2\}$                    | $\{0,0;0,0\}$ | $\{0, 5, 0, 5\}$ |
|--------------------------------------|---------------|------------------|
| Perdas por condução, $P_c(W)$        | 7.46          | 7.49             |
| Perdas por chaveamento, $P_{ch}$ (W) | 17.02         | 27,46            |
| Perdas totais, $P_t(W)$              | 24, 48        | 34, 95           |

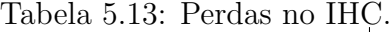

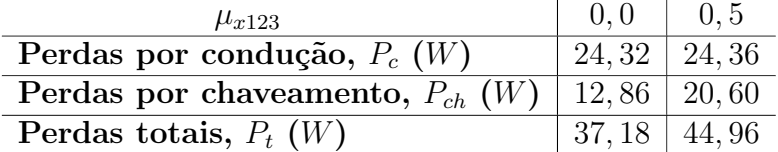

Analogamente ao que foi feito no ITC, a frequência das portadoras na simulação do IHC com  $N_c = 3$  será reduzida até que a THD da corrente na carga seja igual a menor THD da topologia convencional. Em seguida, s˜ao comparadas as perdas em ambas as topologias.

Simulando o IHC com  $N_c = 3$  e frequência de chaveamento de 2,0 kHZ, obtém-se a THD

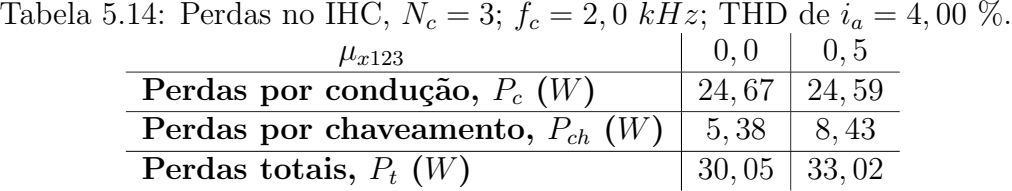

de corrente na carga igual a 4, 00 %, sendo 4, 21 % a melhor THD da topologia convencional.

Nesse cenário, as perdas no IHC são apresentadas na tabela 5.14. Pode-se concluir que, para a mesma THD, as perdas totais no IHC simulado com três portadoras triangulares em  $2,0$  $kHz$  chegam a ser 5 % menores que as perdas totais na topologia hexafásica convencional.

#### 5.5 Conclusões

Neste capítulo foram apresentados os resultados de perdas por condução, perdas por chaveamento e THD dos conversores trifásico e hexafásico convencionais, ITC e IHC. Para uma mesma frequência de chaveamento, o ITC e o IHC apresentam perdas totais  $19\%$  e  $29\%$ que os seus respectivos pares convencionais. No entanto, para a frequência de chaveamento de 5 kHz, a THD de corrente dos conversores interconectados é da ordem de 1,7 % enquanto as topologias convencionais apresentam THD da ordem de 4 %. Por outro lado, para uma mesma THD, o ITC e o IHC operando com três portadoras apresentam perdas totais 20 % e 5 % menores que as respectivas topologias convencionais.

# 6

#### RESULTADOS EXPERIMENTAIS

Os resultados experimentais foram tirados com o ITC operando como retificador. Na figura 6.1 é ilustrada a bancada que foi utilizada para a aquisição desses resultados. São quatro módulos conversores com quatro braços cada módulo. Após a leitura dos sensores de tens˜ao e corrente, a rotina implementada no DSP gera os sinais de gatilho para as chaves dos módulos. Esses sinais são condicionados por um circuito eletrônico e transmitidos através de fibra ótica para as placas de controle dos módulos conversores. O uso de fibra ótica na transmissão dos sinais de gatilho torna a montagem menos suscetível à interferência eletromagnética. Dos quatro módulos disponíveis, apenas três seriam necessários se três braços de cada módulo estivessem funcionais.

Na figura 6.2 são ilustradas as tensões dos barramentos capacitivos de um ITC. O sistema foi propositalmente montado com assimetrias, o que justifica a diferença entre as tensões iniciais dos barramentos capacitivos. Após algum tempo, o algoritimo de controle das tensões individuais dos barramentos foi colocado em funcionamento e as tens˜oes se igualaram.

Na figura 6.3 são ilustradas as correntes de carga no ITC. São correntes equilibradas e controladas no valor de referência.

Na figura 6.4 são ilustradas as correntes de carga em fase com a tensão de referência utilizada para o PLL.

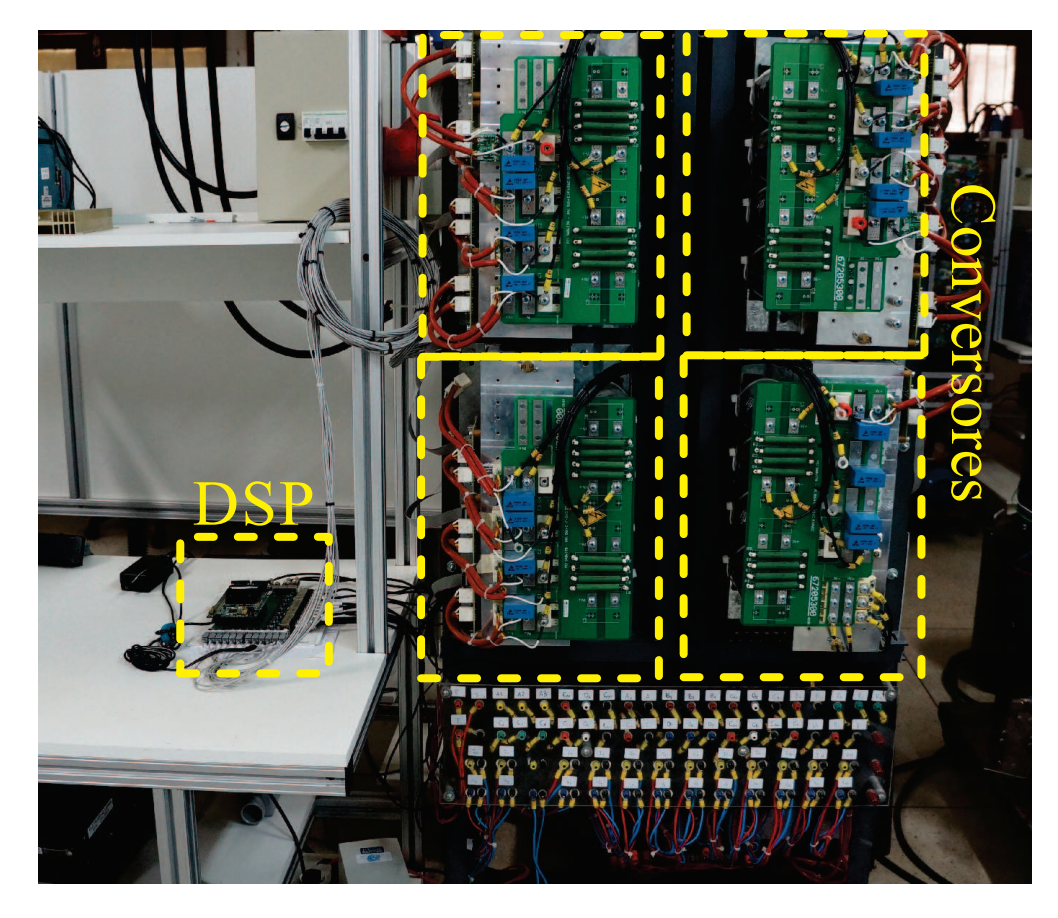

Figura 6.1: Bancada experimental do ITC operando como retificador.

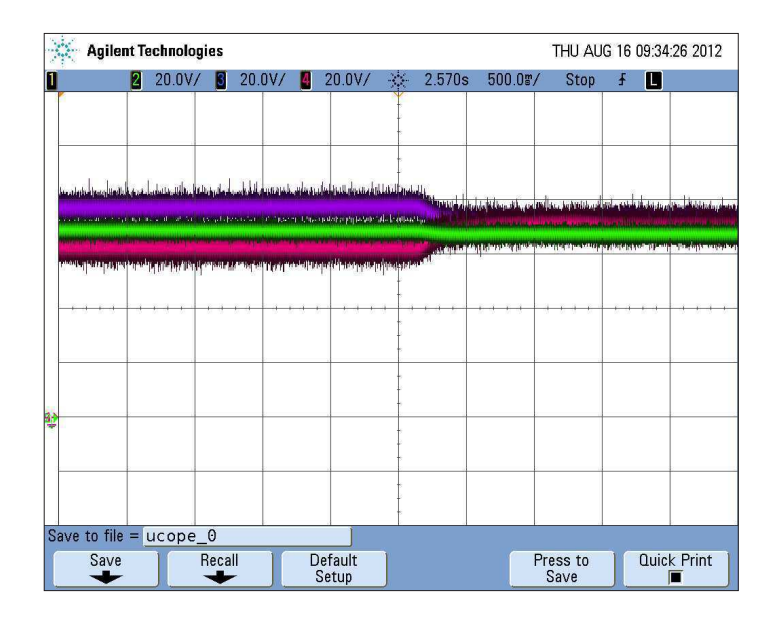

Figura 6.2: Controle de tensão dos barramentos do ITC.

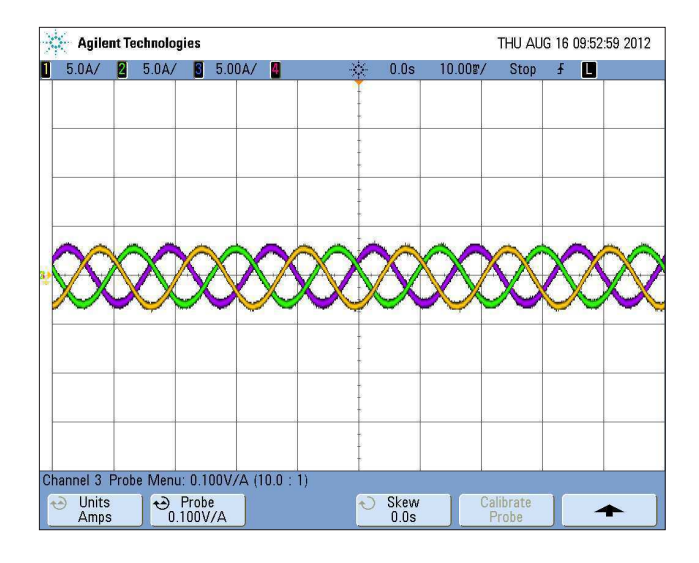

Figura 6.3: Correntes de carga no ITC.

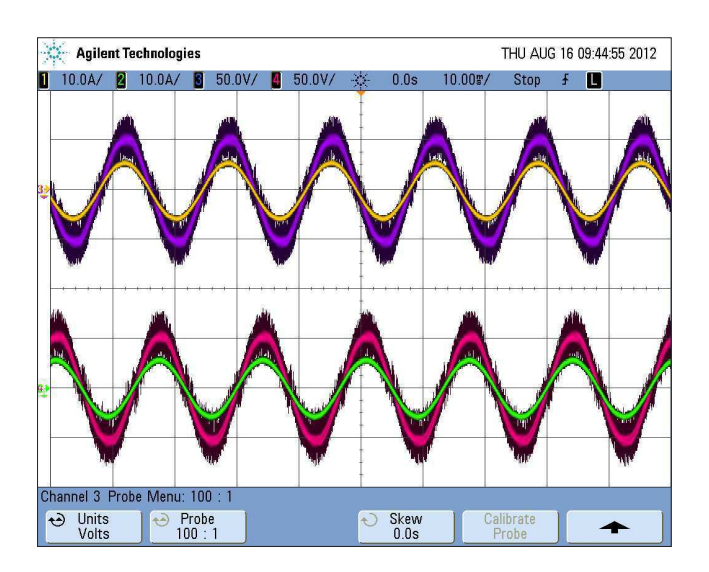

Figura 6.4: Tensões e correntes no ITC.

### 7 **CONCLUSÕES**

No capítulo 1 foi feito um breve histórico da evolução da eletrônica de potência no cenário mundial. Foram citados alguns artigos que tratavam da construção de topologias de conversores a partir de blocos elementares monofásicos e/ou trifásicos. Entre eles o artigo de Smedley [23], um dos primeiros a tratar do Conversor Trifásico Interconectado (ITC).

No capítulo 2 foram apresentadas as topologias de conversores trifásico e hexafásico convencionais. A técnica PWM utilizada no controle das chaves dos conversores convencionais foi o PWM híbrido, em que Jacobina [24] e Miranda [25] foram as referências na implementação dessa técnica. As figuras de mérito dos conversores tradicionais serviram de comparativo para a avaliação do desempenho do ITC e do Conversor Hexafásico Interconectado (IHC).

Em seguida, foi apresentado o ITC, seu modelo, técnicas de PWM e estratégias de controle. Comparando o ITC com a topologia convencional, concluiu-se que:

- o ITC é um conversor multinível que pode gerar até nove níveis de tensão de fase na  $\rm{carga/rede}$  quando operando com três portadoras defasadas de  $120^{\rm o}$  entre si, uma para cada módulo;
- as chaves semicondutoras no ITC podem ser de menor potência que as chaves semicondutoras da topologia trifásica convencional;
- para uma mesma carga, as tens˜oes nos barramentos CC do ITC s˜ao aproximadamente a metade da tensão no barramento CC da topologia trifásica convencional;
- as correntes em cada módulo do ITC são desequilibradas, sendo a amplitude das correntes nos braços conectados à carga/rede  $\sqrt{3}$  vezes a amplitude das correntes nos demais bracos;
- assimetrias nas impedâncias de interligação do ITC e desbalanceamento na potência demandada de cada barramento geram corrente de circulação. A corrente de circulação deve ser mantida igual a zero para evitar perdas no conversor, assim, é feita uma malha de controle para a corrente de circulação;
- para assegurar que os três barramentos CC estarão equilibrados, é necessário controlar o valor m´edio da tens˜ao dos barramentos e controlar a tens˜ao em dois barramentos individualmente. O algoritmo de controle individual dos barramentos foi apresentado no capítulo 3;
- mantendo a frequência de chaveamento em 5  $kHz$  e simulando o ITC com 3 portadoras, a raz˜ao entre as melhores THDs de corrente no ITC e na topologia convencional foi de 0,4, ou seja, para a mesma frequência de chaveamento, a THD da corrente de carga no ITC é 40 % da THD obtida na topologia convencional. Neste cenário, a razão entre as perdas totais no ITC e na topologia convencional foi de 1,19; e
- fixando a THD em 4  $\%$  para o ITC e para a topologia trifásica convencional, o ITC apresenta 20 % menos perdas totais.

Em se tratando do IHC, pode-se concluir que:

- o IHC foi obtido a partir da adição de um braço em cada módulo o ITC, tornando-o um conversor hexafásico;
- a amplitude da corrente nos braços conectados a carga passou a ser  $\frac{\sqrt{3}}{2\cos 3}$  $\frac{\sqrt{3}}{2\cos\beta}$  vezes a amplitude da corrente nos braços interconectados;
- o IHC também necessita de uma malha de controle para a corrente de circulação;
- a técnica de controle das tensões dos barramentos CC é a mesma apresentada para o ITC no capítulo 3;
- o IHC pode gerar até nove níveis de tensão de fase na carga/rede quando operando com três portadoras defasadas de 120<sup>°</sup> entre si, uma para cada módulo do conversor;
- as chaves semicondutoras no IHC podem ser de menor potência que as chaves semicondutoras da topologia hexafásica convencional;
- para a mesma carga, as tensões nos barramentos CC do IHC dependem do ângulo  $\beta$ , como apresentado no capítulo 4. Para  $\beta = 0$ , a tensão mínima necesária no barramento CC do IHC é aproximadamente a metade da tensão mínima necessária no barramento CC da topologia hexafásica convencioanal;
- mantendo a frequência de chaveamento em 5  $kHz$  e simulando o IHC com 3 portadoras, a raz˜ao entre as melhores THDs de corrente no IHC e na topologia convencional foi de 0,38, ou seja, para a mesma frequência de chaveamento, a THD da corrente de carga no IHC é 38 % da THD obtida na topologia convencional. Nesse cenário, a razão entre as perdas totais no IHC e na topologia convencional foi de 1,29;
- fixando a THD em 4  $\%$  para o IHC e para a topologia hexafásica convencional, o IHC apresenta 5 % menos perdas totais.

Foram apresentados resultados experimentais do ITC operando com retificador, onde foi poss´ıvel validar as estrat´egias de PWM e controle, com destaque para o controle individual das tens˜oes dos barramentos CC dos conversores interconectados estudados neste trabalho.

Como atividades futuras são sugeridas:

- a implementação do PWM vetorial para o ITC e para o IHC;
- o estudo de topologias derivadas das que aqui foram apresentadas; e
- a análise de tolerância a faltas no IHC.

# A

#### MODELO odq DO ITC

$$
\begin{bmatrix}\nv_{ab} \\
v_{bc} \\
v_{ca}\n\end{bmatrix} = \begin{bmatrix}\nu_{ab1} + u_{ab2} \\
u_{bc2} + u_{bc3} \\
u_{ca1} + u_{ca3}\n\end{bmatrix} + \frac{z_r}{3} \begin{bmatrix}\ni_{ab} \\
i_{bc} \\
i_{ca}\n\end{bmatrix} - \frac{z_r}{3} \begin{bmatrix}\ni_o \\
i_o \\
i_o\end{bmatrix},
$$
\n(A.1)

em que:

$$
i_{xy} = i_x - i_y
$$
, e  
 $i_o = i_{a3} + i_{b1} + i_{c2} = -(i_{a2} + i_{b3} + i_{c1}).$ 

A representação  $odq$  é muito utilizada no estudo de máquinas elétricas pois simplifica o modelo trifásico original. Em 24 define-se a matriz de transformação de variáveis 123 para odq como segue:

$$
x_{s123}^s = \overline{P}_s x_{sodq}^g,\tag{A.2}
$$

em que:  $x_{sodq}^g = \begin{bmatrix} x_{so} & x_{sd}^g & x_{sq}^g \end{bmatrix}^T$ .

O expoente  $g$ na equação A.2 serve para indicar o referencial genérico dos eixos  $dq.$  Este expoente mudará em função do referencial dq utilizado. Eexemplos: estator  $g \to s$ , rotor  $g \rightarrow r,$ campo girante $g \rightarrow e.$  A matriz de transformação,  $\overline{P}_s,$ é dada por:

$$
\overline{P}_s = \sqrt{\frac{2}{3}} \begin{bmatrix} \frac{1}{\sqrt{2}} & \cos(\delta_g) & -\sin(\delta_g) \\ \frac{1}{\sqrt{2}} & \cos(\delta_g - \frac{2\pi}{3}) & -\sin(\delta_g - \frac{2\pi}{3}) \\ \frac{1}{\sqrt{2}} & \cos(\delta_g - \frac{4\pi}{3}) & -\sin(\delta_g - \frac{4\pi}{3}) \end{bmatrix}
$$
(A.3)

A matriz  $\overline{P}_s$  foi obtida de sorte que  $\overline{P}_s^{-1} = \overline{P}_s^T$ s . Desse modo, torna-se mais simples a transformação  $odq$ <br/> $\rightarrow$  123 e vice versa. O $\delta_g$ é a posição angular do referencial arbitrário. Maiores detalhes sobre a transformação  $123 \leftrightarrow odq$  são encontrados em 24.

Como o ITC também será usado no acionamento de máquinas elétricas, seu modelo odq facilitará as simulações do sistema conversor-máquina. Em 24 já foi feita a modelagem odq das máquinas síncronas e assíncronas, resta agora obter o modelo do ITC.

Fazendo  $\delta_g = 0$  em  $\overline{P}_s^{-1}$  obtém-se:

$$
x_{sodq}^s = \overline{P}_s x_{s123}^s,\tag{A.4}
$$

$$
\begin{bmatrix} x_a \\ x_b \\ x_c \end{bmatrix} = \sqrt{\frac{2}{3}} \begin{bmatrix} \frac{1}{\sqrt{2}} & 1 & 0 \\ \frac{1}{\sqrt{2}} & -\frac{1}{2} & \frac{\sqrt{3}}{2} \\ \frac{1}{\sqrt{2}} & -\frac{1}{2} & -\frac{\sqrt{3}}{2} \end{bmatrix} \begin{bmatrix} x_0 \\ x_d \\ x_q \end{bmatrix},
$$
\n(A.5)

$$
\begin{bmatrix} x_b \\ x_c \\ x_a \end{bmatrix} = \sqrt{\frac{2}{3}} \begin{bmatrix} \frac{1}{\sqrt{2}} & -\frac{1}{2} & \frac{\sqrt{3}}{2} \\ \frac{1}{\sqrt{2}} & -\frac{1}{2} & -\frac{\sqrt{3}}{2} \\ \frac{1}{\sqrt{2}} & 1 & 0 \end{bmatrix} \begin{bmatrix} x_0 \\ x_d \\ x_q \end{bmatrix},
$$
(A.6)

$$
\begin{bmatrix} x_a \\ x_b \\ x_c \end{bmatrix} - \begin{bmatrix} x_b \\ x_c \\ x_a \end{bmatrix} = \begin{bmatrix} x_{ab} \\ x_{bc} \\ x_{ca} \end{bmatrix} = \begin{bmatrix} 0 & \frac{3}{2} & -\frac{\sqrt{3}}{2} \\ 0 & 0 & \sqrt{3} \\ 0 & -\frac{3}{2} & -\frac{\sqrt{3}}{2} \end{bmatrix} \begin{bmatrix} x_0 \\ x_d \\ x_q \end{bmatrix},
$$
(A.7)

$$
\begin{bmatrix} x_{ab} \\ x_{bc} \end{bmatrix} = \begin{bmatrix} \frac{\sqrt{3}}{\sqrt{2}} & -\frac{1}{\sqrt{2}} \\ 0 & \sqrt{2} \end{bmatrix} \begin{bmatrix} x_d \\ x_q \end{bmatrix},
$$
 (A.8)

$$
\begin{bmatrix} x_d \\ x_q \end{bmatrix} = \begin{bmatrix} \frac{\sqrt{2}}{\sqrt{3}} & \frac{1}{\sqrt{6}} \\ 0 & \frac{1}{\sqrt{2}} \end{bmatrix} \begin{bmatrix} x_{ab} \\ x_{bc} \end{bmatrix}.
$$
 (A.9)

As matrizes de transformação que serão aplicadas às tensões geradas pelo ITC são as que se encontram nas equações A.8 e A.9. Aplicando a transformação A.9 ao modelo 123 do ITC (equação A.1). Obtém-se:

$$
\begin{bmatrix} v_{ab} \\ v_{bc} \end{bmatrix} = \begin{bmatrix} u_{ab1} + u_{ab2} \\ u_{bc2} + u_{bc3} \end{bmatrix} + \frac{z_r}{3} \begin{bmatrix} i_{ab} \\ i_{bc} \end{bmatrix} - \frac{z_r}{3} \begin{bmatrix} i_o \\ i_o \end{bmatrix},
$$
(A.10)

$$
\begin{bmatrix}\n\frac{\sqrt{3}}{\sqrt{2}} & -\frac{1}{\sqrt{2}} \\
0 & \sqrt{2}\n\end{bmatrix}\n\begin{bmatrix}\nv_d \\
v_q\n\end{bmatrix} =\n\begin{bmatrix}\nu_{ab1} + u_{ab2} \\
u_{bc2} + u_{bc3}\n\end{bmatrix} +\n\frac{z_r}{3}\n\begin{bmatrix}\n\frac{\sqrt{3}}{\sqrt{2}} & -\frac{1}{\sqrt{2}} \\
0 & \sqrt{2}\n\end{bmatrix}\n\begin{bmatrix}\ni_d \\
i_q\n\end{bmatrix} -\n\frac{z_r}{3}\n\begin{bmatrix}\ni_o \\
i_o\n\end{bmatrix},\n(A.11)
$$
\n
$$
\begin{bmatrix}\nv_1\n\end{bmatrix}\n\begin{bmatrix}\n\frac{\sqrt{2}}{2} & \frac{1}{2} \\
\frac{1}{2} & \frac{1}{2}\n\end{bmatrix}\n\begin{bmatrix}\nu_{ab1} + \nu_{ab2} & z_a\n\end{bmatrix}\n\begin{bmatrix}\ni_1 \\
i_2\n\end{bmatrix}\n\begin{bmatrix}\n\frac{\sqrt{2}}{2} & \frac{1}{2} \\
\frac{\sqrt{2}}{2} & \frac{1}{2}\n\end{bmatrix}\n\begin{bmatrix}\ni_1 \\
i_2\n\end{bmatrix}
$$

$$
\begin{bmatrix} v_d \\ v_q \end{bmatrix} = \begin{bmatrix} \frac{\sqrt{2}}{\sqrt{3}} & \frac{1}{\sqrt{6}} \\ 0 & \frac{1}{\sqrt{2}} \end{bmatrix} \begin{bmatrix} u_{ab1} + u_{ab2} \\ u_{bc2} + u_{bc3} \end{bmatrix} + \frac{z_r}{3} \begin{bmatrix} i_d \\ i_q \end{bmatrix} - \frac{z_r}{3} \begin{bmatrix} \frac{\sqrt{2}}{\sqrt{3}} & \frac{1}{\sqrt{6}} \\ 0 & \frac{1}{\sqrt{2}} \end{bmatrix} \begin{bmatrix} i_o \\ i_o \end{bmatrix}, \quad (A.12)
$$

$$
\begin{bmatrix} v_d \\ v_q \end{bmatrix} = \begin{bmatrix} \frac{\sqrt{2}}{\sqrt{3}} (u_{ab1} + u_{ab2}) + \frac{1}{\sqrt{6}} (u_{bc2} + u_{bc3}) \\ \frac{1}{\sqrt{2}} (u_{bc2} + u_{bc3}) \end{bmatrix} + \frac{z_r}{3} \begin{bmatrix} i_d \\ i_q \end{bmatrix} - \frac{z_r}{3} \begin{bmatrix} (\frac{\sqrt{2}}{\sqrt{3}} + \frac{1}{\sqrt{6}}) i_o \\ \frac{1}{\sqrt{2}} i_o \end{bmatrix} .
$$
 (A.13)

Logo, o modelo final do ITC  $\acute{\text{e}}$ :

$$
\begin{bmatrix} v_d \\ v_q \end{bmatrix} = \begin{bmatrix} u_d \\ u_q \end{bmatrix} + \frac{z_r}{3} \begin{bmatrix} i_d \\ i_q \end{bmatrix} - \frac{z_r}{3} \begin{bmatrix} \frac{\sqrt{3}}{\sqrt{2}} i_o \\ \frac{1}{\sqrt{2}} i_o \end{bmatrix},
$$
(A.14)

em que:

$$
\begin{bmatrix} u_d \\ u_q \end{bmatrix} = \begin{bmatrix} \frac{\sqrt{2}}{\sqrt{3}} (u_{ab1} + u_{ab2}) + \frac{1}{\sqrt{6}} (u_{bc2} + u_{bc3}) \\ \frac{1}{\sqrt{2}} (u_{bc2} + u_{bc3}) \end{bmatrix}.
$$

# B

#### MODELO dqxyoo′ DO IHC

$$
\begin{bmatrix}\nv_{ab} \\
v_{bc} \\
v_{ca} \\
v_{AB} \\
v_{BC} \\
v_{CA}\n\end{bmatrix} = \begin{bmatrix}\nu_{ab1} + u_{ab2} \\
u_{bc2} + u_{bc3} \\
u_{ca1} + u_{ca3} \\
u_{Ab1} + u_{ab2} \\
u_{Bc2} + u_{bC3} \\
u_{ca1} + u_{Ca3}\n\end{bmatrix} + \frac{z_r}{3} \begin{bmatrix}\ni_{ab} + i_{AB} \\
i_{bc} + i_{BC} \\
i_{ca} + i_{CA} \\
i_{ab} + i_{AB} \\
i_{bc} + i_{BC} \\
i_{ca} + i_{CA}\n\end{bmatrix} - \frac{z_r}{3} \begin{bmatrix}\ni_o \\
i_o \\
i_o \\
i_o \\
i_o \\
i_o\n\end{bmatrix},
$$
\n(B.1)

em que:

$$
\bullet \ \ i_o = i_{a3} + i_{b1} + i_{c2} = -(i_{a2} + i_{b3} + i_{c1});
$$

•  $i_{xy} = i_x - i_y, x, y = a, b, c, A, B, \text{ou } C.$ 

O modelo *dąxyoo*' facilitará sobremaneira a simulação e análise do IHC, principalmente quando operando com máquinas elétricas hexafásicas, as quais já foram modeladas na tese de Miranda [25]. Ainda em [25], define-se a matriz de transformação do domínio 135246 para o dqxyoo′ do seguinte modo:

$$
\mathbf{P}_{s} = \frac{1}{\sqrt{3}} \begin{bmatrix} \cos(\delta_{g}) & -\sin(\delta_{g}) & \cos(\delta_{g}) & -\sin(\delta_{g}) & \frac{\sqrt{2}}{2} & \frac{\sqrt{2}}{2} \\ \cos(\delta_{g} - \frac{2\pi}{3}) & -\sin(\delta_{g} - \frac{2\pi}{3}) & \cos(\delta_{g} - \frac{2\pi}{3}) & -\sin(\delta_{g} - \frac{2\pi}{3}) & \frac{\sqrt{2}}{2} & \frac{\sqrt{2}}{2} \\ \cos(\delta_{g} - \frac{4\pi}{3}) & -\sin(\delta_{g} - \frac{4\pi}{3}) & \cos(\delta_{g} - \frac{4\pi}{3}) & -\sin(\delta_{g} - \frac{4\pi}{3}) & \frac{\sqrt{2}}{2} & \frac{\sqrt{2}}{2} \\ \cos(\delta_{g} - \alpha) & -\sin(\delta_{g} - \alpha) & -\cos(\delta_{g} - \alpha) & \sin(\delta_{g} - \alpha) & \frac{\sqrt{2}}{2} & -\frac{\sqrt{2}}{2} \\ \cos(\delta_{g} - \frac{2\pi}{3} - \alpha) & -\sin(\delta_{g} - \frac{2\pi}{3} - \alpha) & -\cos(\delta_{g} - \frac{2\pi}{3} - \alpha) & \sin(\delta_{g} - \frac{2\pi}{3} - \alpha) & \frac{\sqrt{2}}{2} & -\frac{\sqrt{2}}{2} \\ \cos(\delta_{g} - \frac{4\pi}{3} - \alpha) & -\sin(\delta_{g} - \frac{4\pi}{3} - \alpha) & -\cos(\delta_{g} - \frac{4\pi}{3} - \alpha) & \sin(\delta_{g} - \frac{4\pi}{3} - \alpha) & \frac{\sqrt{2}}{2} & -\frac{\sqrt{2}}{2} \end{bmatrix}
$$

,

em que:

•  $\delta_g$ : é o ângulo do eixo dq girante; e

•  $\alpha$ : é a defasagem angular entre os dois conjuntos de tensões trifásicas equilibradas.

É possível demonstrar que a relação entre o ângulo  $\beta$  mostrado na figura 4.2 e o ângulo  $\alpha$  da transformação  $dqxyoo'$  é dada por:

$$
\alpha = \frac{\beta}{2}.\tag{B.2}
$$

Assim, para  $\beta = \frac{\pi}{3}$  $\frac{\pi}{3}$ , por exemplo, a defasagem entre os dois conjuntos de tensões trifásicas  $(V_{AB,BC,CA}$ e $V_{ab,bc,ca})$ da figura 4.2 também será de $\frac{\pi}{3}.$ 

A relação entre as variáveis nos domínios 135246 e dqxyoo' é dada por:

$$
\mathbf{w}_{s135246} = \mathbf{P}_s \mathbf{w}_{sdqxyoo'}^g,\tag{B.3}
$$

em que  $w_{s135246}$  e  $w_{sdqxyoo'}$  são vetores coluna. O índice g indica o referencial para o eixo girante. Para o referencial estacionáirio, por exemplo, substitui-se  $q$  por  $s$ .

Escolhendo o referencial estacionário ( $\delta_g = 0$ ), a matriz  $P_s$  passa a ser:

$$
\mathbf{P}_{s} = \frac{1}{\sqrt{3}} \begin{bmatrix} 1 & 0 & 1 & 0 & \frac{\sqrt{2}}{2} & \frac{\sqrt{2}}{2} \\ -\frac{1}{2} & \frac{1}{2}\sqrt{3} & -\frac{1}{2} & \frac{1}{2}\sqrt{3} & \frac{\sqrt{2}}{2} & \frac{\sqrt{2}}{2} \\ -\frac{1}{2} & -\frac{1}{2}\sqrt{3} & -\frac{1}{2} & -\frac{1}{2}\sqrt{3} & \frac{\sqrt{2}}{2} & \frac{\sqrt{2}}{2} \\ \cos(\alpha) & \sin(\alpha) & -\cos(\alpha) & -\sin(\alpha) & \frac{\sqrt{2}}{2} & -\frac{\sqrt{2}}{2} \\ \cos(\alpha + \frac{2\pi}{3}) & \sin(\alpha + \frac{2\pi}{3}) & -\cos(\alpha + \frac{2\pi}{3}) & -\sin(\alpha + \frac{2\pi}{3}) & \frac{\sqrt{2}}{2} & -\frac{\sqrt{2}}{2} \\ \cos(\alpha + \frac{4\pi}{3}) & \sin(\alpha + \frac{4\pi}{3}) & -\cos(\alpha + \frac{4\pi}{3}) & -\sin(\alpha + \frac{4\pi}{3}) & \frac{\sqrt{2}}{2} & -\frac{\sqrt{2}}{2} \end{bmatrix}.
$$
 (B.4)

Pode-se então escrever:

$$
\begin{bmatrix}\nx_a \\
x_b \\
x_c \\
x_c \\
x_d\n\end{bmatrix} = \frac{1}{\sqrt{3}} \begin{bmatrix}\n1 & 0 & 1 & 0 & \frac{\sqrt{2}}{2} & \frac{\sqrt{2}}{2} \\
-\frac{1}{2} & \frac{1}{2}\sqrt{3} & -\frac{1}{2} & \frac{1}{2}\sqrt{3} & \frac{\sqrt{2}}{2} & \frac{\sqrt{2}}{2} \\
-\frac{1}{2} & -\frac{1}{2}\sqrt{3} & -\frac{1}{2} & -\frac{1}{2}\sqrt{3} & \frac{\sqrt{2}}{2} & \frac{\sqrt{2}}{2} \\
x_b \\
x_b \\
x_c\n\end{bmatrix} = \frac{1}{\sqrt{3}} \begin{bmatrix}\nx_d \\
x_d \\
\cos(\alpha) \\
\cos(\alpha + \frac{2\pi}{3}) & \sin(\alpha + \frac{2\pi}{3}) & -\cos(\alpha + \frac{2\pi}{3}) & -\sin(\alpha + \frac{4\pi}{3}) & \frac{\sqrt{2}}{2} & -\frac{\sqrt{2}}{2} \\
\cos(\alpha + \frac{4\pi}{3}) & \sin(\alpha + \frac{4\pi}{3}) & -\cos(\alpha + \frac{4\pi}{3}) & -\sin(\alpha + \frac{4\pi}{3}) & \frac{\sqrt{2}}{2} & -\frac{\sqrt{2}}{2} \\
x_c \\
x_c \\
x_d \\
x_d\n\end{bmatrix} = \frac{1}{\sqrt{3}} \begin{bmatrix}\n-\frac{1}{2} & \frac{1}{2}\sqrt{3} & -\frac{1}{2} & \frac{1}{2}\sqrt{3} & \frac{\sqrt{2}}{2} & \frac{\sqrt{2}}{2} \\
1 & 0 & 1 & 0 & \frac{\sqrt{2}}{2} & \frac{\sqrt{2}}{2} \\
0 & 1 & 0 & 1 & \frac{\sqrt{2}}{2} & \frac{\sqrt{2}}{2} \\
0 & 1 & 0 & 1 & \frac{\sqrt{2}}{2} & \frac{\sqrt{2}}{2} \\
0 & 1 & 0 & 1 & \frac{\sqrt{2}}{2} & \frac{\sqrt{2}}{2} \\
0 & 1 & 0 & 1 & \frac{\sqrt{2}}{2} & \frac{\sqrt{2}}{2} \\
0 & 1 & 0 & 1 & 0 & \frac{\sqrt{2}}{2} & \frac{\sqrt{2}}{2} \\
0 & 1 & 0 & 1 & 0 & \frac{\sqrt{2}}{2} & \frac{\sqrt{2}}{2} \\
0 & 1
$$
Assim:

$$
\begin{bmatrix} x_{ab} \\ x_{bc} \\ x_{AB} \\ x_{BC} \end{bmatrix} = \frac{1}{\sqrt{3}} \begin{bmatrix} \frac{3}{2} & -\frac{1}{2}\sqrt{3} & \frac{3}{2} & -\frac{1}{2}\sqrt{3} \\ 0 & \sqrt{3} & 0 & \sqrt{3} \\ q_{41} & q_{42} & -q_{41} & -q_{42} \\ q_{51} & q_{52} & -q_{51} & -q_{52} \end{bmatrix} \begin{bmatrix} x_d \\ x_q \\ x_x \\ x_y \end{bmatrix}.
$$
 (B.6)

Define-se então a matriz de transformção  $\mathbf{Q}_s$  como:

$$
\mathbf{Q}_s = \frac{1}{\sqrt{3}} \begin{bmatrix} \frac{3}{2} & -\frac{1}{2}\sqrt{3} & \frac{3}{2} & -\frac{1}{2}\sqrt{3} \\ 0 & \sqrt{3} & 0 & \sqrt{3} \\ q_{41} & q_{42} & -q_{41} & -q_{42} \\ q_{51} & q_{52} & -q_{51} & -q_{52} \end{bmatrix},
$$
(B.7)

sendo:

- $q_{41} = \cos \alpha + \cos \left( \alpha \frac{1}{3} \right)$  $\frac{1}{3}\pi$ );
- $q_{42} = \sin \alpha \sin \left( \alpha + \frac{2}{3} \right)$  $(\frac{2}{3}\pi);$
- $q_{51} = -\cos\left(\alpha \frac{1}{3}\right)$  $\frac{1}{3}\pi$  + cos  $\left(\alpha+\frac{1}{3}\right)$  $\frac{1}{3}\pi$ );
- $q_{52} = \sin (\alpha + \frac{2}{3})$  $\frac{2}{3}\pi$ ) + sin ( $\alpha + \frac{1}{3}$  $\frac{1}{3}\pi$ );

• 
$$
q_{61} = -\cos\left(\alpha + \frac{1}{3}\pi\right) - \cos\alpha
$$
; e

• 
$$
q_{62} = -\sin\left(\alpha + \frac{1}{3}\pi\right) - \sin\alpha.
$$

A transformação para o domínio  $dqxyoo'$  é então conduzida valendo-se da seguinte relação:

$$
\begin{bmatrix} x_{ab} \\ x_{bc} \\ x_{AB} \\ x_{BC} \end{bmatrix} = \mathbf{Q}_s \begin{bmatrix} x_d \\ x_q \\ x_x \\ x_y \end{bmatrix} . \tag{B.8}
$$

Na equação B.8 a variável  $x$  pode ser uma tensão ou corrente.

Para que seja possível aplicar a transformação  $dqxyoo'$  ao modelo do IHC (equação B.1) ´e preciso utilizar a vers˜ao simplificada B.9:

$$
\begin{bmatrix}\nv_{ab} \\
v_{bc} \\
v_{AB} \\
v_{BC}\n\end{bmatrix} = \begin{bmatrix}\nu_{ab1} + u_{ab2} \\
u_{bc2} + u_{bc3} \\
u_{Ab1} + u_{aB2} \\
u_{Bc2} + u_{bC3}\n\end{bmatrix} + \frac{z_r}{3} \begin{bmatrix}\ni_{ab} + i_{AB} \\
i_{bc} + i_{BC} \\
i_{ab} + i_{AB} \\
i_{bc} + i_{BC}\n\end{bmatrix} - \frac{z_r}{3} \begin{bmatrix}\ni_o \\
i_o \\
i_o \\
i_o\n\end{bmatrix},
$$
\n(B.9)

em que:

$$
\bullet \ \ i_o = i_{b1} + i_{c2} + i_{a3} = -(i_{c1} + i_{a2} + i_{b3}).
$$

Valendo-se da relação B.8 e do modelo simplificado B.9 obtém-se o modelo  $dqxy$  para o IHC:

$$
\begin{bmatrix} v_d \\ v_q \\ v_x \\ v_y \end{bmatrix} = \frac{\sqrt{3}}{3} \begin{bmatrix} 1 & \frac{1}{2} & \cos \alpha & \cos(\alpha + \frac{\pi}{3}) \\ 0 & \frac{\sqrt{3}}{2} & \sin \alpha & \sin(\alpha + \frac{\pi}{3}) \\ 1 & \frac{1}{2} & -\cos \alpha & -\cos(\alpha + \frac{\pi}{3}) \\ 0 & \frac{\sqrt{3}}{2} & -\sin \alpha & -\sin(\alpha + \frac{\pi}{3}) \end{bmatrix} \begin{bmatrix} u_{ab1} + u_{ab2} \\ u_{bc2} + u_{bc3} \\ u_{Ab1} + u_{aB2} \\ u_{Bc2} + u_{bC3} \end{bmatrix}
$$

$$
+\frac{z_r}{3}\left[\begin{array}{cccc}1+\cos\alpha&0&0&-\sin\alpha\\0&1+\cos\alpha&\sin\alpha&0\\0&\sin\alpha&1-\cos\alpha&0\\-\sin\alpha&0&0&1-\cos\alpha\end{array}\right]\left[\begin{array}{c}i_d\\i_q\\i_x\\i_y\end{array}\right]
$$

$$
-\frac{z_r}{3}\frac{\sqrt{3}}{3}\begin{bmatrix}1 & \frac{1}{2} & \cos\alpha & \cos(\alpha + \frac{\pi}{3})\\0 & \frac{\sqrt{3}}{2} & \sin\alpha & \sin(\alpha + \frac{\pi}{3})\\1 & \frac{1}{2} & -\cos\alpha & -\cos(\alpha + \frac{\pi}{3})\\0 & \frac{\sqrt{3}}{2} & -\sin\alpha & -\sin(\alpha + \frac{\pi}{3})\end{bmatrix}\begin{bmatrix}i_o\\i_o\\i_o\end{bmatrix}.
$$
 (B.10)

 $\label{eq:22} u_{bc1} + u_{ca2} + u_{ab3} = -u_o = -z_r(i_{b1} + i_{c2} + i_{a3}) = -z_r i_o$ 

Alguns casos particulares merecem atenção:  $\alpha = 0$  e  $\alpha = \frac{\pi}{6}$  $\frac{\pi}{6}$ .

### **B.1** Caso  $\alpha = 0$

Nesse caso, o modelo genérico B.10 se resume a:

$$
\begin{bmatrix} v_d \\ v_q \\ v_x \\ v_y \end{bmatrix} = \begin{bmatrix} \frac{1}{3}\sqrt{3} & \frac{1}{6}\sqrt{3} & \frac{1}{3}\sqrt{3} & \frac{1}{6}\sqrt{3} \\ 0 & \frac{1}{2} & 0 & \frac{1}{2} \\ \frac{1}{3}\sqrt{3} & \frac{1}{6}\sqrt{3} & -\frac{1}{3}\sqrt{3} & -\frac{1}{6}\sqrt{3} \\ 0 & \frac{1}{2} & 0 & -\frac{1}{2} \end{bmatrix} \begin{bmatrix} u_{ab1} + u_{ab2} \\ u_{bc2} + u_{bc3} \\ u_{Ab1} + u_{aB2} \\ u_{Bc2} + u_{bC3} \end{bmatrix} + \frac{z_r}{3} \begin{bmatrix} 2i_d \\ 2i_q \\ 0 \\ 0 \end{bmatrix} - \frac{z_r}{3} \begin{bmatrix} \sqrt{3}i_o \\ i_o \\ 0 \\ 0 \end{bmatrix}
$$
 (B.11)

#### $\mathbf{B.2}\quad\mathbf{Caso}\;\alpha=\frac{\pi}{6}$ 6

$$
\begin{bmatrix} v_d \\ v_q \\ v_x \\ v_y \end{bmatrix} = \begin{bmatrix} \frac{1}{3}\sqrt{3} & \frac{1}{6}\sqrt{3} & \frac{1}{2} & 0 \\ 0 & \frac{1}{2} & \frac{1}{6}\sqrt{3} & \frac{1}{3}\sqrt{3} \\ \frac{1}{3}\sqrt{3} & \frac{1}{6}\sqrt{3} & -\frac{1}{2} & 0 \\ 0 & \frac{1}{2} & -\frac{1}{6}\sqrt{3} & -\frac{1}{3}\sqrt{3} \end{bmatrix} \begin{bmatrix} u_{ab1} + u_{ab2} \\ u_{bc2} + u_{bc3} \\ u_{Ab1} + u_{aB2} \\ u_{Bc2} + u_{bC3} \end{bmatrix}
$$

1  $\vert$  $\vert$  $\overline{a}$ 

$$
+\frac{z_r}{3} \begin{bmatrix} 1+\frac{1}{2}\sqrt{3} & 0 & 0 & -\frac{1}{2} \\ 0 & 1+\frac{1}{2}\sqrt{3} & \frac{1}{2} & 0 \\ 0 & \frac{1}{2} & 1-\frac{1}{2}\sqrt{3} & 0 \\ -\frac{1}{2} & 0 & 0 & 1-\frac{1}{2}\sqrt{3} \end{bmatrix} \begin{bmatrix} i_d \\ i_q \\ i_x \\ i_y \end{bmatrix}
$$

$$
-\frac{z_r}{3} \begin{bmatrix} \frac{1}{3}\sqrt{3} & \frac{1}{6}\sqrt{3} & \frac{1}{2} & 0 \\ 0 & \frac{1}{2} & \frac{1}{6}\sqrt{3} & \frac{1}{3}\sqrt{3} \\ \frac{1}{3}\sqrt{3} & \frac{1}{6}\sqrt{3} & -\frac{1}{2} & 0 \\ 0 & \frac{1}{2} & -\frac{1}{6}\sqrt{3} & -\frac{1}{3}\sqrt{3} \end{bmatrix} \begin{bmatrix} i_o \\ i_o \\ i_o \end{bmatrix}
$$
(B.12)

# L

## CONTROLE INDIVIDUAL DOS BARRAMENTOS 1 E 3 EM MATLAB

Transferência de energia do barramento 2 para o 1:

 $ub101refo = ub101ref;$  $ua202refo = ua202ref;$ 

```
if(ib1>0 & ub101ref > 0)
ub101ref = ub101refo + k1 * ub101refo;ua202ref = ua202refo + k1 * ub101refo;
```

```
if(ub101ref >= vcref/2)
ub101ref = <math>vcref/2;</math>ua202ref = ua202refo + ub101ref - ub101refo;end
if(ub101ref \le -\text{vcref}/2)
ub101ref = -vcref/2;ua202ref = ua202refo + ub101ref - ub101refo;end
if(ua202ref \geq vcref/2)
ua202ref = ua202refo;ub101ref = ub101refo;end
if(ua202ref \leq -\text{vcref}/2)
ua202ref = ua202refo;ub101ref = ub101refo;end
```
end

#### Transferência de energia do barramento 1 para o 3:

```
ua303refo = ua303ref;uc101refo = ucl01ref;if(ia3 > 0 & ua303ref > 0)
     u\alpha 303ref = u\alpha 303refo + k3 * u\alpha 303refo;uc101ref = uc101refo + k3 * ua303refo;if(ua303ref \geq vcref/2)
         ua303ref = <math>vcref/2;
         uc101ref = uc101refo + ua303ref - ua303refo;end
         if(ua303ref \leq -\text{vcref}/2)
         ua303ref = -\nu cref/2;uc101ref = uc101refo + ua303ref - ua303refo;end
         if(uc101ref \geq vcref/2)
         uc101ref = uc101refo;ua303ref = ua303refo;end
         if(uc101ref <=−vcref/2)
         uc101ref = ucl01refo;ua303ref = ua303refo;end
```

```
end
```
## REFERÊNCIAS BIBLIOGRÁFICAS

- [1] National Energy Education Development Project. Intermediate Energy Infobook. Fact sheets about energy, the major energy sources, electricity, energy consumption, and energy efficiency and conservation. The NEED project, Virginia-USA, 2011.
- [2] Gildo Magalhães, Luiz Tomiyoshi, and Guest Authors. Electricity in brazil part 1 [history]. Industry Applications Magazine, IEEE, 17:8–12, 2011.
- [3] Gildo Magalhães, Luiz Tomiyoshi, and Guest Authors. Electricity in brazil part 2 [history]. Industry Applications Magazine, IEEE, 17:8–69, 2011.
- [4] Aneel. Atlas de energia elétrica do Brasil. Brasília, Brasília, 2008.
- [5] WWF-Brasil. O que é desenvolvimento sustentável?, março 2012.
- [6] C. Keller and Y. Tadros. Are paralleled igbt modules or paralleled igbt inverters the better choice? PEA'93, 5:1–6, 1993.
- [7] José Rodríguez, Leopoldo G. Franquelo, Samir Kouro, José I. León, Ramón C. Portillo, Ma Ángeles Martín Prats, and Marcelo A. Pérez. Multilevel converters: An enabling technology for high-power applications. Proceedings of the IEEE, 97:1786–1817, November 2009.
- [8] Antonio de Paula Dias Queiroz. Conversores estáticos ca-cc-ca obtidos a partir da conexão de módulos monofásicos. Dissert. de Mestrado, Universidade Federal de Campina Grande, Paraíba, Brasil, 2010.
- [9] L. Sabari Nathan, S. Karthik, and S. Ravi Krishna. The 27-level multilevel inverter for solar pv applications. IEEE 5th India International Conference on Power Electronics (IICPE), pages 1–6, December 2012.
- [10] Hirak Patagia and Dennis Gregory. An efficient cascaded multilevel inverter suited for pv application. 35th IEEE Photovoltaic Specialists Conference (PVSC), pages 002859–002863,

June 2010.

- [11] V. G. Agelidis, D. M. Baker, W. B. Lawrance, and C. V. Nayar. A multilevel pwm inverter topology for photovoltaic applications. Proceedings of IEEE International Symposium on Industrial Electronics, 2:589–594, July 1997.
- [12] Mohan Reddy and T. Gowrimanohar. Comparison of five level and seven level cascaded multilevel inverter based dstacom for compensation of harmonics and reactive power using instantaneous real-power theory. International Conference on Emerging Trends in Electrical Engineering and Energy Management (ICETEEEM), pages 355–360, December 2012.
- [13] M. Narimani and G. Moschopoulos. Three-phase multi-module vsis using she-pwm to reduce zero-sequence circulating current. IEEE Transactions on Industrial Electronics, 99, Juin 2013.
- [14] P. Hammond. A new approach to enhance power quality for medium voltage ac drives. IEEE Trans. Ind. Appl., 33:202–208, January 1997.
- [15] E. Cengelci, S. U. Sulistijo, B. O. Woo, P. Enjeti, R. Teodorescu, and F. Blaabjerg. A new medium-voltage pwm inverter topology for adjustable-speed drives. IEEE Transactions on Industry Applications, 35:628–637, May 1999.
- [16] Jun Wen and Keyue Smedley. A new multilevel inverter hexagram inverter for medium voltage adjustable speed drive systems part i. three-phase motor drive. Powereng, pages 611–617, 2007.
- [17] Jun Wen and Keyue Smedley. A new multilevel inverter hexagram inverter for medium voltage adjustable speed drive systems part ii. three-phase motor drive. Powereng, pages 1571–1577, 2007.
- [18] Liang Zhou and Keyue Smedley. A fault tolerant control system for hexagram inverter motor drive. Applied Power Electronics Conference and Exposition (APEC), pages 264–270, 2010.
- [19] Jun Wen and Keyue Ma Smedley. Hexagram converter for static var compensation. Transmission and Distribution Conference and Exposition, pages 1–8, 2008.
- [20] Liang Zhou and Keyue Ma Smedley. Postfault control strategy for the hexagram inverter motor drive. IEEE Transactions on Industrial Electronics, pages 2719–2729, 2010.
- [21] Jun Wend, Liang Zhou, and Keyue Smedley. Minimizing the circulaiton current in hexagram medium-volatage variable-speed drive by coupled inductors. IEEE Transactions on Industrial Electronics, 58:3421–3430, November 2010.
- [22] Jun Wend, Liang Zhou, and Keyue Smedley. Postfault control strategy for the hexagram inverter motor drive. IEEE Transactions on Industrial Electronics, 57:2719–2729, August 2010.
- [23] Jun Wen and Keyue Ma Smedley. Sythesis of multilevel converters based on single and/or three-phase converter building blocks. IEEE Transactions on Power Electronics, 23:1247– 1256, Maio 2008.
- [24] Cursino Brandão Jacobina. Sistemas de Acionamento Estático de Máquina Elétrica. , Campina Grande, PB, Brasil, 2005.
- [25] Reginaldo Sousa Miranda. Sistemas de Acionamentos CA Multifases com Estratégias de Controle Tolerante à Faltas e Redução da Tensão de Modo Comum. Tese de Doutorado, Universidade Federal de Campina Grande, Campina Grande, PB, July 2007.
- [26] A. Mehrizi-Sani, S. Filizadeh, and P. L. Wilson. Harmonic and loss analysis of space-vector modulated converters. International Conference on Power Systems Transients (IPST'07), pages 1–6, Junho 2007.
- [27] Instituto brasileiro do cobre. Harmônicas nas instalações elétricas Causas, efeitos e soluções. PROCOBRE, São Paulo, 2001.
- [28] IEEE Standard 519. Ieee recommended practices and requirements for harmonic controle in electrical power systems. IEEE Standard 519, 1992.
- [29] J. A. A. DIAS, E. C. DOS SANTOS, C. B. JACOBINA, and E. R. C. DA SILVA. Application of single-phase to three-phase converter motor drive systems with igbt dual module losses reduction.